# Metodika NetMonitoru měření návštěvnosti internetu

Verze leden 2024

Gemius s.r.o[contact.cz@gemius.com](mailto:contact.cz@gemius.com)  Na Výsluní 201/13 Tel: +420 722 921 892 100 00 Praha 1 www.gemius.com

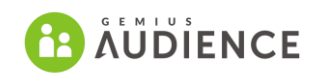

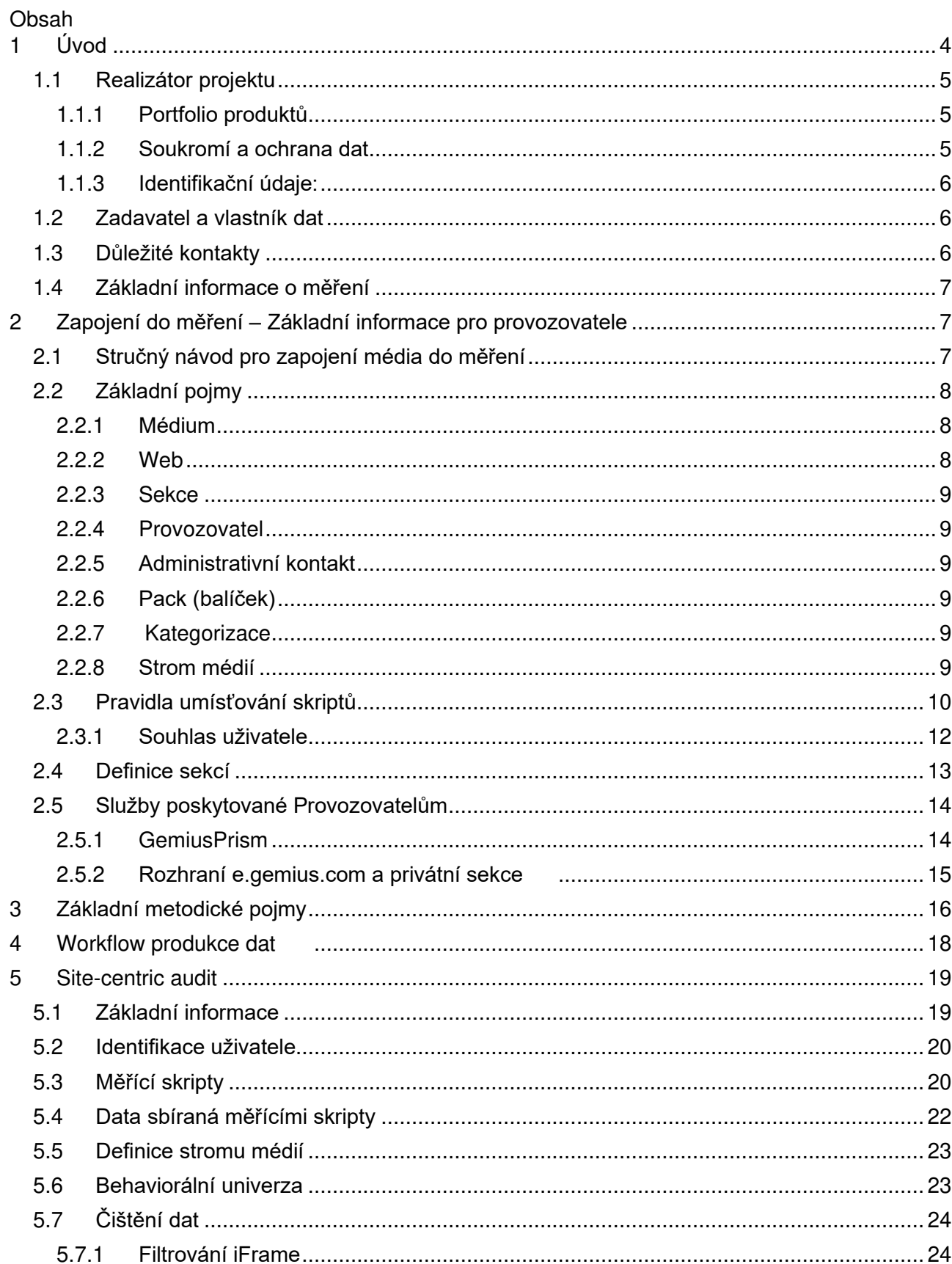

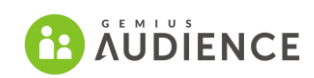

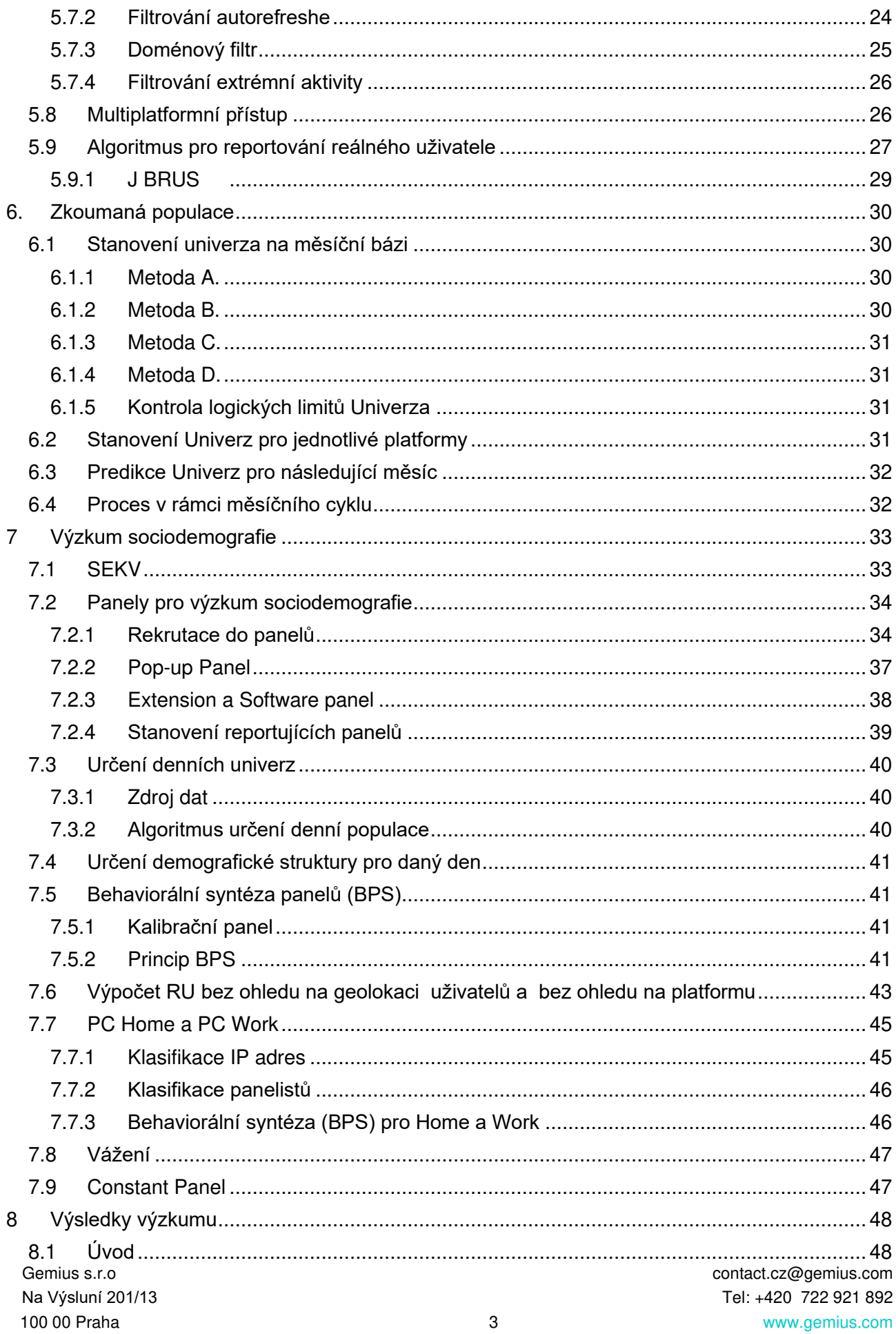

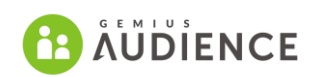

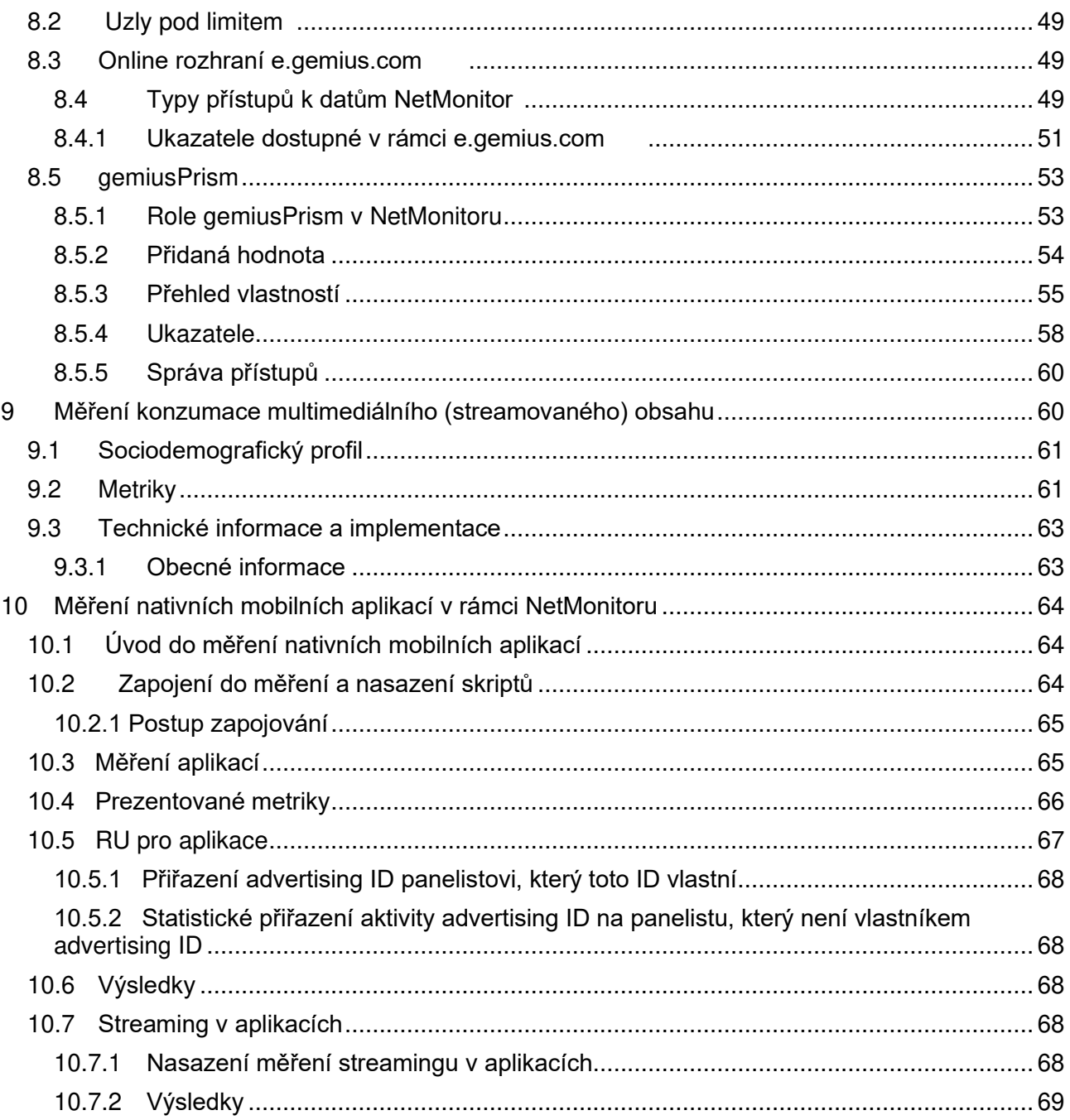

# <span id="page-3-0"></span> **1 Úvod**

Tento dokument je základní verzí metodiky projektu NetMonitor – auditovaného výzkumu internetové návštěvnosti v České republice.

Materiál popisuje základní principy a parametry projektu, které vycházejí z dohod mezi realizátorem projektu a zadavatelem projektu.

Tato úvodní kapitola obsahuje základní informace o výzkumu NetMonitor, jeho zadavateli a realizátorovi. Druhá kapitola obsahuje základní informace určené pro účastníky měření: Informace nutné pro zapojení do měření, možnosti nastavení parametrů měření atd.

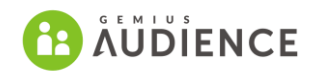

Další kapitoly pak obsahují samotný popis metodiky NetMonitoru.

#### <span id="page-4-0"></span> **1.1 Realizátor projektu**

Realizátorem projektu NetMonitor je mezinárodní společnost **Gemius S.A.** a její dceřiná společnost **Gemius s.r.o.** (www.gemius.com).

Gemius je mezinárodní výzkumná a konzultační agentura, evropský lídr v oblasti průzkumu internetu. Společnost působí ve 30 státech Evropy a Blízkého východu. Gemius je inovátorem v oblasti hybridní metodologie měření návštěvnosti internetu, která využívá kombinace dat pocházejících z výzkumného panelu a výzkumu site-centric, což poskytuje velmi spolehlivé výsledky media plannerům. Výzkum nese jméno gemiusAudience, v České republice je prezentován pod jménem NetMonitor. Společnost Gemius je členem profesního sdružení ESOMAR.

# <span id="page-4-1"></span>1.1.1 **Portfolio produktů**

Široké portfolio produktů a služeb nabízí řešení pro multiplatformní měření návštěvnosti, webovou analytiku, adserving pro provozovatele médií a zadavatele reklamy, měření videa nebo výzvy v oblasti e-commerce. Své produkty poskytuje více než osmi stovkám klientů v celém regionu EMEA.

Důležitou součástí firemní strategie společnosti Gemius je neustálý rozvoj komplexních a integrovaných výzkumných metodologií. Všechny výzkumy prováděné společností jsou navrženy tak, aby byly konzistentní, srovnatelné, transparentní a zcela nezávislé. Mnohé z dalších produktů společnosti Gemius, které jsou poskytovány zadavatelům reklamy, agenturám či online vydavatelům v České republice jsou navržené jako srovnatelné a konzistentní s výsledky výzkumu NetMonitor navrhovaným pro SPIR. Tento přístup posiluje důvěryhodnost "standardu trhu" dodávaného společností Gemius a jeho dalších produktů.

# <span id="page-4-2"></span>1.1.2 **Soukromí a ochrana dat**

Předním zájmem Gemiusu je bezpečnost a ochrana dat. Společnost zavedla systém řízení bezpečnosti IT, aby vyhověla požadavkům normy ISO/IEC 27001.

Důvěrnost, integrita a dostupnost. Tři principy, kterými se řídí politika Gemiusu v systémech IT bezpečnosti. Dodržuje nejvyšší stupeň bezpečnosti svých aplikací serverů a celé společnosti. Implementoval systém komplexního řízení a bezpečnostních procedur. Každý zaměstnanec prochází školením v této bezpečnosti. Sbíraná data jsou šifrována a chráněna systémy autentifikace chránícími je před možnostmi zneužití. Data jsou ukládána v největším telecom areálu v Polsku, jež vyhovuje kritériím specifikovaným v ISO/IEC 27001 standardu.

Gemius je oddán ochraně soukromí internetových uživatelů. Zaručujeme dodržování zákona na ochranu osobních údajů Evropské Unie ve všech společnostech skupiny Gemius. Klademe zvláštní pozornost na vývoj vlastní aktivní politiky soukromí a participaci na globálních změnách v legislativě ochrany soukromí. V našich výzkumech aplikujeme nástroje a metody k ochraně anonymity internetových uživatelů.

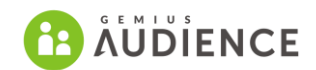

Gemius provádí svá měření a výzkumy v souladu se standardy IAB a lokálními autoritami na jednotlivých trzích.

Monitoruje také vývoj Evropské a Severoamerické regulace online prostředí. Právní specialisté úzce spolupracují s odděleními zodpovědnými za R&D a za vývoj produktů. Na centrální úrovni spolupracuje s uznávanými poradenskými společnostmi (E&Y, Delloitte, KPMG) a konzultuje s nimi aktuální témata.

# <span id="page-5-0"></span>1.1.3 **Identifikační údaje:**

**Gemius S.A.**  Domaniewska 48 Varšava 02-672, Polsko Registrován: 13. Obchodní odd. Národního soudního registru (KRS) KRS: 0000041076 IČO: 527-22-41-358

**Gemius, s. r. o.** Na Výsluní 201/13 100 00 Praha 10, ČR IČ27229904, DIČ: CZ27229904

# <span id="page-5-1"></span> **1.2 Zadavatel a vlastník dat**

Zadavatelem výzkumu NetMonitor a vlastníkem dat je **Sdružení pro internetový rozvoj v České republice, z.s.p.o.** (SPIR). SPIR je profesní sdružení působící v oblasti internetu od roku 2000. V současné době tvoří členská základna sdružení 48 členů. Kromě provozování jednotného, široce

respektovaného výzkumu návštěvnosti a sociodemografického profilu návštěvníků internetu NetMonitor, realizuje projekt monitoringu internetové reklamy AdMonitoring, analýzy zásahu reklamních kampaní AdAudit, odbornou konferenci o internetovém marketingu IAC. Ve svých aktivitách nezohledňuje jen reklamní a marketingové služby, ale ve stále větší míře zasahuje do dalších, neinzertních oblastí, jako jsou právní aspekty internetového podnikání, komunikace se státní správou atd. Poskytuje také expertní analýzy vývoje internetového trhu u nás. V neposlední řadě je SPIR samoregulátorem audiovizuálního a autorsky chráněného obsahu na internetu a garantem samoregulačního rámce pro online behaviorální reklamu (OBA) v ČR.

# <span id="page-5-2"></span> **1.3 Důležité kontakty**

Pro účely **uzavření smlouvy o účasti, případně o poskytování dat výzkumu NetMonitor**, kontaktujte zadavatele výzkumu:

#### **Peter Kokavec – Koordinátor výzkumných projektů**

E-mail: [peter.kokavec@spir.cz](mailto:peter.kokavec@spir.cz)  Web: http://www.spir.cz Tel: 775 200 949

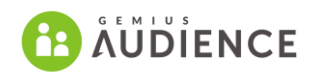

#### **Kontakt na Realizátora, Technická podpora pro zapojené subjekty a odběratele dat:**

Izabela Urbanová – Specialista internetových výzkumů, Gemius, s.r.o. E-mail: [netmonitor.support@gemius.com](mailto:netmonitor.support@gemius.com)  Tel: 608 106 432

#### **Technická podpora a informace pro členy panelu:**

tel. 722 921 892 (pracovní dny od 9:00 do 17:00) Email: [vyzkum@netmonitor.cz](mailto:vyzkum@netmonitor.cz)

# <span id="page-6-0"></span> **1.4 Základní informace o měření**

Výzkum návštěvnosti NetMonitor je prováděn pomocí hybridní metody měření, kdy se vychází jak z měření na straně webu (site-centric) pomocí javascriptových tagů, tak z měření na straně uživatele (user-centric) za pomoci výzkumného panelu. Panelisté jsou dvojího typu:

- Uživatelé, kteří na některém zařízení, ze kterého přistupují k internetu, vyplnili rekrutační dotazník (stávají se členy tzv. **Pop-up panelu**). V rámci výzkumu je následně monitorována aktivita těchto uživatelů napříč weby zapojenými do výzkumu.
- Uživatelé, kteří vyplnili dotazník a navíc si nainstalovali aplikaci NetSoftware, která monitoruje jejich aktivitu napříč všemi weby (nejen zapojenými do NetMonitoru, ale i webů nezapojených do výzkumu). Takoví panelisté jsou pak součástí tzv. **Software panelu**.

Podkladovým výzkumem pro výzkum NetMonitor je **Strukturální exkluzivní kontinuální výzkum SPIR (SEKV)**, na jehož základě je určována velikost internetové populace a socidemografická struktura uživatelů internetu.

# <span id="page-6-1"></span> **2 Zapojení do měření – Základní informace pro provozovatele**

Tato kapitola obsahuje základní informace pro provozovatele, kteří zvažují, zapojit své weby do měření v rámci NetMonitoru. V rámci kapitoly je popsán postup zapojení a jsou stručně popsány aplikace, které mají provozovatelé k dispozici v rámci měření.

# <span id="page-6-2"></span> **2.1 Stručný návod pro zapojení média do měření**

Obsahem této kapitoly je postup při zapojování Provozovatele nebo nového média/webu do NetMonitoru. Pojmy použité v této kapitole budou vysvětleny dále v kapitole 2.2.Základní pojmy.

Nový Provozovatel se nejprve ujistí, že má vyřízeny smluvní záležitosti se SPIR. Následně zašle E-mail na technickou podporu Realizátora ([netmonitor.support@gemius.com\)](mailto:netmonitor.support@gemius.com) s žádostí o zapojení do měření. Součástí žádosti by mělo být:

1) Pod jakým jménem si přeje Provozovatel vystupovat v rámci NetMonitoru.

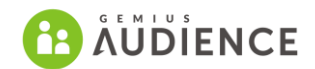

2) Kdo bude hlavní kontakt pro administraci zapojovaných médií (bude nutné, aby si tento kontakt vytvořil přístup do rozhraní gemiusPrism). Realizátor potřebuje znát e-mailovou adresu administrativního kontaktu, na kterou je/bude provedena registrace do gemiusPrism.

3) Jaká média zapojuje do NetMonitoru. Weby jsou v NetMonitoru evidovány na základě domény druhého řádu (např. seznam.cz). Pokud by měly weby být děleny na podsekce, je třeba o tom informovat Realizátora.

4) Do jaké kategorie si přeje zapojené weby zařadit.

5) Informace, zda si Provozovatel přeje vytvořit balíček a jaké weby/sekce budou součástí balíčku.

6) Informace o tom, kteří lidé budou mít přístup k sociodemografii zapojených médií.

Následně budou požadovaná média zařazena do správy administrativního kontaktu v rámci rozhraní gemiusPrism. V tomto rozhraní může Provozovatel (resp. Administrativní kontakt) sledovat statistiky daného média a provádět další úkony jako vytvářet nové měřící skripty, měnit strukturu médií pro účely měření, definovat jací uživatelé budou mít přístup k naměřeným datům v rámci gemiusPrism a další.

Návod na způsob umístění sběrných skriptů je dostupný přímo v rozhraní v záložce "Nastavení" - > "Skripty". Při nasazování skriptů je nutné dodržet pravidla pro umisťování sběrných skriptů (viz 2.3. Pravidla umísťování skriptů).

# <span id="page-7-0"></span> **2.2 Základní pojmy**

#### <span id="page-7-1"></span>2.2.1 **Médium**

Měřeným médiem může být libovolný webový server, který má zájem zúčastnit se výzkumu NetMonitor a jehož zařazení není v rozporu s Etickým kodexem SPIR. Primárně je projekt NetMonitor určen pro výzkum Médií, které na svých stránkách nabízejí placené umístění reklamního obsahu. Zadavatel má právo odmítnout zařazení webového serveru do projektu.

Média (servery, resp. internetové stránky) jsou do projektu aktivně zapojeny, to znamená, že jsou vybaveny měřícími skripty systému gemiusPrism. Aktivně zapojené servery jsou měřeny metodou site-centric i user-centric. Mezi subjektem, který média zapojuje do Výzkumu a Zadavatelem výzkumu existuje smluvní vztah.

# <span id="page-7-2"></span>2.2.2 **Web**

Souhrn www stránek, které společně tvoří obsahový celek, a všechny běží na jedné stejné doméně druhého řádu (např. web *server.cz* obsahuje *cokoliv.server.cz* i *server.cz/cokoliv*). Do výzkumu je možné na žádost Provozovatele zařadit libovolný, jím provozovaný, webový server, pokud jeho obsah není v rozporu s Etickým kodexem SPIR. Zadavatel si vyhrazuje právo zamítnout zařazení serveru do projektu NetMonitor. 2 různé weby jsou disjunktní. Každý web může patřit jen jednomu Provozovateli.

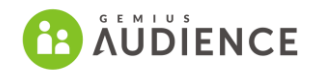

# <span id="page-8-0"></span>2.2.3 **Sekce**

Libovolná část média. Každá sekce smí být součástí jen jedné nadřazené sekce, resp. jen jednoho média. Libovolné 2 různé sekce na stejné úrovni jsou disjunktní. Sekce se v rámci NetMonitoru definují v rámci gemiusPrism pomocí URL masek.

# <span id="page-8-1"></span>2.2.4 **Provozovatel**

Společnost, která zapojí internetové médium do měření NetMonitor. Mění-li médium Provozovatele, je nový Provozovatel média povinen, před provedením této změny, nejméně sedm pracovních dnů předem informovat Realizátora a Zadavatele a doložit souhlas skutečného provozovatele média. Realizátor provede změnu do sedmi pracovních dnů od oznámení změny. Data o návštěvnosti média budou pod novým Provozovatelem publikována od 1.dne následujícího měsíce.

# <span id="page-8-2"></span>2.2.5 **Administrativní kontakt**

Osoba na straně Provozovatele, která je zodpovědná za administraci měřených médií. Tato osoba je definována jako vlastník projektů v rámci gemiusPrism. Z této role může administrovat přístupy k jednotlivým projektům v rámci gemiusPrism pro ostatní pracovníky Provozovatele, může vytvářet měřící skripty, spravovat sekce média. Také je hlavním kontaktem pro realizátora v případě potíží s měřením.

# <span id="page-8-3"></span>2.2.6 **Pack (balíček)**

Libovolná kombinace médií a sekcí. V případě, že jednotlivé části Packu patří více Provozovatelům, je pro zřízení Packu třeba souhlas všech dotčených Provozovatelů.

Definice složení Packů a požadavky na změny složení již existujících Packů je nutno oznámit Realizátorovi. Realizátor má na provedení změny dva pracovní dny, během kterých musí být změny zohledněny. Pokud má být součástí packu sekce média, musí tato sekce již existovat ve stromu médií.

# <span id="page-8-4"></span>2.2.7 **Kategorizace**

V rámci výstupů NetMonitoru jsou jednotlivá média či některé jejich veřejné sekce řazeny do kategorií dle svého obsahu a zaměření. Aktuální seznam Kategorií spolu s pravidly pro zařazování Médií a sekcí do těchto kategorií je přístupný na www.spir.cz.

Provozovatel Realizátorovi zašle návrh ke kategorizaci média či sekce. Jedná-li se o sekci, sekce by v té době již měla existovat ve stromu médií. Kategorizaci poté odsouhlasí kategorizační komise (KK). Nedojde-li mezi KK a Provozovatelem k dohodě, je za rozhodující považováno stanovisko KK SPIR.

# <span id="page-8-5"></span>2.2.8 **Strom médií**

Hlavním žebříčkem je strom médií se základním pohledem na Provozovatele (Media Owners). Na první úrovni stromu jsou tedy provozovatelé, pod kterými jsou jejich měřené weby (případně streamy i aplikace) včetně sekcí. Tento strom je primární pro výpočet dat NetMonitoru. Vedle tohoto žebříčku jsou zveřejňovány rovněž samostatné rankingy za Web, Stream a Aplikace. Dále se také zveřejňují data pro Packy a Kategorie. Packy a Kategorie však nejsou součástí hlavního stromu, jsou z něj

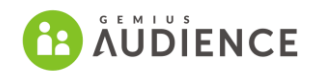

pouze odvozeny na základě panelových dat. Proto je pro Kategorie a Packy dostupná metrika RU pouze podle geolokace Domestic.

Médium zařazené do výzkumu je vždy měřeno kompletní (všechny stránky daného média nesou měřící skript). Jakékoli měření nestandardním způsobem popř. specifické podmínky je nutné domluvit s Realizátorem. Například nezobrazování informací o zvláštní části serveru v rámci veřejných dat, případně poskytnutí dalších služeb. Sjednání podmínek zapojení nestandardně měřené části média je plně v kompetenci Realizátora.

Aby bylo možno pro médium (případně jeho sekce) za příslušný měřený měsíc v oficiálních měsíčních výstupech reportovat statistiky návštěvnosti a sociodemografický profil jeho uživatelů, musí toto médium být měřeno (mít nasazeny měřící skripty na všech stránkách) po období celého měsíce. V opačném případě nebude v těchto výstupech médium reportováno a výsledky za toto médium neobdrží ani jeho Provozovatel. Aby mohl Provozovatel získat měsíční data pro nově zapojený web za daný měsíc, musí předat Realizátorovi informaci o tom, že chce tento web zapojit do měření nejpozději 3. den v příslušném měsíci, za který chce měřená data získat. Pokud tak učiní později, nebude tento web zahrnut v oficiálních výsledcích měření návštěvnosti za daný měsíc.

# <span id="page-9-0"></span>**2.3 Pravidla umísťování skriptů**

Měřící skript je tvořen měřícími kódy (sběrnými skripty), které je třeba vložit do html kódu všech stránek, které mají být měřeny.

Prvním krokem k umístění skriptů do stránek je přihlášení do systému gemiusPrism, ve kterém lze stáhnout sběrné skripty. Sběrný skript má podobu (níže uvedený skript má spíše ilustrační podobu. Skript pro nasazení do stránek je třeba stáhnout aktuální verzi z rozhraní gemiusPrism):

```
<!-- (C)2000-2017 Gemius SA - gemiusAudience / server.cz / sekce --> 
<script type="text/javascript"> 
<!--//--><![CDATA[//><!-- 
var pp_gemius_identifier = 'IDENTIFIER';
```

```
// řádky níže by neměly být editovány
function gemius pending(i) { window[i] = window[i] || function() {var x = window[i+' pdata'] =
window[i+'_pdata'] || []; x[x.length]=arguments;};};
gemius pending('gemius hit'); gemius pending('gemius event'); gemius pending('pp_gemius_hit');
gemius pending('pp gemius event');
(function(d,t) {try {var 
gt=d.createElement(t),s=d.getElementsByTagName(t)[0],l='http'+((location.protocol=='https:')?'s':''); 
gt.setAttribute('async','async'); 
gt.setAttribute('defer','defer'); gt.src=l+'://spir.hit.gemius.pl/xgemius.js'; s.parentNode.insertBefore(gt,s);} catch 
(e) {}})(document,'script'); 
//-→<!]]> 
</script>
```
Provozovatel Média umísťuje na měřená Média kód ve spolupráci s Realizátorem nejpozději 5 dní před začátkem výzkumu. Při umísťování měřících skriptů je třeba dodržovat následující pravidla:

1. Měřící kód nesmí být umístěn ve stránkách, které se obnovují (refreshují) automaticky, tzn. bez akce uživatele. Rovněž nesmí být měřící kód umístěn do stránek, které obsahují automatické přesměrování na jiné stránky. Provozovatel média se zavazuje informovat Realizátora o existenci

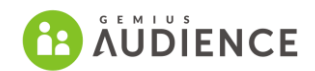

takovýchto stránek. (URL takovýchto stránek by neměla vstupovat do vážícího procesu při použití SW panelu.)

2. Měřící kód nesmí být umístěn ve stránkách (nových oknech), které se otevírají automaticky bez explicitního povolení (resp. nastavení uživatele). Provozovatel média se zavazuje informovat Realizátora o existenci takovýchto stránek. (URL takovýchto stránek by neměla vstupovat do vážícího procesu při použití SW panelu.).

3. Je-li stránka tvořena více framy (rámy) za použití např. elementu iframe nebo frame, může měřící kód patřit pouze médiu, které má doménu druhého řádu shodnou s doménou druhého řádu v adresním řádku prohlížeče. Výjimkou jsou nástroje sloužící k zobrazení kompletní, plně konzumovatelné vložené stránky (např. zobrazení cílové stránky vyhledávačem ve výsledcích vyhledávání nebo použití lišty či rámce pro zobrazení kompletní odkazované stránky), nebo Google AMP či Facebook Instant Articles. V těchto případech náleží PV pouze vložené zobrazované stránce a musejí být povoleny realizátorem. Výjimku tvoří také webové stránky s měřeným streamovaným

obsahem (audio a video), v nichž je frame se streamovaným obsahem vložen do webové stránky a doména druhého řádu embedovaného streamovaného obsahu není shodná s doménou druhého řádu webové stránky.

4. Do html kódu jedné měřené stránky je povoleno umístit pouze jeden měřící kód. Pokud Realizátor neurčí jinak.

5. Není povoleno provádět jakékoli modifikace měřícího kódu.

6. Měřící kódy není dovoleno vkládat dovnitř kódů sloužících pro zobrazování reklamního obsahu.

7. Provozovatel média se zavazuje informovat realizátora o stránkách obsahující java applety, flashové hry, chaty apod. V těchto případech je nutné využít speciálních metod umisťování měřících skriptů do stránek založených na podobných technologiích.

8. Při každé akci uživatele (včetně načtení stránky) smí být započítáno maximálně jedno PV. V případě využití technologie AJAX pro zobrazování obsahu v rámci měřených stránek, kdy je obsah načítán asynchronně a není možné stránky vybavit měřícími skripty standardním způsobem, je možné započítat zobrazení PV (PageView) pouze v takovém případě, kdy po akci uživatele, typicky po kliknutí myší, je načten a zobrazen velikostně významný obsah, který vede zároveň ke znovunačtení reklamního pole. Významná změna obsahu je stanovena orientačně na 50% zobrazené stránky v okně prohlížeče. Specifickým případem jsou mapové služby, kde lze jako PV započítat jen klik na bod zájmu na mapě vedoucí ke změně obsahu a reklamního sdělení a fotogalerie, kde není nutné splnit podmínku změny reklamního sdělení při každém zobrazení.

Nejsou-li evidentně splněny tyto podmínky, je Provozovatel povinen kontaktovat Realizátora a domluvit vhodný postup pro evidenci uživatelských akcí. Ve sporných případech je rozhodující instancí metodologická komise SPIR.

9. Všechny stránky příslušného média musí mít vložen měřící kód, včetně předdefinovaných chybových stránek. Pokud Provozovatel média nechce umístit měřící kód na všechny běžně přístupné stránky a jedná se o větší rozsah stránek, nebudou pro dané Médium jako celek ani pro jeho případné sekce stanoveny sociodemografické statistiky. Provozovatel média se zavazuje

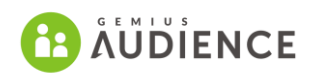

informovat realizátora o stránkách, které nejsou vybaveny měřícím kódem. (URL takovýchto stránek by neměla vstupovat do vážícího procesu při použití SW panelu.)

10. V případě, že stránka s měřícím kódem není stránkou plnohodnotnou, je její Provozovatel povinen vyvinout maximální úsilí, aby byl možný přístup na tuto stránku výhradně a bezprostředně přes Médium, kterému je návštěvnost této stránky započítávána. A to zejména v případech jde-li o spolupráci jednotlivých Provozovatelů. Plnohodnotnou stránkou se rozumí taková stránka, jejíž okno obsahuje adresní řádek (URL bar) s kompletním URL dané stránky. Pouze v případě, že nově otevřené okno má vždy stejnou doménu druhého řádu jako okno, ze kterého bylo otevřeno, nemusí toto nově otevřené okno obsahovat adresní řádek. Pokud Provozovatel chce mít okno stránky se skrytým adresním řádkem, a toto okno je přístupné z jiné domény druhého řádu než je doména tohoto nově otevíraného okna, nemůže být ve zdrojovém kódu nově otevíraného okna umístěn měřící kód. Zároveň se Provozovatel zavazuje informovat Realizátora o takových stránkách.

Pro každé Médium je vytvořen zvláštní projekt v gemiusPrism pro účely sběru dat o návštěvnosti tohoto Média. Je zakázáno umisťovat měřící skripty z tohoto projektu do stránek, jejichž doména druhého řádu se liší od domény druhého řádu Média.

Realizátor je povinen zajistit, že kódy umístěné do Médií Provozovatele v souladu s popsaným postupem neovlivní dostupnost a funkčnost těchto Médií.

Po skončení měření jsou Média povinna do 3 měsíců měřící kódy ze svých stránek odstranit.

Média porušující uvedená pravidla mohou být z Výsledků okamžitě vyloučena, podmínky pro opětovné zařazení stanoví Zadavatel po projednání s Realizátorem.

Více informací o technologii měření je v kapitole 5.3.Měřící skripty.

Při kontrole zapojování webových stránek, aplikací či streamu do měření se kontroluje nejen správnost oskriptování, ale také správnost nasazení CMP okna a udělování souhlasu se zpracováním cookies. Předávání souhlasů je popsáno v kapitole 2.3.1.

# <span id="page-11-0"></span>2.3.1 **Souhlas uživatele**

Každé měřené médium má za povinnost předat Realizátorovi informaci o tom jestli dal uživatel souhlas se zpracováním online identifikátorů.

Existují 3 možnosti jak tuto informaci předat:

- prostřednictvím Consent Management Platformy (CMP) Provozovatele, která je IAB compliant
- prostřednictvím Consent Management Platformy (CMP) Provozovatele, která není IAB compliant
- prostřednictvím deklarace (v případě, že Provozovatel nepoužívá CMP)

Všechny možnosti a návod na jejich implementaci jsou popsané v kapitole 8 Implementačního manuálu, který je součástí rozhraní gemiusPrism. Nebo je na vyžádání dostupný od Technické podpory projektu NetMonitor. Realizátor je také k dispozici pro kontrolu správné implementace a nastavení parametrů.

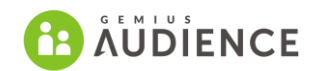

Ve všech zmíněných případech také doporučujeme nastavit Timeout (tedy časovou prodlevu mezi interakcí uživatele se souhlasovou lištou a vykonáním měřícího skriptu) na 10 sekund.

# <span id="page-12-0"></span>**2.4 Definice sekcí**

Pro účely měření návštěvnosti je v NetMonitoru možno médium dělit na menší části (sekce). Sekce jsou vzhledem k použití aplikace netSoftware (jež sbírá informace o URL stránek navštívených panelisty) pro účely konstrukce sociodemografického profilu uživatelů serverů a sekcí definovány pomocí tzv. URL masek. Takto definované sekce jsou pak součástí veřejných a oficiálních výstupů NetMonitoru.

Stromy sekcí definovaných pomocí ID skriptu a sekcí definovaných URL maskami jsou naprosto nezávislé. Stromová struktura skriptů a sekcí na základě ID primárně slouží pro vnitřní potřeby média a nemá žádný vliv na strukturu a hodnoty ukazatelů návštěvnosti sekcí ve veřejných a oficiálních výstupech.

Jednotlivé definované sekce je možno označit jako veřejné nebo neveřejné (tzv. private in e results). Veřejné sekce a jejich data o návštěvnosti jsou ve výstupech přístupné uživatelům, kteří mají přidané vhodné přístupy (tzv. role). Odběratelům kompletních dat je přístupná i informace o sociodemografickém profilu návštěvníků příslušné sekce. Sekce neveřejné, resp. jejich statistiky návštěvnosti, jsou přístupné výhradně Provozovateli po přidání vhodného přístupu k těmto datům. Veřejné i neveřejné sekce jsou zpoplatněny na základě ceníku SPIR.

 Pokud se provozovatel rozhodne, že si přeje médium rozdělit na podsekce, je třeba toto provést v administrátorském rozhraní gemiusPrism pomocí URL masek. Sekce se definují ve zvláštním projektu, jehož název je PROVOZOVATEL\_ON\_tree

Uživatelé mají možnost definovat následující informace o každém uzlu stromu:

- Název uzlu
- URL definice pro každý uzel
- Status uzlu (privátní/veřejný)

URL maska je předpisem vymezujícím sekci jako skupinu stránek, jejichž URL obsahuje řetězec (řetězce) v masce definovaný. Sekci "sport" na Médiu server.cz lze tedy např. definovat následujícím způsobem:

Médium: *server.cz*; Sekce: *sport*; URL maska: *server.cz/sport, sport.server.cz*

Dle této masky bude sekce "sport" tvořena všemi stránkami, jejichž URL obsahuje příslušný řetězec, tedy např. i *cokoli.server.cz/sport/cokoli* či *sport.server.cz/cokoli*.

Typ uzlu "Ostatní" bude generován automaticky pro každé médium a bude obsahovat traffic, který nebyl přiřazen žádné sekci na základě definice.

Rozhraní poskytuje mechanizmy pro kontrolu a opravy definic stromu médií. Existují tři stupně kontroly a oprav:

● Ověření, zda nově vytvořená definice nekoliduje se zbytkem definic. V případě špatné definice, bude tento fakt uživateli oznámen s návrhem opravy.

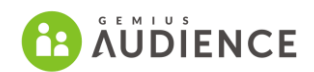

- Reportovacím mechanismem bude ověřena správnost celého stromu, s informacemi o tom, co by mělo být ve stromu opraveno.
- Kontroly na straně Realizátora. Jednoduché chyby budou opraveny Realizátorem, složitější budou konzultovány s Provozovatelem (resp. administrativním kontaktem).

Úprava definic je ve webovém rozhraní možná kdykoli s výjimkou času potřebného pro pravidelnou údržbu. Po zadání změn Provozovatele budou změny aplikovány do dvou pracovních dnů.

Pro účely produkce měsíčních dat budou použity zkontrolované a opravené definice, které byly uloženy do databáze nejpozději poslední den v měsíci.

# <span id="page-13-0"></span>**2.5 Služby poskytované Provozovatelům**

V rámci NetMonitoru nabízí Gemius zapojeným provozovatelům a médiím možnosti přístupu do různých služeb. V této části budou ve stručnosti jednotlivé služby představeny. Podrobný popis služeb pak bude k dispozici dále v dokumentu nebo v přílohách.

# <span id="page-13-1"></span>2.5.1 **GemiusPrism**

gemiusPrism je webanalytický nástroj, který umožňuje nejen měření aktivity uživatelů webové stránky, ale také segmentaci interakcí uživatelů a jejich analýzu pomocí širokého množství užitečných ukazatelů. Mimo pokročilých analýz se skrze gemiusPrism provádí administrace měřených médií na straně Provozovatele.

Z hlediska pokročilých analýz gemiusPrism mimo jiné nabízí:

- informace, odkud uživatelé přicházejí na danou webovou stránku a také jaké zdroje návštěv uživatelů mají největší přínos z hlediska bounce, konverze, ROI
- analýza zdrojů placené a organické návštěvnosti (z vyhledávačů), podrobný rozbor bounce rate
- detailní monitoring pomocí funnel reportů, jak uživatelé splňují předpokládané obchodní cíle za účelem zjistit a odstranit zbytečné překážky v konverzích
- ověřování efektivity obsahu webu, kolik uživatelů daný obsah zhlédlo, kolik času strávilo jeho prohlížením a informace o dopadu na KPI
- pomoc při měření dopadu kampaně včetně trackingu kampaně (také pro kampaně v AdWords).

Z hlediska administrace dat je v gemiusPrism možné:

- spravovat strukturu webu z hlediska ID skriptů. Tato funkcionalita nemá vliv na veřejně měřená data a slouží pouze pro potřeby analýz v rámci rozhraní gemiusPrism.
- spravovat strukturu z hlediska URL masek (provádí se ve speciálním projektu s názvem PROVOZOVATEL\_ON\_tree). Tato funkcionalita má vliv na veřejná data a sekce vytvořené

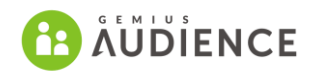

pomocí URL masek mají vliv na cenu měření. Za veřejné sekce vytvořené pomocí URL masek je možné obdržet data včetně sociodemografie.

● spravovat přístupy k datům v rámci gemiusPrism pro další pracovníky nebo partnery Provozovatele

Realizátor v tuto chvíli nabízí dvě varianty gemiusPrism: Monitoring verze (Zdarma) a Enterprise (placenou).

Každý Provozovatel by si měl vybrat nějaký administrativní kontakt, který si založí účet do gemiusPrism na adrese<https://prism.gemius.com/newaccount>. Adresu tohoto kontaktu je následně třeba předat Realizátorovi. Realizátor následně přidá práva pro správu projektů Provozovatele tomuto administrativnímu kontaktu. Ten pak může nadále projekty spravovat, přidělovat přístupy k nim dalším uživatelům registrovaným v gemiusPrism a podobně.

Pokud si Provozovatel přeje zapnout Enterprise verzi gemiusPrism, stačí zaslat žádost na Realizátora a následně bude kontaktován zástupcem Gemiusu, který s Provozovatelem domluví obchodní podmínky.

Více informací o gemiusPrism je v kapitole 8.5 gemiusPrism.

# <span id="page-14-0"></span>2.5.2 **Rozhraní e.gemius.com a privátní sekce**

Přístup k oficiálním výsledkům výzkumu NetMonitor umožňuje rozhraní e.gemius.com. Jsou zde dostupné statistiky pro webové stránky zapojené do měření (Websites) a také agregovaná data pro všechny měřené uzly Provozovatelů (Media owners), žebříček Kategorií (Categories) a žebříček Packů (Packs), které zahrnují vybrané weby dle požadavku konkrétního Provozovatele. Rozhraní umožňuje také přístup k datům za aplikace (Applications) a streamovaný obsah (Streams). Data obsahují kompletní informaci o návštěvnosti jednotlivých Médií, jejich sekcí či vyšších skupin a rovněž informaci o sociodemografickém profilu návštěvníků všech těchto uzlů.

Online rozhraní obsahuje denní, týdenní a měsíční data, která jsou dostupná vždy následující den po skončení měřeného období. Metriky dostupné v online rozhraní e.gemius.com jsou rozděleny podle platformy, ze které byla provedena návštěva – PC, PC Work, PC Home, Mobile, Phone a Tablet. Po zvolení všech těchto platforem se zobrazí data za Total (ze všech platforem). V plném přístupu jsou zde dostupné následující metriky: Real users, Reach, Audience composition, Audience share, Affinity index, Time, ATS, Share of time, Time composition, Views, Visits, Views composition, Views share, Views per real user, Visits per real user, Duplication on all media, Duplication on any media, Duplication on all media%, Duplication on any media%.

Data v online rozhraní jsou buď veřejně dostupná (s omezeným výběrem metrik a reportů) nebo po zadání přístupových údajů. Přístupové údaje zašle Realizátor po podpisu smlouvy emailem kontaktní osobě Provozovatele. e.gemius.com slouží také k analýze sociodemografických dat o uživatelích médií, zapojených do výzkumu NetMonitor. Prostřednictvím online rozhraní lze analyzovat zvolené cílové skupiny v libovolném časovém období o délce maximálně 92 dní. Dostupné metriky jsou doplněny o informace o cílových skupinách.

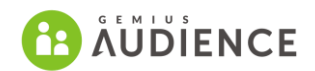

Privátní sekce daného provozovatele se označí ve stromu médií jako Private in e results. Sledování dat za tyto sekce je možné po založení speciálního přístupu k datům. Založení tohoto přístupu je zpoplatněné a nahrazuje zasílání souborů .gtr.

Provozovatele, kteří nemají přístup ke kompletním datům, mohou požádat Realizátora o vytvoření reportu se sociodemografickými údaji svých uzlů. Tyto reporty jsou podrobněji popsány v kapitole 8.4.

Přístupy na žádost Provozovatele vytváří Realizátor. Součástí žádosti o přístupy jsou emaily uživatelů licencí. Pro získání přístupových údajů nás kontaktujte prosím na emailové adrese: [netmonitor.support@gemius.com.](mailto:netmonitor.support@gemius.com)

# <span id="page-15-0"></span>**3 Základní metodické pojmy**

**Agregované uzly** – uzly nejvyšší úrovně ve Stromu médií, které obsahují poduzly dle potřeby.

**Browser ID (BID)** – unikátní ukazatel umožňující identifikovat profil daného webového prohlížeče pomocí souboru uloženého v počítači nebo mobilním zařízení daného uživatele.

**Člen Extension panelu** – internetový uživatel, který si nainstaloval doplněk webového prohlížeče.

**Data Presentation Cut-off** – minimální počet Reportujících Softwarových panelistů nebo Reportujících Pop-up panelistů, kteří navštívili daný uzel v daném časovém období, které je nutné pro reprezentativní prezentování výsledků pro tento Uzel v daném časovém období.

**e.gemius.com** - online rozhraní s daty výzkumu NetMonitor.

**Extension panel** - skupina jednotlivců narekrutovaných do výzkumné studie, kteří si nainstalovali doplněk webového prohlížeče.

**Fusion Panel** – kombinovaný Softwarový panel a Pop-up panel.

**Internetový uživatel** – jedinec, který používá internet alespoň jednou měsíčně (přes internetové stránky) – hromadně "Internetoví uživatelé".

**Logy BHO-událostí** – soubory s daty připravenými na základě BHO-událostí zaznamenanými a uloženými Monitorovacím softwarem nainstalovaným na počítači panelistů, které popisují online chování panelistů.

**Metodika** – tento dokument, který popisuje realizaci výzkumu.

**Místo rekrutace** – webové stránky, kde jsou respondenti přizváni do výzkumu.

**Net Panel extension -** doplněk prohlížeče Chrome sloužící ke sbírání dat od Softwarových panelistů

**Návštěvníci (Unique Visitor nebo též Unique Browser)** – Ukazatel, který udává počet návštěvníků daného webu v daném období. Není-li uvedeno jinak, je počet návštěvníků stanoven na základě Browser ID. Také pro Reálného uživatele může být použit pojem návštěvník, ale v tom případě to bývá upřesněno nebo to vyplývá z kontextu.

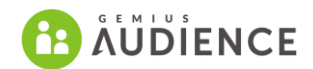

**Neaktivní Software Panelista** – Softwarový panelista, od kterého nebyla doručena data po n dní. Hodnota "n" je určena na základě deklarované frekvence používání internetu, kterou Softwarový panelista uvedl v Rekrutačním dotazníku.

**OverNight (gON)** – Metodika produkce dat, která umožňuje produkovat výsledná data již následující den po ukončení měřeného období. Nedílnou součástí této metodiky je i Constant Panel.

**Počet odhadnutých BID** – odhadnutý počet BID, které by navštívily stránku, pokud by se nebralo v potaz mazání BID.

**Počítačový uživatel** – osoba používající daný počítač pro přístup k internetu, bez ohledu na frekvenci používání internetu.

**Pop-up panel** – skupina jednotlivců narekrutovaných do výzkumné studie, kteří vyplnili Rekrutační dotazník.

**Pop-up panelista** – internetový uživatel, reprezentovaný svým BID, který vyplnil Rekrutační dotazník.

**Realizátor** – Společnost, který realizuje výzkum NetMonitor. V tomto dokumentu je realizátorem myšlená spolešnost Gemius.

**Reálný uživatel (RU)** - skutečný, reálný člověk, který navštívil daný web ve zkoumaném období. Tento ukazatel je získáván pomocí unikátního algoritmu, jenž využívá celou řadu informací, mj. i znalost velikosti internetové populace, která je zjišťována externím offline výzkumem.

**Rekrutační dotazník** – online dotazník použitý k získávání demografických a dalších nezbytných informací o internetovém uživateli. Dále také umožňuje stažení Monitorovacího softwaru respondentem. Stejný dotazník je použit pro rekrutaci jak do Softwarového panelu tak i do Pop-up panelu.

**Reportující Extension panelista** - podmnožina celého Extension panelu, který se skládá z reportujících Extension panelistů

**Reportující Pop-up panel** – podmnožina celého Pop-up panelu, kteráý se skládá z reportujících Pop-up panelistů.

**Reportující Pop-up panelista** – Pop-up panelista v určité věkové skupině (jak stanovil strukturální výzkum), který úspěšně prošel platnými validačními postupy a byl vybrán do procesu produkce dat.

**Reportující softwarový panel** – podmnožina celého Softwarového panelu, který se skládá z reportujících Softwarových panelistů.

**Reportující softwarový panelista** – Softwarový panelista v určité věkové skupině (jak stanovila strukturální výzkum), který úspěšně prošel platnými validačními postupy.

**Site-Centric audit nebo systém (Site-Centric)** – Měřící systém gemiusPrism umožňující sledování používání internetových stránek za použití sběrných skriptů vložených do zdrojového kódu stránky. Tento systém měří (mimo jiné): Návštěvníky (Browser ID - BID), Zobrazení a Strávený čas. Kdykoliv je v tomto dokumentu zmíněn site-centric systém, předpokládá se, že tento site-centric systém je gemiusPrism.

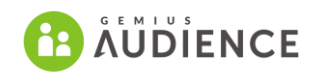

**Site-centric záznamy** – záznamy připravené na základě dat, generovaných site-centric auditem.

**Softwarový panel** – skupina jednotlivců narekrutovaných do výzkumné studie, kteří si nainstalovali Monitorovací software do svého počítače.

**Softwarový panelista** – internetový uživatel, který si nainstaloval Monitorovací software do svého počítače.

**Strom médií** – model pro organizaci seznamu internetových stránek, prezentovaných Partnery.

**Uzel** – nejnižší entita, jak je prezentováno ve Stromu médií, pro kterou jsou reportovány výsledky. Může to být webová stránka, podmnožina dané webové stránky nebo skupina webových stránek.

**Výzkum nebo studie** – výzkumná studie popsaná v této metodice.

**Webová stránka** – sbírka souvisejících webových stránek zpravidla spadající pod jednu doménu druhého řádu patřící k jednomu provozovateli.

**Záznamy o aktivitě Pop-up panelistů** – data o aktivitě Pop-up panelistů na webových stránkách.

**Záznamy o aktivitě Softwarových panelistů** – data o aktivitě Softwarových panelistů na webových stránkách.

**Záznamy ze Softwarového panelu** – záznamy připravené na základě logů BHO-událostí v Internet Exploreru nebo logu analogických událostí v jiných prohlížečích, generovaných Softwarovými panelisty.

**Zobrazení** – stažení obsahu stránky z URL adresy do prohlížeče uživatele.

#### <span id="page-17-0"></span>**4 Workflow produkce dat**

Data NetMonitoru jsou produkovány v rámci gemiusOverNight (gON) metodiky. gON umožňuje produkovat výsledná data již následující den po ukončení měřeného období. gON metodika se skládá z mnoha modulů, nástrojů a postupů, které jsou používány v určitém sledu a vedou k produkci dat na denní bázi.

Před měřeným měsícem se stanovují Univerza a sociodemografické struktury uživatelů internetu. Tato data vychází jednak z dat externího výzkumu SEKV, jednak z dlouhodobých trendů konzumace internetu.

Následující kroky jsou prováděny na denní bázi:

- 1. Měření návštěvnosti na straně zapojených webů v rámci platformy gemiusPrism (sitecentric měření).
- 2. Monitoring aktivity panelistů Aktivita Pop-up panelistů je monitorována měřícími skripty gemiusPrism, aktivita Software a Extension panelistů je monitorována díky měřící aplikaci resp. Doplněk prohlížeče.
- 3. Čištění nasbíraných dat.

Gemius s.r.o[contact.cz@gemius.com](mailto:contact.cz@gemius.com)  Na Výsluní 201/13 Tel: +420 722 921 892 100 00 Praha 18 www.gemius.com 4. Sestavení stromu médií.

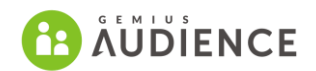

- 5. Výběr reportujících panelistů pro jednotlivé platformy (PC Home, PC Work, Mobilní telefony, Tablety).
- 6. Určení denních univerz.
- 7. Určení demografické struktury pro daný.
- 8. Výpočet RU pro jednotlivé platformy (PC Home, PC Work, Mobilní telefony, Tablety) a to jak pro aktivitu z ČR, tak pro aktivitu z ČR i ze zahraničí – viz 5.9.Algoritmus pro reportování reálného uživatele.
- 9. Behaviorální syntéza Pop-up a Software panelů.
- 10. Behaviorální syntéza panelů PC Home a PC Work. Výsledkem je jeden panel pro PC platformu.
- 11. Behaviorální syntéza panelů PC, Mobilní telefony, Tablety. Výsledkem je jeden BPS panel společný pro všechny platformy.
- 12. Určení RU pro všechny platformy, kdy je zohledněna jen aktivita uživatelů z ČR. Pro určení RU jsou použity váhy panelistů, které jsou výsledkem poslední behaviorální syntézy.
- 13. Určení sociodemografické struktury pro jednotlivé weby vychází z dat BPS panelu.
- 14. Constant Panel každý den jsou výsledky denní fúze namapovány do Constant Panelu.
- 15. Výpočet RU pro všechny platformy, kdy je zohledněna aktivita uživatelů jak z ČR, tak ze zahraničí. RU jsou určeny na základě zvláštní funkce, která zohledňuje aktivitu uživatelů na jednotlivých uzlech a platformách.
- 16. Produkování výsledných dat a jejich publikace v rozhraní e.gemius.com

# <span id="page-18-0"></span>**5 Site-centric audit**

# <span id="page-18-1"></span>**5.1 Základní informace**

Internet je médium, v rámci kterého je možné sledovat akce uživatele v rámci návštěvy stránky nebo používání aplikace s téměř 100% spolehlivostí. Takové míry přesnosti je možné dosáhnout díky tagům (sběrným skriptům) vloženým přímo do HTML kódu webových stránek. Tak je možné zaznamenat každou návštěvu stránky, stejně jako veškeré doprovodné parametry této akce. Tento způsob sledování je pro internetové uživatele transparentní, nijak uživatele neomezuje a je prováděn automaticky. Data jsou sesbírána ode všech návštěvníků bez ohledu na místo přístupu k internetu (doma, v práci, v kavárně, ve škole, další) a bez ohledu na použité zařízení (stolní počítač, notebook, mobilní telefon, tablet nebo další zařízení s povoleným JavaScriptem).

To znamená, že pro získání počtu zobrazených a navštívených webových stránek a na nich stráveného času, není potřeba provádět jakékoliv odhady na základě vzorků (panelů) nebo používat deklarativní data. Namísto toho jsou informace o návštěvnících SPIRem registrovaných webových stránek získány se 100% přesností díky použití site-centric měření.

Metoda výpočtu reache webové stránky se započtením nepřesností spojených s mazáním BrowserID je popsána v následujících kapitolách.

Přesné hodnoty počtu page views, návštěv webových stránek, na nich stráveném času a počtu návštěvníků (Reální uživatelé) je možné získat pouze pro webové stránky měřené pomocí sitecentric auditu.

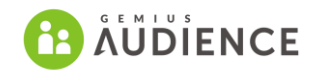

Kombinace dat ze Zaváděcího výzkumu a site-centric auditu je použita k nastavení panelu určení váhy pro každého reportujícího panelistu.

# <span id="page-19-0"></span>**5.2 Identifikace uživatele**

Gemius vyvinul a v České republice již implementoval unikátní metodu identifikace uživatele označovanou jako BrowserID (BID), která je založena na ukládání ID uživatele pro daný prohlížeč v jeho Local Storage a zároveň v klasické Cookie třetí strany, což je způsob, kterým byli uživatelé identifikováni před zavedením BID. Jeden BID identifikuje právě jeden prohlížeč. Výhodou BrowserID je jeho větší odolnost v porovnání s Cookies vůči jeho mazání a řešení problému s nepřijímáním identifikátorů Cookies třetí strany zejména u mobilních zařízení. Jeho vyšší rezistence tak pozitivně přispívá k lepším výsledkům algoritmu výpočtu Reálných Uživatelů pro všechny platformy a zároveň k přesnějšímu počítání ukazatelů návštěv a stráveného času.

# <span id="page-19-1"></span>**5.3 Měřící skripty**

Data týkající se návštěvnosti webových stránek a online aplikací jsou získávána díky skriptům (měřícím kódům) vloženým do měřených webových stránek nebo aplikací. Skripty nejsou blokovány antivirovými programy. Gemius je v aktivním kontaktu s tvůrci AdBlock software, aby předešel blokování svých měřících skriptů ze strany těchto SW. Tato politika se vyplácí, jelikož díky transparentnosti našeho přístupu a sdílení informací o účelu site-centric skriptů a jejich funkcionalitě, nebývají tyto blokovány defaultně.

Gemius poskytuje skripty, které jsou jak "přátelské vůči webovým stránkám", tak i "přátelské vůči návštěvníkům." To znamená:

- pro Provozovatele se jedná o transparentní měření, žádný zásah z jejich strany není pro zajištění měření potřeba;
- respektujeme soukromí internetových uživatelů a jejich právo odmítnout účast ve výzkumu;
- skripty fungují v asynchronním módu, tj. jsou načítány nezávisle na obsahu webové stránky, takže nezpomalují načítání vlastního obsahu a neruší tak jeho uživatele;
- hypotetický výpadek sběrného serveru neovlivní načítání webových stránek;
- měřící kód určený pro běžné webové stránky podporuje zabezpečená spojení (HTTPS / SSL) a RIA (například Flash nebo Ajax) pro měření akcí.
- skripty jsou jednotné a funkční bez ohledu na platformu použitou k přístupu k měřené stránce, ať již klasické či využívající responzivní design. Jediným omezením je nutnost, aby zařízení bylo schopno korektně interpretovat JavaSript. Na funkcionalitu skriptů nemají vliv antivirové programy.
- Implementace skriptu velmi jednoduchá a v případě komplikací nabízí Realizátor Provozovatelům pomoc a podporu během implementačního procesu.

Abychom zajistili verifikaci správného nasazení skriptů, měřící skript obsahuje následující funkcionality:

● Automaticky jsou rozpoznány situace, kdy je html tag vložen do stránky. Pokud je vložen do stránky, je zajištěno, že je započítán pouze jeden hit při zobrazení stránky. Další (nesprávné) hity jsou posílány na úložiště nesprávných hitů. Na základě dat

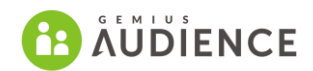

z tohoto úložiště je možné pravidelně kontrolovat zaslaná data a pomáhat provozovatelům s kontrolou nasazení skriptů.

- Tag sbírá informace o FRAME nebo IFRAME, ve kterém je umístěný. To umožňuje zjišťovat, jestli jsou stránky správně oskriptované a jestli nedochází k navyšování návštěvnosti. Problematické hity jsou následně odfiltrovány.
- Sběrný skript zjišťuje informace o URL stránky, na které je skript vykonán. Traffic je pak v rámci výzkumu povolen nebo filtrován na základě povolených a zakázaných domén, či URL.

Hrubá data jsou uložená a archivovaná v datových úložištích a je možné je filtrovat a zpracovávat podle toho, jak je to v rámci výzkumu NetMonitor potřeba.

Skript gemiusPrism se skládá z 2 částí:

- hlavní skript gemius.js
- měřící nebo též sběrný skript, který musí být vložen do HTML kódu měřené stránky

Měřící skript vypadá následovně (níže uvedený skript je pouze pro ilustraci. Aktuální skripty pro nasazení do stránek je třeba stáhnout z rozhraní gemiusPrism):

```
<!-- (C)2000-2017 Gemius SA - gemiusAudience / server.cz / sekce --> 
<script type="text/javascript"> 
<!--//--><![CDATA[//><!-- 
var pp_gemius_identifier = 'IDENTIFIER';
```

```
// řádky níže by neměly být editovány
function gemius_pending(i) { window[i] = window[i] || function() {var x = window[i+'_pdata'] = window[i+'_pdata'] ||
[[]: x[x].length] = \{ \text{arguments:} \};
gemius_pending('gemius_hit'); gemius_pending('gemius_event'); gemius_pending('pp_gemius_hit'); 
gemius_pending('pp_gemius_event'); 
(function(d,t) {try {var 
gt=d.createElement(t),s=d.getElementsByTagName(t)[0],l='http'+((location.protocol=='https:')?'s':''); 
gt.setAttribute('async','async'); 
gt.setAttribute('defer','defer'); gt.src=l+'://spir.hit.gemius.pl/xgemius.js'; s.parentNode.insertBefore(gt,s);} catch (e) 
{}})(document,'script'); 
//-→<!]]>
</script>
```
Kde **IDENTIFIER** je unikátní identifikátor projektu.

Pokud je monitorovaná stránka zobrazena, vykoná se i měřící skript a pošle proměnnou gemius identifier na hlavní gemius.js skript. Když se vykoná hlavní skript, je na server Gemiusu poslán požadavek na zobrazení transparentního 1x1 pixelu velkého obrázku. Takto systém zaznamená vykonanou událost (event).

Ukázka požadavku na Gemiusu server (hitcollector) vypadá následovně (opět se jedná o ilustraci, aktuální podoba požadavku se může lišit):

```
http://pro.hit.gemius.pl/_1378989199803/redot.js?l=81&ltime=105&lsdata=KlYVMEheo5yGBpn3lZ_DxqQGqBavPuXx
unFiXB0p25j.Y7/1372843602640/&fpdata=hs93FOt6sAMxnqYOcKLu67RuhVghRVSliPdP2y4qfU..D7&vis=1&id=ofJF1ju4
9R59SkiRvVb49LS4.K5yaIx3mWeJu9eRR_7.G7&fr=1&tz=-120&fv=Shockwave Flash 11.7 
r700&href=http://biuro.gemius.pl/~akozak/&ref=&screen=1280x1024r1000&col=24&window=1280x811
```
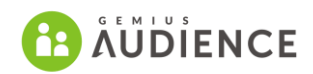

Kde: **http://pro.hit.gemius.pl** – příklad adresy server, na který se webový prohlížeč připojuje  **1378989199803** – kódované datum a čas (timestamp)  **redot.js** – 1x1 px obrázek

Hitcollector sbírá data o trafficu na měřené webové stránce a posílá je do Gemius data processing centra. Data sbíraná systémem gemiusPrism neobsahují žádné důvěrné informace o návštěvníkovi.

# <span id="page-21-0"></span>**5.4 Data sbíraná měřícími skripty**

Gemius měřící skripty sbírají následující informace:

- Identifikátor skriptu
- Informace o tom jestli je skript vložen do framu
- Verze Flash Playeru
- Time stamp vzhledem k GMT
- URL adresa, na které byl skript vykonán
- URL adresa odkazující webové stránky
- Rozlišení obrazovky (v pixelech)
- Velikost okna internetového prohlížeče (v pixelech)
- Tabulka s volitelnými parametry klienta (volitelné)
- Local storage identifikátor
- Cookie první strany / BID identifikátor
- Visibilita okna prohlížeče
- Typ události (Event)

Z HTTP hlavičky jsou získány následující parametry:

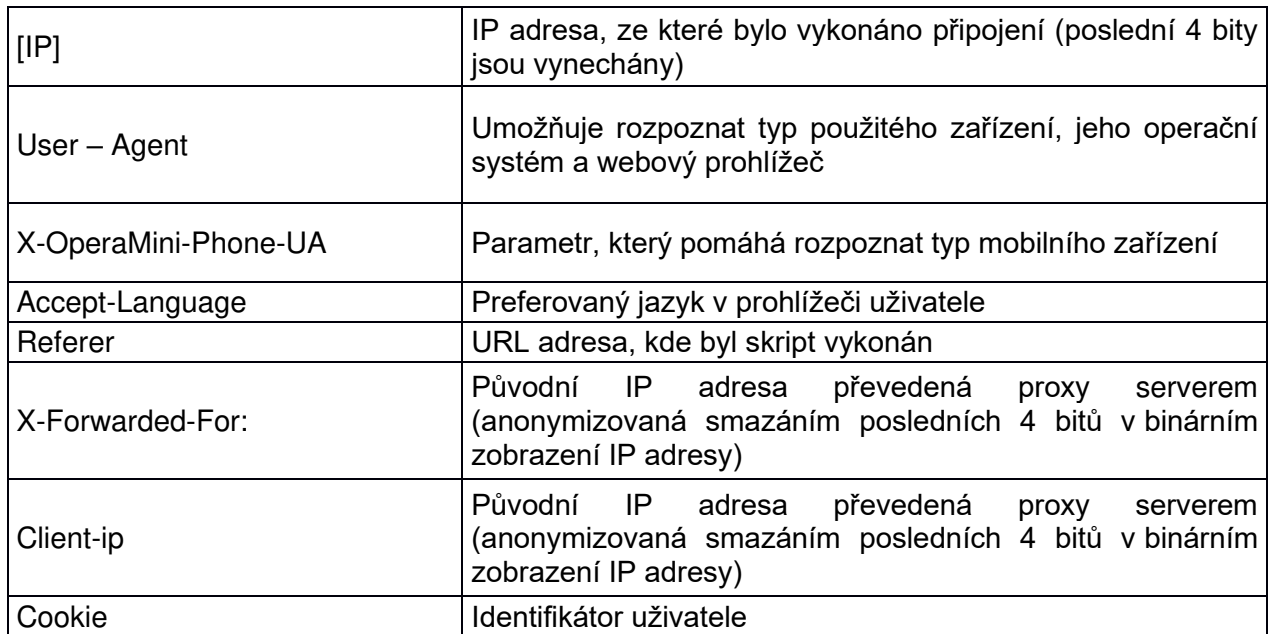

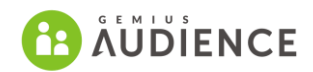

# <span id="page-22-0"></span>**5.5 Definice stromu médií**

Internetové stránky, které jsou zapojené do výzkumu, musí stanovit jakou strukturu budou mít ve Stromu médií. Ve stromu médií jsou definované skupiny (agregáty), do kterých jsou přiřazovány jednotlivé stránky, sekce stránek nebo skupiny internetových stránek. Na základě takové organizace struktury jsou počítány behaviorální univerza pro každou skupinu definovanou ve Stromu médií. Pokud je jedna daná internetová stránka rozdělena do sekcí, tyto sekce musí být definovány jako soubor URL masek. Dané URL musí spadat pouze do jedné sekce (návštěvnost dané URL může být započítána pouze do jednoho uzlu).

URL adresy s pop-up reklamami musí být vyjmuty ze stromu. Takové adresy musí být sděleny Realizátorovi.

Provozovatelé internetových stránek aktualizují Strom médií, ve smyslu tvorby sekcí webu pomocí URL masek.

Realizátor kontroluje kvalitu dat v rámci Stromu médií srovnáváním seznamu adres definovaných provozovatelem webové stránky a logu aktivity softwarových panelistů. Realizátor identifikuje a řeší problémy jako jsou:

- Příliš úzce definované masky definované URL masky nezahrnují všechny URL adresy, na kterých jsou generována zobrazení pro daný účet v site-centric auditu.
- Stejné masky definované pro dva nebo vice uzlů ve stromu.

Daná URL adresa může být ve Stromu médií umístěna pouze jednou (URL smí být sdílena mezi uzly, pokud je mezi nimi vztah rodič-potomek). Uzel nejvyšší úrovně je součet svých potomků. Z předchozího vyplývá, že pomocí URL masek jsou určeny pouze uzly nejnižší úrovně, uzly vyšší úrovně jsou dány součtem uzlů nejnižší úrovně.

# <span id="page-22-1"></span>**5.6 Behaviorální univerza**

Behaviorální univerza jsou vypočítána na základě stromu médií, počtu uživatelů internetu v daném měsíci z podpůrného výzkumu a získaných site-centric dat. Jedná se výpočet dat pro jednotlivé uzly definované v rámci stromu médií a na tato data je následně prováděno vážení panelů. Behaviorální univerza jsou počítána jen pro stránky, které jsou zapojeny do site-centric měření a mají správně nasazené měřící skripty.

Do behaviorálních univerz jsou započítány jen domácí BrowserID, které jsou určeny na základě IP adresy. BID ze zahraničí a jejich aktivita není započítána do behaviorálních univerz. Navíc je odfiltrován traffic, který generují tzv. extrémní BID. Popis čištění dat je uveden v kapitole 5.7.Čištění dat.

Následně jsou zpracována site-centric data, což znamená, že jednotlivá zobrazení stránky jsou rozdělena do struktury stromu médií podle URL masek.

Následně jsou pro každý uzel ze stromu médií vypočítány počty Reálných uživatelů, počty PV, počty návštěv a strávený čas. Při výpočtech jsou zohledňovány i situace, kdy jsou ve stromě médií vztahy mezi uzly typu rodič-potomek.

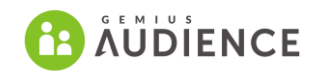

# <span id="page-23-0"></span>**5.7 Čištění dat**

Hrubá data, která jsou nasbírána a uložena do databáze, nejsou hned použita v rámci výzkumu, ale jsou dále zpracovávána čištěna a validována.

Gemius udržuje aktuální seznam **botů a crawlerů**, jejichž aktivita sice generuje webový provoz, ale takový provoz nemůže být považován za lidskou aktivitu. Tato data tedy jsou sbírána (a ukládána), ale nejsou dále zpracována v rámci výzkumu. Filtrování v tomto případě je založeno na filtrování předdefinovaných IP rozsahů a je vykonáváno na úrovni hitcollectorů. Tyto rozsahy je možné dále upravovat na základě žádosti zadavatele.

Další filtrování se soustředí na zlepšení prezentovaných dat a jsou již prováděny mimo databázi, kde jsou data zaznamenávána a ukládána a nemá tak vliv na aplikaci gemiusPrism. Projeví se ale v dalších výstupech jako je rozhraní e.gemius.com. Tyto filtry jsou podrobněji popsány v následujících podkapitolách. Jedná se například o filtrování aktivity z **iFramů** nebo **autorefreshe**. Důležitým filtrem je také **doménový filtr**. Další filtrování spočívá v odstranění aktivity **extrémních BrowserID**, které generují aktivitu tak velkou, že nemůže být vytvořena jedním člověkem.

# <span id="page-23-1"></span>5.7.1 **Filtrování iFrame**

Cílem filtrování iFrame je odfiltrování nevalidních nebo podvodných zobrazení z NetMonitoru. Užití iFrame často znamená, že více zobrazení může být odesláno během jednoho načtení stránky. Může také dojít k tomu, že iframe na stránce, která náleží účtu1, vyvolá zobrazení na stránce náležící účtu2.

Proto jsou z výsledků filtrovány:

a) zobrazení, která jsou vyvolána z framu, který náleží stejné doméně (iframe typu 2),

b) zobrazení, která jsou vyvolána z framu, který náleží jiné doméně, než které patří hlavní stránka (iframe typu 3),

a tak eliminovat dvojí započtení PV.

Výjimku z filtrování iFrame mají AMP – Accelerated Mobile Pages, které jsou odlišeny na základě dodatečných parametrů a mohou tak být započítány do návštěvnosti stránek. Provozovatel, který chce využít zobrazování stránek v rámci těchto nástrojů, nechť se obrátí na realizátora a obdrží návod na změnu implementace skriptů, tak aby se započítávala i aktivita z AMP nebo Facebook IA. iFrame je povolen v případě streamovaného obsahu (audio a video). Vloženy frame se streamovaným obsahem by měl mít řádně nasazené skripty s vhodnými parametry.

# <span id="page-23-2"></span>5.7.2 **Filtrování autorefreshe**

Cílem filtrování autorefreshe je vyfiltrovat z dat zobrazení stránek, které nebyly vykonány na akci uživatele, ale byla vykonána na základě automatického obnovení stránky na straně webové stránky.

Hity z autorefreshe jsou identifikovány na základě rozložení zobrazení v čase pro daný uzel. Pokud stránka využívá autorefresh, zpravidla je vidět, že zobrazení stránek má vrchol v určitých pravidelných časových intervalech (např. 180, 300, 420 sekund).

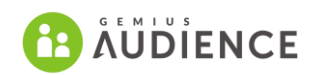

#### Rozložení zobrazení v čase – Bez autorefreshe:

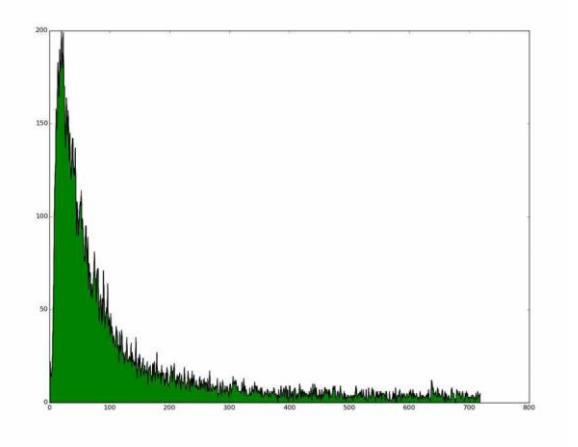

Rozložení zobrazení v čase - s autorefreshem:

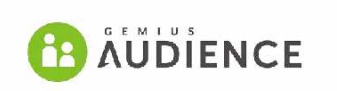

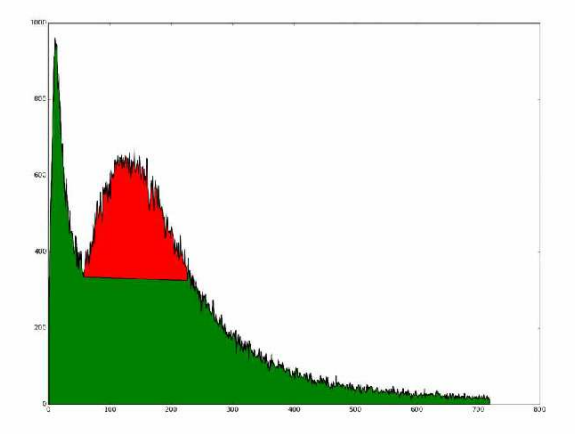

Pokud je zaznamenaný náhlý nárůst zobrazení v určitém časovém úseku, lze usoudit, že se jedna o autorefresh. Analýza rozložení PV v čase pak umožňuje zjistit, kde vrchol začíná a kde končí. Tuto informaci lze pak použít pro výpočet podílu PV pro danou službu, které vznikly na základě autorefreshe. Pokud takový podíl vyjde např. 20 %, pak pro každého uživatele, který byl na stránce určitou dobu, existuje pravděpodobnost, že 20 % jeho aktivity pochází z autorefreshe. Tato nadbytečná aktivita je pak odfiltrována.

# <span id="page-24-0"></span>5.7.3 **Doménový filtr**

Na sesbíraná data o návštěvnosti jednotlivých Médií je aplikován tzv. "Doménový filtr" Jedná se o opatření, které z procesu zpracování veřejně přístupných a oficiálních dat vylučuje veškerý traffic, který pochází z jiných domén druhého řádu, než z domény "definované". Definovanou doménou

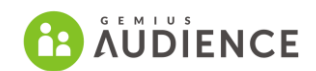

rozumíme takovou doménu druhého řádu, jejíž název se shoduje s doménou, na které obsah Média skutečně běží a pod kterou je Médium prezentováno ve výstupech.

Očištění doménovým filtrem tak podléhají data v rozhraní e.gemius.com (rovněž ASCII data pro užití v dalších SW). Doménový filtr nemá vliv na data v aplikaci gemiusPrism.

# <span id="page-25-0"></span>5.7.4 **Filtrování extrémní aktivity**

Aktivita každého BrowserID je hodnocena na denní bázi a pokud je vyhodnocena jako extrémní, je BrowserID z výpočtů vyřazeno. Aktivita za tyto dny není zohledněna ani v případě denních a měsíčních dat (aktivita extrémních BrowserID je vyřazena z těch dnů, kdy byla aktivita vyhodnocena jako extrémní).

Denní aktivita BrowserID je vyfiltrována pro následující BrowserID:

- BrowserID, která za den vygenerovala více jak 100 000 PV.
- BrowserID, která byla aktivní pouze na jednom serveru a vygenerovala tam více jak 1000 PV za jeden den.
- BrowserID, které na internetu strávilo více než 20 hodin daný den.
- BrowserID, která v průměru vygenerovala více jak 2 PV za sekundu. Pokud BrowserID vygenerovalo v daném dni více než 5000 PV, je frekvence snížena na PV za sekundu.

# <span id="page-25-1"></span>**5.8 Multiplatformní přístup**

Gemius aktuálně reportuje data rozdělená do dvou hlavních platforem PC a Mobilní, které se dále dělí na další platformy:

- 1. PC
	- a) PC Home
	- b) PC Work
- 2. Mobilní
	- a) Mobilní telefony
	- b) Tablety

Informace o dělení platformy PC na PC Home a PC Work je v kapitole 7.8. PC Home a PC Work.

Dělení trafficu podle zařízení se děje na základě informace obsažené v User Agent v HTTP hlavičce o zařízení generující dané pageview. Na základě této informace jsou jednotlivá PV přiřazena do dané platformy a mohou vstoupit do výpočtu behaviorálních univerz a Reálných Uživatelů při respektování dalších pravidel zmíněných v předchozích kapitolách. Gemius aktuálně rozeznává přes 4000 různých zařízení. Pokud je registrována aktivita ze zařízení, které se v databázi nenachází, je toto zařazeno na základě svých parametrů do příslušné kategorie.

Aktuálně se rozlišují následující zařízení:

● **Ultramobily** – Mobilní telefon nebo smartphone s uhlopříčkou displeje menší než 3 palce.

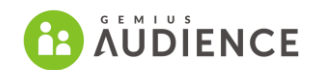

- **Mobily** Mobilní telefon nebo smartphone s uhlopříčkou displeje 3 6 palců.
- **Tablety** Mobilní zařízení s uhlopříčkou 6-13 palců, které je primárně ovládáno pomocí dotykové obrazovky.
- **E-reader (čtečka)** zařízení, jehož displej je tvořen pomocí technologie E-paper a jeho velikost je zhruba 5 palců. Zařízení primárně slouží pro čtení dlouhých textů.
- **TV** Zařízení určené pro přehrávání multimediálního obsahu s velkou obrazovkou nebo připojené k velké obrazovce nebo projektoru. Patří sem Smart TVs ale i set-top boxy nebo Blue-ray.
- **Videoherní konzole**
- **PC**  zařízení pracující pod operačním systémem Windows: [3.1, 95, 98, NT, 2000, ME, XP, 2003, Vista, 7, 8, 8.1], Mac OS, OS/2, BeOS, GeOS, AmigaOS, MorphOS. Nebo zařízení pracující pod FreeBSD, OpenBSD, NetBSD, Irix, SunOS, HPUX, AIX, Mac OX X, SCO Unix, OSF, UnixWare.
- **Ostatní**

V rámci NetMonitoru patří pod Mobilní zařízení Ultramobily a Mobily z výše uvedené definice. Pod tablety patří Tablety z výše uvedené definice a pod PC patří vše ostatní.

Níže uvedený algoritmus pro reportování reálného uživatele je použit pro každou z platforem zvlášť. V případě výpočtů RU bez ohledu na platformu se využívají pokročilejší algoritmy popsané dále. Zde ve stručnosti uvedeme, že:

- Pro výpočet RU z ČR bez ohledu na platformu se vychází z konstrukce panelu na základě BPS. Z fúzovaného panelu pomocí BPS metody se vezmou panelisté, kteří navštívili daný uzel a součet jejich vah dá dohromady celkové RU z ČR pro daný web. Metodika fúze panelu pomocí BPS je popsána dále v tomto dokumentu.
- Pro výpočet celkových RU z ČR a zahraničí bez ohledu na platformu se využívá matematické funkce zohledňující aktivitu uživatelů na jednotlivých uzlech a platformách.

# <span id="page-26-0"></span>**5.9 Algoritmus pro reportování reálného uživatele**

Ve výzkumu návštěvnosti všech návštěvníků internetu se často používá identifikace návštěvníka pomocí jednoznačného identifikátoru "cookie". Bohužel často nastávají situace, kdy je identifikace pomocí cookies nemožná (uživatelé počítačů nepovolí ukládání cookies na svůj počítač, cookies na svém počítači pravidelně či nepravidelně mažou, reinstalují systém a tím cookie odstraní či např. správce lokální sítě nastaví politiku mazání cookies pro všechny uživatele nebo je možné cookies modifikovat na firewallu a tím zabránit jejich ukládání). Občas je identifikace pomocí "cookies" velmi nedokonalá (jeden počítač používá více uživatelů či jeden uživatel používá více počítačů nebo více prohlížečů na jednom počítači).

Z toho vyplývá, že počet cookies zaznamenaných na měřeném serveru při měření návštěvnosti není roven počtu skutečných uživatelů internetu. Není tedy možné věrohodným způsobem stanovit reach měřených serverů pouze na základě počtu cookies. Proto je v rámci výzkumu NetMonitor implementována **metodika BEAST**, která na základě informací o chování browserID stanovuje počet Reálných Uživatelů (RU), tedy odhad počtu skutečných lidí.

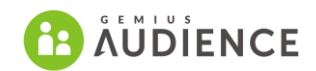

Použitá metoda je založena na předpokladu, že je možné definovat skupinu identifikátorů prohlížeče, která by reprezentovala všechny identifikátory (mohlo by se jednat o jakýkoli identifikátor jako např. cookies, ale v rámci metodiky NetMonitoru je vždy řeč o browserID) a které by mohly být použity pro výpočet reache daného média. Pokud známe průměrný počet zobrazených stránek jedním BID v této reprezentativní skupině a známe celkový počet zobrazení stránek na daném médiu, je možné odhadnout počet identifikátorů, které by byly registrovány pro konkrétní médium, pokud by neexistoval problém mazání identifikátorů. Díky tomu je možné vypočítat reach média a z něj pak odvodit počet reálných uživatelů.

Aktivita generovaná v rámci této zvláštní skupiny identifikátorů (dobré browserID), by měla mít stejné vlastnosti jako aktivita generovaná všemi identifikátory. Reprezentativity použitého algoritmu BEAST se dosáhne zavedením pravidla, že identifikátory, které by měly patřit do reprezentativní skupiny, musí existovat v celém měřeném měsíci. To znamená, že identifikátory musely existovat před začátkem měřeného období, ale i po jeho skončení.

Aby se zabránilo čekání na konec celého měsíce, aby se prověřilo, že identifikátor existoval po celý měsíc, metodika BEAST pracuje na analytickém modelu, který s velkou mírou jistoty určuje, zda daný identifikátor patří do souboru dobrých browserID. V rámci tohoto modelu je každé browserID popsáno pomocí dvou parametrů:

- Doba, která uplynula mezi poslední aktivitou cookie a koncem daného měsíce.
- Míra aktivity daného browserID v posledních čtyřech týdnech.

Na základě těchto parametrů jsou všechny identifikátory stratifikovány do podskupin nazývaných *strata*. Pro každé stratum je vypočítaná váha na základě historických dat. Tato váha představuje proporční zastoupení dobrých identifikátorů v každém stratu. Pravděpodobnost, že browserID je 'dobrý', je vypočítána na základě pravděpodobnostní funkce, která je odvozena z historických dat za posledních 6 měsíců.

Algoritmus, který je používaný v NetMonitoru pro výpočet RU by se dal shrnout následovně:

1) Výpočet dobrých browserID a PV generovaných těmito ID na zapojených médiích:

 $Good BrowserID(W) = \sum_{T_1=0}^{30} \sum_{T_2=0}^{28} P(T_1, T_2) \cdot BrowserID(W, T_1, T_2)$  $GoodPageViews(W) = \sum_{T_1=0}^{30} \sum_{T_2=0}^{28} P(T_1,T_2) \cdot PageViews(W,T_1,T_2)$ 

Kde:

**T1** – počet dnů, který uplynul od poslední zaznamenané aktivity v analyzovaném měsíci do konce měsíce

**T2** – Počet dnů, ve kterých bylo browserID aktivní v čtyřech týdnech (28 dní) předcházejících poslední aktivitě.

**P(T1, T2)** – Pravděpodobnost, že browserID ze strata T1, T2 je ,dobré'

**BrowserID(W, T1, T2)** – počet browserID ze strata T1, T2 aktivních na stránce W.

**PageViews(W, T1, T2)** – počet zobrazení stránky generovaných browserID ze strata T1, T2 aktivních na stránce W.

2) Výpočet počtu prohlížečů, které by byly zaznamenány ve výzkumu, pokud by neexistoval problém mazání cookies/identifikátorů:

 $\mathit{Prohlize\`ee}(W) = PageViews(Internet) \cdot \frac{GoodProwserID(W)}{GoodPageView(Internet)}$ 

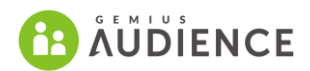

Což může být zobecněno pro celý internet:

 $Problemternet) = PageViews(Internet) \cdot \frac{GoodBrowserID(Internet)}{1}$  $\overline{GoodPaaeViews(Internet)}$ 

V předchozích krocích jsme získali počet počty prohlížečů, které navštívili danou webovou stránku (resp. Internet) za dané období. Kolik takových prohlížečů však představuje jednoho skutečného uživatele? Z kolika různých zařízení přichází uživatel na danou stránku? Kolik uživatelů používá stejný prohlížeč? Na tyto otázky dává odpověď metodika J BRUS (BRowser USers) .

# <span id="page-28-0"></span>5.9.1 **J BRUS**

Koeficient J je definován tak, aby platilo, že RU(W) = Prohlížeče(W) \* J. Pokud bychom předpokládali, že J je stejné pro všechna média, mohli bychom ho určit následovně:

$$
J = \frac{\text{Universum}\text{-}\text{Reach}(\text{Internet})}{\text{Prohlíže\`ce}(\text{Internet})}
$$

Kde:

**Universum** – Velikost internetové populace 10+ získaná z externího výzkumu **Reach(Internet)** – Reach NetMonitoru z externího výzkumu (92 %)

**Prohlížeče(Internet)** – Počet prohlížečů na internetu za předpokladu, že neexistuje možnost vymazat profil prohlížeče.

Při použití takto definovaného J koeficientu bychom však museli předpokládat, že počet prohlížečů/zařízení, že kterých uživatelé přistupují na webové stránky je pro každou stránku stejný, což úplně neplatí. Metodika dynamického J-koeficientu však počítá pro každý web J-koeficient zvlášť. Metoda výpočtu je pak založena na následujících předpokladech:

- Pro malé stránky (uživatel navštíví stránku jednou měsíčně) představuje jeden Estimate Browser jednoho uživatele.
- Pro větší stránky je větší pravděpodobnost, že uživatel přistupuje na stránku z více prohlížečů, čili J koeficient se blíží globálnímu J koeficientu.

Platí tedy, že čím je reach web z hlediska návštěvnosti menší, tím více se J koeficient blíží 1. Při stanovování J koeficientu v rámci této metodiky se přihlíží k:

- Frekvenci návštěv;
- Reachi;
- Konzistenci výsledků při pohledu na uzel a jeho podřízené části;
- Konzistenci výsledků při pohledu přes krátká a dlouhá období.

Metoda J BRUS byla vyvinuta tak, aby umožnila vypočítat počet uživatelů na prohlížeč a je založena na mnohem jednodušší funkci a vyžaduje mnohem méně oprav v RU, aby byly zachovány konzistentní vztahy nadřazeného a podřízeného uzlu ve stromové struktuře.

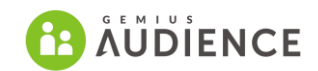

# <span id="page-29-0"></span>**6. Zkoumaná populace**

Jedním ze vstupů pro určení počtu reálných uživatelů je i velikost internetové populace.

Populace zkoumaná v rámci výzkumu se skládá z českých internetových uživatelů, kteří se k internetovým stránkám připojují z území České republiky a kteří spadají do věkového rozmezí, stanoveném v rámci Podpůrného výzkumu. V současné době NetMonitor zkoumá internetové uživatele starší deseti let.

# <span id="page-29-1"></span>**6.1 Stanovení univerza na měsíční bázi**

Pro stanovení univerza internetových uživatelů 10+ v ČR je využívána metodika, která zohledňuje jak výsledky offline výzkumu (SEKV pro SPIR a Media Projekt pro Unii vydavatelů ), tak vývoj měřených ukazatelů na internetu (konkrétně ukazatele "prohlížeče" z předchozí kapitoly, který budeme z historických důvodů dále v textu značit EC) k zachycení krátkodobé dynamiky. V každém měsíci je expertně zvoleno univerzum vypočtené některou z níže uvedených metod. Výběr metody zvolené v daném měsíci se odvíjí od aktuálního vývoje krátkodobých a dlouhodobých trendů. V dlouhodobém trendu je nutné respektovat vývoj externího výzkumu. Stanovení univerza nelze založit pouze na vývoji měřených ukazatelů (v dlouhodobém horizontu rostou neuměřeně k růstu internetové populace). Kdybychom následovali jen vývoj EC, (který v roce 2008 byl na přijatelné úrovni) dnes bychom měli populaci internetových uživatelů 12 milionů.

# <span id="page-29-2"></span>6.1.1 **Metoda A.**

Univerzum získané na základě odhadu časové řady dat SEKV a Media Projekt.

#### **UniverzumA (M) = Univerzum (M,M-1,M-2)**,

kde Univerzum (M,M-1, M-2) označuje univerzum získané na základě odhadu časové řady dat MP a SEKV. Tato metoda je využívána k navrácení vývoje univerza k vývoji off-line výzkumu.

#### <span id="page-29-3"></span>6.1.2 **Metoda B.**

Stanovení univerza je založeno na základě vývoje EC aktuálního měsíce, omezeného limitujícím faktorem,

#### **UniverzumB (M) = EXP( r \* [EC (M) / EC (M-1) – 1] ) \* Univerzum (M-1)**,

kde EC (M) / EC (M-1) – 1 je relativní meziměsíční přírůstek EC a r je faktor omezující vliv změny EC v intervalu 0 až 1, přičemž v případě r=0 je hodnota univerza rovna univerzu z předešlého měsíce. Pro výpočet hodnoty r volíme metriku saturace internetové populace

#### **r = 1 - Univerzum (M-1) / P**,

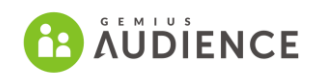

kde P je obecná populace ČR ve věku 10 a více let.

#### <span id="page-30-0"></span>6.1.3 **Metoda C.**

Univerzum je stanoveno jako průměr z univerz stanovených v metodě A a B.

# <span id="page-30-1"></span>6.1.4 **Metoda D.**

Ve výjimečných případech, kdy dochází k nezvyklým rozdílům mezi vývojem EC a vývojem off-line výzkumu, je možné použít metodu interpolace výsledků, která zohledňuje vývoj mezi EC a univerzem, který byl před rokem (vychází z toho, že růst cookies má v rámci roku určitou pravidelnou sezónnost).

# <span id="page-30-2"></span>6.1.5 **Kontrola logických limitů Univerza**

Z důvodu, že celkové univerzum a univerza pro jednotlivé platformy (typy zařízení) slouží jako vstupní hodnoty pro výpočet velikosti cílových skupin tříděných přes sociodemografické kategorie, je potřebné při jejich určení kontrolovat, zda velikosti těchto skupin nepřekračují jejich velikost v populaci.

Pro výpočet velikosti zmíněných cílových skupin slouží normy – relativní četnosti jednotlivých kategorií vůči celkovému univerzu, resp. vůči univerzům po platformách. Tyto normy se aktualizují minimálně jednou ročně zpravidla na začátku kalendářního roku.

Spolu s aktualizací norem se tak zároveň určí saturace užívání internetu v kategoriích věku a pohlaví dle struktury norem. U nejsaturovanějších kategorií pak z porovnání s velikostí daných kategorií v populaci podle zveřejněných dat ČSÚ (složení obyvatel) vyplynou logické limity pro

velikost celkového univerza, resp. univerz po platformách a dle jejich výše budou případně korigována určená univerza. V případě sezónního organického růstu na podzim lze předpokládat, že k růstu dochází u méně saturovaných cílových skupin. V případě potřeby je možné na základě dohody zúčastněných stran upravit normy tak, aby reflektovaly tuto sezónní změnu.

# <span id="page-30-3"></span>**6.2 Stanovení Univerz pro jednotlivé platformy**

Vzhledem k tomu, že se RU počítají na denní bázi a pro tři různé platformy, je při výpočtu potřeba nastavovat nejen celkové univerzum internetových uživatelů ČR 10+, ale i univerzum internetových uživatelů ČR 10+ pro jednotlivé platformy, tedy uživatele, kteří přistupují k internetu přes PC, Mobilní telefon, a Tablet. Dále je třeba znát univerza pro danou platformu již před začátkem měřeného období (nejpozději první den měřeného měsíce).

Určení internetových univerz pro jednotlivé platformy probíhá ve dvou krocích:

1) Vyrovnání časových řad pro univerza po platformách na měsíční bázi ze SEKV vhodnou metodou (aktuálně se nejvhodnější jeví Holtova metoda vyrovnání časových řad). Vyrovnáním časové řady rovněž získáme predikci na další období.

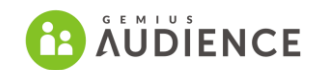

2) Predikované procento jednotlivých platforem se aplikuje na celkové měsíční univerzum internetových uživatelů, určené jedním z výše uvedených postupů.

Tímto přístupem je zohledněn celkový vývoj univerza všech internetových uživatelů ČR 10+, a výsledky jsou i v souladu s externím výzkumem SEKV a nedochází k neúměrnému růstu internetových uživatelů přes jednotlivé platformy.

# <span id="page-31-0"></span>**6.3 Predikce Univerz pro následující měsíc**

Vzhledem k tomu, že RU jsou počítány na denní bázi, je třeba nastavit jednotlivá univerza již před začátkem měřeného období. Při určování Univerza na konci daného měsíce se tedy zároveň určí predikce univerza na následující měsíc pro denní a týdenní výpočty (dále označeno jako Univerzum\*). Při predikci se vychází z meziměsíčních změn univerza internetových uživatelů ČR  $10+.$ 

Koeficienty meziměsíční změny univerza počítáme jako průměry meziměsíčních změn Univerza v předchozích pěti letech omezeného limitujícím faktorem - **Pred.koef\* = EXP((1-mob)\*(koef-1)),** kde mob je podíl populace přistupující na internet přes mobilní telefon a koef je predikční koeficient bez omezení, tedy průměr meziměsíčních změn za posledních 5 let. To zajistí vyrovnání extrémních hodnot a zároveň respektování aktuální sezónnosti.

Univerzum\* se určí aplikací příslušného koeficientu meziměsíční změny na určené Univerzum (např. predikci na září dostaneme násobkem určeného Univerza za srpen a meziměsíčního koeficientu pro září).

Na takto stanovené Univerzum\* aplikujeme predikované hodnoty pro jednotlivé platformy a dostaneme odhad univerz potřebný pro výpočty RU pro platformy.

# <span id="page-31-1"></span>**6.4 Proces v rámci měsíčního cyklu**

- 20. pracovní den v měsíci: Gemius posílá do S/M a VP SPIR statistiky EC za předchozí období.
- 23. den: S/M posílá do Gemius a VP SPIR návrh univerza, včetně komentáře se zdůvodněním volby dané metody.
- Prostor pro diskusi nad stanoveným návrhem. Předpokládá se souhlas všech 3 stran se zvolenou metodou. V případě neshody má rozhodující odpovědnost Gemius.
- 28. den: Gemius přidává odsouhlasené hodnoty univerz do produkčního cyklu měsíčních dat NetMonitor.

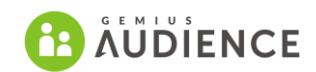

# <span id="page-32-0"></span>**7 Výzkum sociodemografie**

Výzkum sociodemografického profilu návštěvníků aktivně měřených serverů a jejich sekcí je v NetMonitoru realizován na panelu respondentů.

V rámci výzkumu NetMonitor jsou dostupné dva typy panelů: Pop-up panel a Software panel.

V rámci denní produkce dat je použita metodika Behaviorální Syntézy panelů (BPS), jejímž výsledkem je BPS panel, který je použitý pro kalkulaci celkového neduplikovaného počtu reálných uživatelů přes reportované platformy pro jakoukoli kombinaci webových stránek a cílových skupin.

Pro vážení panelu je využívána znalost struktury internetové populace, informace o chování internetové populace a o znacích toto chování ovlivňujících. Tyto údaje jsou získány z výzkumu SEKV.

#### <span id="page-32-1"></span>**7.1 SEKV**

Strukturální Exkluzivní Kontinuální Výzkum (SEKV) je reprezentativní šetření realizované pro SPIR společností STEM/MARK, ve kterém jsou dotazovány domácnosti, jejichž struktura je reprezentativní vzhledem k populaci ČR. Výběrem je zajištěna reprezentativita vzorku na ukazatele: kraj, okres (na roční bázi), velikost místa bydliště, velikost domácnosti, kraj x velikost místa bydliště (na roční bázi), kraj x velikost domácnosti (na roční bázi) a velikost místa bydliště x velikost domácnosti (na roční bázi).

Ročně je realizovaná zpravidla 1 vlna výzkumu, v každé vlně je dotazováno přibližně 1200 domácností.

Cílem SEKV je popsat strukturu internetových domácností, jejich vybavenost a internetové chování jejich členů spolu s hlavními faktory ovlivňujícími toto internetové chování. SEKV je zároveň základním podkladem pro stanovení ukazatelů, které musí panel splňovat k tomu, aby byl reprezentativní. Pro stanovení těchto ukazatelů jsou použity specializované statistické postupy, mimo jiné CH.A.I.D. analýza, případně jiná obdobná statistická metoda. Výstupem je stanovení kontrolních znaků (základních charakteristik panelu, které nejvíce ovlivňují internetové chování populace) internetového panelu a jejich norem. Kontrolní znaky se mohou změnit maximálně jednou ročně, na základě CH.A.I.D. analýzy prováděné ročně na datech SEKV.

V případě zařazení nové proměnné mezi kontrolní znaky je téměř jisté, že její hodnoty nebudou v ten moment pro jednotlivé panelisty známy. Tato nová proměnná bude zařazena do rekrutačního dotazníku a u již existujících panelistů dojde ke zpětnému dotazování na tuto proměnnou. Vzhledem k problematice malé návratnosti při zpětném dotazování lze seznam kontrolních znaků panelu dočasně přehodnotit. Pokud nebude návratnost dodatečného dotazování dostatečná, bude nutné provést revizi dodatečných otázek a tím i množiny kontrolních znaků. Po získání dostatečně velké databáze panelistů, kteří vyplní dodatečnou otázku, bude možné zařadit danou charakteristiku mezi kontrolní znaky.

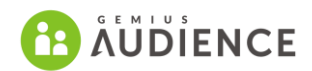

# <span id="page-33-0"></span>**7.2 Panely pro výzkum sociodemografie**

Gemius aktuálně provozuje dva typy panelu – Pop-up (Cookie) panel a Software panel. Nově Gemius je také zaveden tzv. extension panel neboli panel respondentů s nainstalovaným doplňkem prohlížečů, jenž má za cíl vyřešit problém občasných konfliktů měřící aplikace a antivirových programů a zvýšit velikost software panelu.

Pro online panel existují dvě významné podmínky: panel by měl být reprezentativní a měl by být co největší. Je možné, že panel rekrutovaný online nemusí být plně reprezentativní.

Rekrutace probíhá pomocí pop-up dotazníků.

Obavy, že lidé, kteří jsou ochotní k zapojení do online panelu, se liší různými způsoby od zbytku internetové populace, jsou na místě v případě, že jsou panelisté připraveni odpovídat pravidelně na otázky a očekávají za to finanční odměnu. Abychom tomuto fenoménu předešli, nejsou panelisté finančně odměňování. Vychýlení výsledného vzorku je korigováno na několika úrovních. Všechny výstupy jsou váženy s ohledem na naměřené charakteristiky v site-centric části výzkumu (tzv. behaviorální vážení). To zaručuje vyváženost výstupů vzhledem k míře konzumace internetu. Dále je panel vážen na sociodemografickou strukturu internetové populace, která je zjištěna z externího výzkumu SEKV.

Účast v online panelu a používání doplňku do prohlížeče nebo měřící aplikace je pro panelisty relativně málo zatěžující aktivita. Hlavní požadavek je pouze přidání tohoto

doplňku do prohlížeče a/nebo instalace měřící aplikace.

# <span id="page-33-1"></span>7.2.1 **Rekrutace do panelů**

# 7.2.1.1 **Vzorek, zobrazování dotazníku a výběrové schéma**

Rekrutace do softwarového panelu probíhá konstantně s intenzitou upravenou podle současné a vyžadované velikost panelu. Nastavení intenzity rekrutace je v kompetenci Metodologické komise SPIR. Respondenti jsou oslovováni pomocí rekrutačního dotazníku, který využívá metodu počítačem asistovaného internetového rozhovoru (CAWI). Účelem rekrutačního průzkumu je přesvědčit odpovídající počet respondentů, aby poskytli svá demografická data. Po vyplnění dotazníku je respondent vyzván k instalaci doplňku prohlížeče. Tento doplněk sbírá informace o zobrazených stránkách (na oskriptovaných i neoskriptovaných médiích). Poté je vyzván k instalaci měřící aplikace na jeho počítač. Instalace měřící aplikace je dosaženo stáhnutím a aktivováním

#### Gemius s.r.o[contact.cz@gemius.com](mailto:contact.cz@gemius.com)  Na Výsluní 201/13 Tel: +420 722 921 892 100 00 Praha 34 www.gemius.com

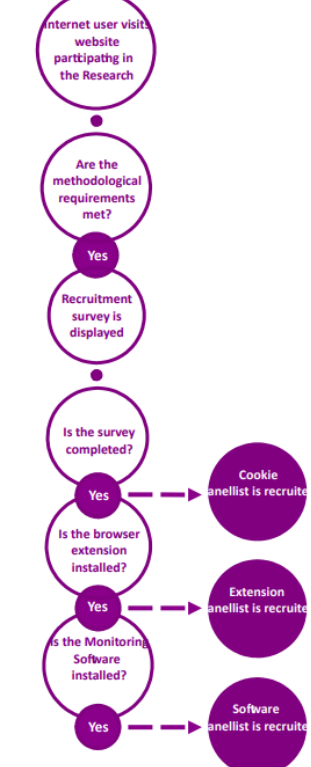

#### *Schéma rekrutačního procesu*

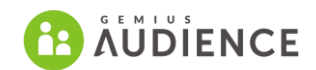

spustitelné aplikace. Měřící aplikace monitoruje a ukládá informace o navštívených webových stránkách a spuštěných aplikacích všemi uživateli.

Rekrutační dotazníky jsou emitovány náhodně vybraným BID na rekrutačním místě (internetové stránky zapojené do výzkumu). Rekrutační místa jsou reprezentativní pro celou internetovou populaci. Rekrutační dotazníky jsou emitovány internetovým uživatelům, kteří používají daný internetový prohlížeč. K tomu, aby se rekrutační dotazník zobrazil na počítači, musí být splněno několik podmínek vztahujících se k životnosti a online aktivitě daného BID. Frekvence zobrazení rekrutačního dotazníku bere totiž v potaz také chování daného BID.

Jedinou podmínkou pro to, aby byl uživatel osloven rekrutačním dotazníkem je akceptace BID. Možnost nainstalovat si měřící aplikaci mají panelisté, kteří:

- používají počítač s operačním systémem Windows,
- používají internetovou síť pomocí PC nebo laptopu (ne přes televizi, palmtop nebo mobilní telefon),
- používá prohlížeče Chrome.

Vzhledem k omezením v rekrutačním procesu výzkum nezahrnuje následující:

- uživatele ve věku 9 let a méně
- lidé připojení z jiných lokalit než z domova nebo práce (měřící aplikace není nainstalovaná na místech jako např. školy, univerzitní laboratoře, internetové kavárny, veřejné terminály, atd.).

# 7.2.1.2 **Rekrutační dotazník**

Rekrutační dotazník je webový dotazník, který se využívá ke shromáždění demografických a dalších nezbytných informací o internetovém uživateli a také umožňuje respondentovi instalaci doplňku do prohlížeče a stažení měřící aplikace.

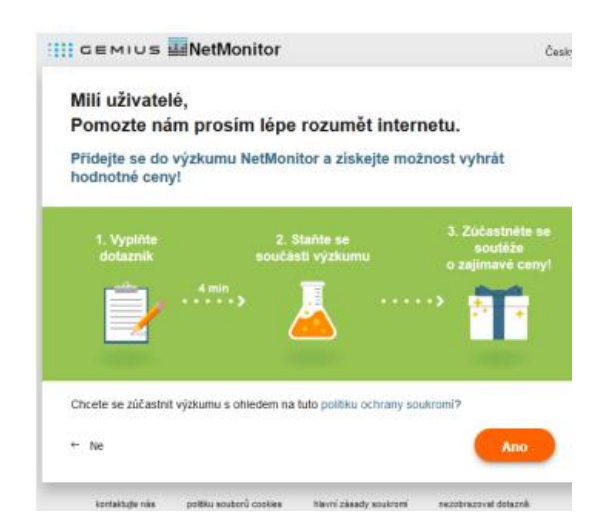

O členech panelu jsou shromažďovány následující proměnné: *Náhled rekrutačního dotazníku*

● Věk

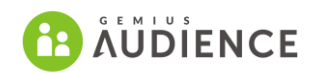

- Pohlaví
- Všechna místa používání internetu
- Způsob připojení doma
- Četnost užívání internetu (NetMonitor)
- Používaná zařízení pro přístup k internetu
- Nejvyšší dokončené vzdělání
- Počet osob v domácnosti
- Hospodyně
- Hlava domácnosti
- Profesní postavení hlavy domácnosti
- Nejvyšší dokončené vzdělání hlavy domácnosti
- ABCDE národní socioekonomická klasifikace
- Čistý příjem domácnosti
- Velikost místa bydliště
- Kraj
- Vybavenost domácnosti
- Činnost respondenta na počítači
- Pravidelné aktivity na internet
- Čas trávený na zahraničních serverech v cizích jazycích vyjma slovenštiny

# 7.2.1.3 **Podmínky rekrutace**

Rekrutační dotazníky jsou emitovány náhodně vybraným browserID na internetových stránkách zapojených do výzkumu. K tomu, aby se rekrutační dotazník zobrazil na počítači, musí být splněny následující podmínky:

- 1. Při připojení k internetu musí počítač zobrazit internetovou stránku, která emituje rekrutační dotazník.
- 2. Aktivní profil na počítači musí mít přiděleno browserID.
- 3. BrowserID aktivního profilu musí být starší než 7dní (toto zabraňuje příliš častému zobrazování rekrutačního dotazníku uživatelům, kteří často mažou cookies).
- 4. IP adresa počítače musí být identifikovatelná a lokalizována v České republice.
- 5. Počítač musí používat operační systém Microsoft Windows a webový prohlížeč Chrome.
- 6. User Agent ve webovém prohlížeči nesmí obsahovat data indikující předchozí instalaci měřící aplikace.
- 7. Rekrutační dotazník je zobrazen danému browserID méně než 3-krát (a více nebo rovno, než 0 - krát). Informace o počtu předchozích zobrazení rekrutačního dotazníku je zaznamenána pro každé browserID.
- 8. Zobrazování rekrutačních dotazníků není blokováno přidělením speciální opt-out cookie, která následně blokuje zobrazování rekrutačního dotazníku.
- 9. Pokud byl překročen požadovaný čas od posledního zobrazení rekrutačního dotazníku na daném počítači, je dotazník zobrazen opětovně. Tento čas je pro český trh stanoven jako 7 dní.

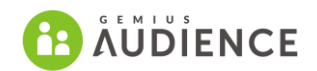

10. BrowserID na daný profil webového prohlížeče musí být (nebo musel být – v případě zobrazování "pozvánek") vybrán pro zobrazení rekrutačního dotazníku. Proces výběru těchto uživatelů je určen následovně:

> Dané procento všech uživatelů (BID) je vybráno pro zobrazení rekrutačního dotazníku. Všechny BID jsou rozděleny do 1000 skupin/ tříd (např. 16,6 % mezi všemi uživateli s ID, které náleží do třídy 1 až 1000, jsou vybrání ti s 1 až 166). Vybrané třídy se každý den mění o cca 0,5 %. Výsledkem je pak to, že každý den je rekrutační dotazník zobrazen poprvé zhruba 0,5 % uživatelů a každý den se okolo 0,5 % uživatelů dotazník nezobrazí.

Například:

- 1. den měsíce: dotazník je zobrazen pouze BID náležícím do tříd 1 až 166
- 2. den měsíce: dotazník je zobrazen BID náležícím do třídy 6 až 171
- 3. den měsíce: dotazník je zobrazen BID náležících do třídy 11 až 176 ...a tak dále.

Frekvence zobrazování rekrutačního dotazníku je upravována i podle chování BID za účelem redukce rekrutace silných uživatelů internetu.

Po kompletním vyplnění rekrutačního dotazníku je respondentům nabídnuta instalace doplňku do prohlížeče, případně Monitorovacího softwaru (měřící aplikace) na jejich počítače. Měřící aplikace monitoruje a ukládá informace o navštívených webových stránkách a spuštěných aplikacích všemi uživateli počítače (tito uživatelé se stanou Softwarovými panelisty).

Případná výjimka z požadavku emitovat dotazníky na zapojených webech nesmí ohrozit fungování projektu (rekrutaci pop-up i SW panelu) a je AdHoc schvalována Metodologickou komisí SPIR na žádost provozovatele, ve které budou specifikovány pádné důvody pro požadavek udělení výjimky.

# <span id="page-36-0"></span>7.2.2 **Pop-up Panel**

Internetový uživatel, který vyplnil rekrutační dotazník se stává Pop-up panelistou. Pokud internetový uživatel vyplní rekrutační dotazník na mobilním zařízení, stává se mobilním panelistou. Pop-up panelista má svůj demografický profil navázán na BrowserID (BID). Aktivita Pop-up panelisty se měří pomocí site-centric skriptů, které jsou vložené v html kódu webových stránek.

Site-centric skripty sbírají tato data: identifikátor stránky (ID), URL stránky, BID, geolokace na bázi IP adresy, prohlížeč, operační systém, referrer a další.

Logy aktivity sestavené na základě nasbíraných dat obsahují:

- Přesný čas page view
- Identifikaci Pop-up panelisty
- Identifikátor uzlu ve Stromu Médií (založený na identifikátoru skriptu, který vykonal page view)
- URL stránky, kde došlo k page view

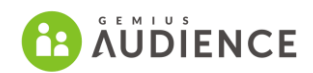

# <span id="page-37-0"></span>7.2.3 **Extension a Software panel**

# **Extension panel**

Pokud internetový uživatel vyplní rekrutační dotazník a nainstaluje si doplněk prohlížeče stává se členem Extension panelu.

Doplněk instalovaný v používaných prohlížečích sbírá informace o zobrazených stránkách (na oskriptovaných i neoskriptovaných médiích). Všechna zaznamenaná data jsou přenášena na servery Gemiusu. Extension panelista používající více než jeden počítač je vyzván, aby nainstaloval doplněk prohlížeče i na dalších zařízeních.

Výhoda Extension panelu je v tom, že není potřeba instalovat měřící aplikaci – ale pouze doplněk do prohlížeče, což umožňuje zvětšit počet panelistů a zvýšit tak kvalitu dat. Doplněk do prohlížeče je také kompatibilní s prohlížeči běžících na jiném operačním systému než Windows (macOS, Linux) a není vyhodnocován antivirovými programy jako hrozba pro uživatele.

#### **Software panel**

Pokud internetový uživatel vyplní rekrutační dotazník a nainstaluje si NetSoftware aplikaci, stává se členem software panelu. Měřící aplikace také sbírá data o použití desktopových aplikací (tedy těch, jejichž proces běží na pozadí – např. Skype). Panelista je vyzván k instalaci měřící aplikace na všechny počítače, kde má nainstalované doplňky do prohlížeče. Aplikaci lze také stáhnout z dedikované webové stránky. Další výhodou aplikace je, že měřící aplikace může identifikovat další uživatele počítače a sesbíraná data přiřadit jednotlivým uživatelům.

#### **Komunikace s panelem a odměny**

Se členy SW Panelu je komunikováno tak, aby byla obměna mezi členy panelu byla rovnoměrná, aby byli aktivováni neaktivní členové panelu a aby byla členům panelu poskytnuta potřebná technická podpora. Komunikace probíhá prostřednictvím e-mailu či telefonicky.

E-maily jsou zasílány těm členům panelu, kteří zadali svoji e-mailovou adresu a souhlasili (zvolili možnost v dotazníku) s příjmem e-mailové korespondence. Členové panelu jsou rozděleni do různých skupin dle stupně jejich angažovanosti na výzkumu a podle potřebné technické podpory. Komunikace s každou skupinou je přizpůsobena konkrétním potřebám a charakteristice skupiny.

Pro členy panelu jsou navíc organizovány soutěže, v nichž mají možnost vyhrát hmotné ceny. Hlavním cílem soutěží je podpořit zájem o spolupráci v SW Panelu a motivovat členy panelu k dlouhodobé spolupráci.

Za rok proběhne 10 soutěží, v nichž vítězí až 20 soutěžících, kteří získají ceny v souhrnné hodnotě 200 000 Kč.

# **Pravidla soutěží**

Soutěže pro Panelisty probíhají formou vědomostního kvízu.

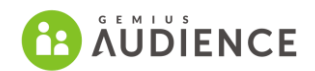

- 1. Soutěžní formulář se zobrazí při prohlížení internetu na počítačích s nainstalovaným programem netPanel. Formulář se Panelistům zobrazí v průběhu trvání soutěže.
- 2. Soutěžní formulář se skládá ze tří částí:
	- a) První část popis průběhu soutěže
	- b) Druhá část soutěžní otázky. Panelisté budou mít na výběr ze tří možných odpovědí, označených A, B, C, z nichž je vždy jen jedna správná. Důležitá je nejen správnost, ale i rychlost odpovědí. Měří se čas, který Panelista potřebuje na vyplnění správných odpovědí. Čas se začíná měřit od okamžiku zobrazení stránky s otázkami na počítači Panelisty a bude zastaven poté, co účastník soutěže klikne na tlačítko "Stop", umístěné na stejné stránce.
	- c) Třetí část kontaktní formulář. Účastník soutěže bude požádán o výběr preferované ceny a vyplnění kontaktních údajů: jména, příjmení, adresy, e-mailu a čísla mobilního telefonu.
- 3. Účastníci mají za úkol správně a co nejrychleji odpovědět na všechny otázky. Čas se počítá od okamžiku zobrazení stránky s otázkami až do kliknutí na tlačítko Stop.
- 4. V den finále soutěže budou soutěžící informováni o výhře prostřednictvím telefonu.
- 5. Soutěžní komise sestavená pořadatelem se pokusí dovolat vítězi v den finále a to nejméně třikrát v různých hodinách. Pokud bude vítěz nedostupný, komise se bude snažit kontaktovat další osobu v pořadí.
- 6. Pro odmítnutí účasti v soutěži je třeba kliknout na tlačítko "Nechci se účastnit" nebo na "křížek" v pravém horním rohu, pomocí kterého se uzavře okno soutěžního formuláře, a následně kliknutím na tlačítko "Ano" v novém okně. Kliknutí na toto tlačítko znamená odmítnutí účasti v soutěži a soutěžní formulář se již Panelistovi nezobrazí.

# <span id="page-38-0"></span>7.2.4 **Stanovení reportujících panelů**

Reportující panely se stanovují pro každou z platforem PC Home, PC Work, Mobilní telefony, Tablety. Aby byl panelista vybrán do reportujícího panelu, musí splňovat následující podmínky:

- Je členem panelu alespoň 28 dní.
- Má validní sociodemografický profil. Pokud sociodemografický profil neprojde validačním procesem, je panelista odstraněn z reportujícího panelu. Příklad validačního pravidla: Pokud je panelista mladší než 14 let a má ukončené vysokoškolské vzdělání, není zařazen do reportujícího panelu.
- Má kompletní soubor otázek z rekrutačního dotazníku. Otázky, které byly do dotazníku přidány až po rekrutaci panelisty má panelista kódované jako "neodpověděl" a panelista smí mít některé otázky tímto způsobem nezodpovězeny. V ostatních případech je vyřazen z reportujícího panelu.
- Byl aktivní v daném dnu. Pro Software panelisty stačí, aby byl aktivní v posledních 28 dnech.

Pokud panelista splní tyto podmínky, je s ním nadále pracováno v rámci produkce dat v rámci OverNight.

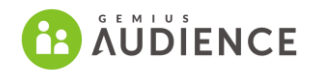

# <span id="page-39-0"></span>**7.3 Určení denních univerz**

V této kapitole bude popsán algoritmus pro určení aktivní denní populace internetových uživatelů. Používá panelistů narekrutovaných na jednotlivých platformách a site-centric data pro jednotlivé platformy.

# <span id="page-39-1"></span>7.3.1 **Zdroj dat**

Pro určení denní aktivní populace jsou potřeba panely pro jednotlivé analyzované platformy a mimo sociodemografických dat je zohledňována také naměřená aktivita good BID (tedy BID, které existují alespoň 28 dní a vykázaly aktivitu v analyzovaném dni). Tato naměřená aktivita vytváří vážící proměnnou, která se nazývá Frekvence využívání internetu a je definovaná jako počet dnů aktivity good BID za posledních 28 dní před produkcí dat.

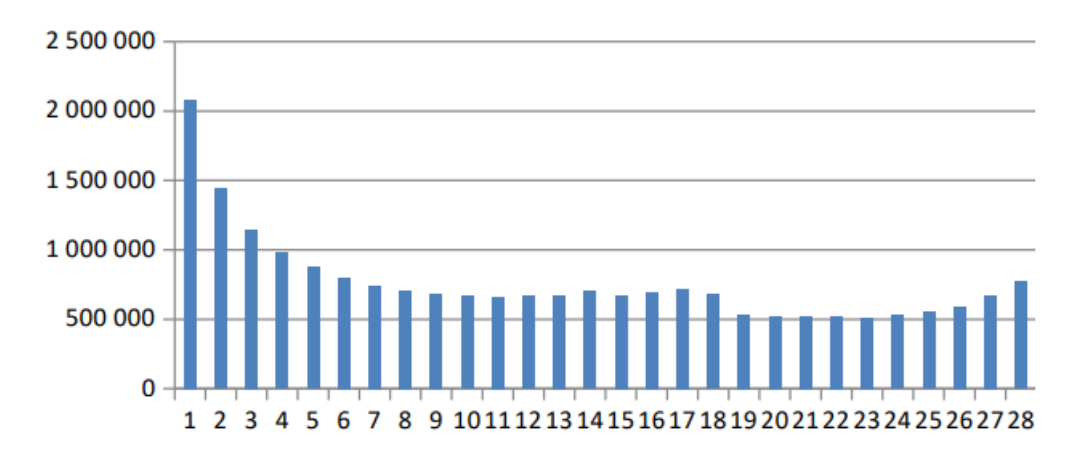

Graf frekvence využívání internetu může vypadat např. následovně:

Dále je využívána struktura a odhad velikosti internetové populace pro daný měsíc z externího strukturálního výzkumu.

# <span id="page-39-2"></span>7.3.2 **Algoritmus určení denní populace**

V prvním kroku se sestaví set reportujících panelistů (těch kteří byli zastoupeni v panelu před více jak 28 dny). Tento set se váží na strukturu populace, velikost internetové populace a frekvenci využívání internetu. Na základě tohoto procesu získá každý panelista základní (iniciační) váhu. V následujícím kroku je upravena iniciační velikost internetové populace (vychází ze strukturálního výzkumu). Při tom se vychází z předpokladu, že v krátkém časovém období je počet lidí surfujících na internetu a počet BrowserID stejný. Pokud je suma iniciačních vah rozdílná od počtu browserID, vypočítá se faktor, který by měl upravovat tuto inkonzistenci. Průměrný faktor je následně aplikován na velikost internetové populace. Proces vážení je opakován, dokud každý panelista nezíská finální váhu. Suma finálních vah aktivních panelistů v daném dnu pak udává velikost denní aktivní populace.

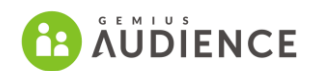

# <span id="page-40-0"></span>**7.4 Určení demografické struktury pro daný den**

Panel výběru je vážen na strukturu populace. V případě měsíčních dat je panel jednoduše vážen na strukturu danou z externího výzkumu. V případě denních dat je situace složitější. V tomto případě je pro účely určení struktury použit Software panel, který registruje aktivitu jak u auditovaných i neauditovaných webových stránek.

Použití panelisté musí splňovat následující podmínky:

- Vstup do panelu alespoň 28 dnů před dnem, kdy odhadujeme aktivní populaci.
- Aktivní v daný den.
- Nebo v případě neaktivity v daném dnu, aktivní během předcházejících 28 dnů (pro vytvoření měsíční populace).

Panel je vážen na měsíční strukturu dat, dále na frekvenci používání internetu (také viz 8.3.Určení denních univerz), a dále na velikost internetové populace pro daný měsíc.

Poté, co je panel je zvážen, vybereme ty panelisty, kteří byli v daný den aktivní. Denní struktura je definována jako distribuce demografických charakteristik těchto panelistů po vážení.

Taková demografická struktura je považována za vstup pro vážení konečných denních dat. Na tuto strukturu je vážen výsledný panel po fúzi Pop-up a Software panelu (BPS) a po fúzi, Home & Work. Za předpokladu, že se software panelisté příliš často neobměňují, denní demografická struktura by měla být stabilní.

# <span id="page-40-1"></span>**7.5 Behaviorální syntéza panelů (BPS)**

Behavioral Panel Synthesis (BPS) je pokročilé řešení, které umožňuje stanovení celkového neduplikovaného počtu reálných uživatelů přes reportované platformy pro jakoukoli kombinaci webových stránek a cílových skupin.

# <span id="page-40-2"></span>7.5.1 **Kalibrační panel**

BPS využívá tzv. kalibrační panel, což je malý single-source panel uživatelů, jejichž aktivita se měří na všech příslušných platformách. Tento panel je rekrutován na základě e-mailové adresy panelisty, který vyplnil dotazník na některé z příslušných platforem (např. PC-mobil- tablet). Pokud panelista vyplnil dotazník na 2 zařízeních, je jeho aktivita spojena právě na základě stejné e-mailové adresy. Konzistence odpovědí z jednotlivých dotazníků je ověřována.

# <span id="page-40-3"></span>7.5.2 **Princip BPS**

Obrázek níže uvádí pro jednoduchost princip BPS demonstrovaný při existenci 2 samostatných panelů (PC panel, mobilní panel). Stejný proces lze aplikovat na jakýkoliv další přidaný panel, v jakékoliv kombinaci.

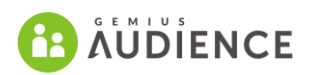

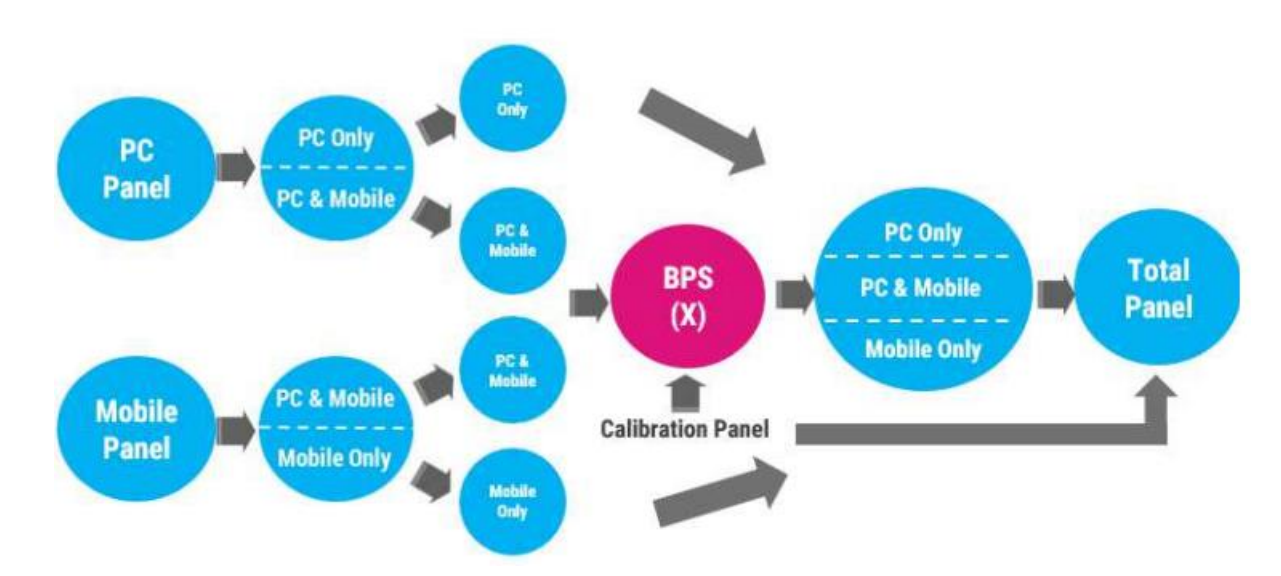

BPS algoritmus je založen na panelech rekrutovaných pro každou analyzovanou platformu (zařízení). Uživatel, který se stane panelistou, vyplní sérii otázek týkající se jeho demografie a zařízení, která používá k připojení k internetu.

Po vybudování samostatných panelů pro jednotlivé platformy (v tomto příkladu pro dvě – PC a mobil) oddělí Gemius v obou panelech uživatele více zařízení (multiplatformní uživatelé) od uživatelů pouze jednoho zařízení. PC-only panel zahrnuje pouze PC panelisty a Mobile-only panel zahrnuje pouze Mobilní panelisty. Tito panelisté jsou označeni jako samostatné elementy subpanelů velkého (Total) panelu – viz obrázek výše.

Multiplatformní uživatelé z obou panelů projdou analýzou, která určí panelisty s podobným profilem a vzorci chování konzumace internetu. Panelisté jsou rozděleni to skupin definovaných používaným zařízením a demografickými proměnnými jakou jsou Pohlaví, Věk atd. Tomuto procesu se říká metrical clustering.

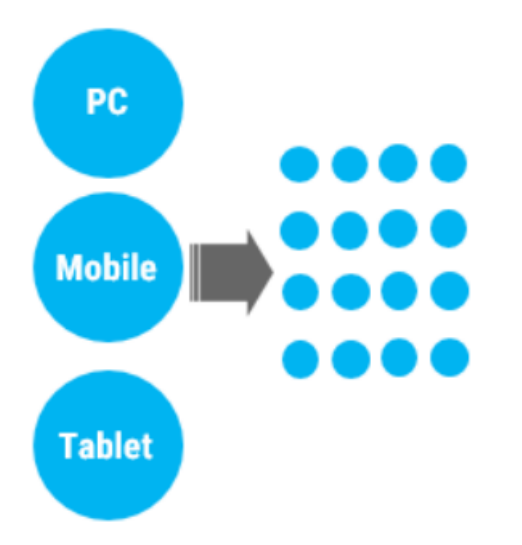

V dalším kroku se použije kalibrační panel k nalezení a určení vzorců chování v používání internetu na jednotlivých platformách. Algoritmus se učí pozitivní vzory založené na chování členů

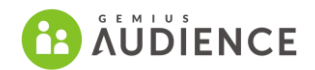

kalibračního panelu – o těchto panelistech víme, že jsou to stejní lidé napříč používanými platformami. Stejně tak se algoritmus učí negativní vzorce chování u členů kalibračního panelu, o kterých víme, že to nejsou stejní lidé. Algoritmus za využití logistické regresní funkce použije tyto vzorce k určení pravděpodobnosti, že dva panelisté z různých panelů představují stejnou osobu.

V následujícím kroku, založeném na pravděpodobnostní funkci, je každému PC panelistovi přiřazen Mobilní panelista, u kterého je pravděpodobnost, že se jedná o stejného panelistu, nejvyšší (tzv. Nearist Neighbour Merging. Výsledkem je vytvoření cross-platformního panelu (PC+Mobil). Přidáním 2 samostatných (PC-only a Mobile-only) panelů k námi nově vytvořenému cross-platform panelu se vytvoří finální (Total) panel, který prochází procesem vážení.

Jako vážící proměnné jsou použita:

- Data o Reálných uživatelů po platformách
- Sociodemografická data
- Korekci duplikací v populaci

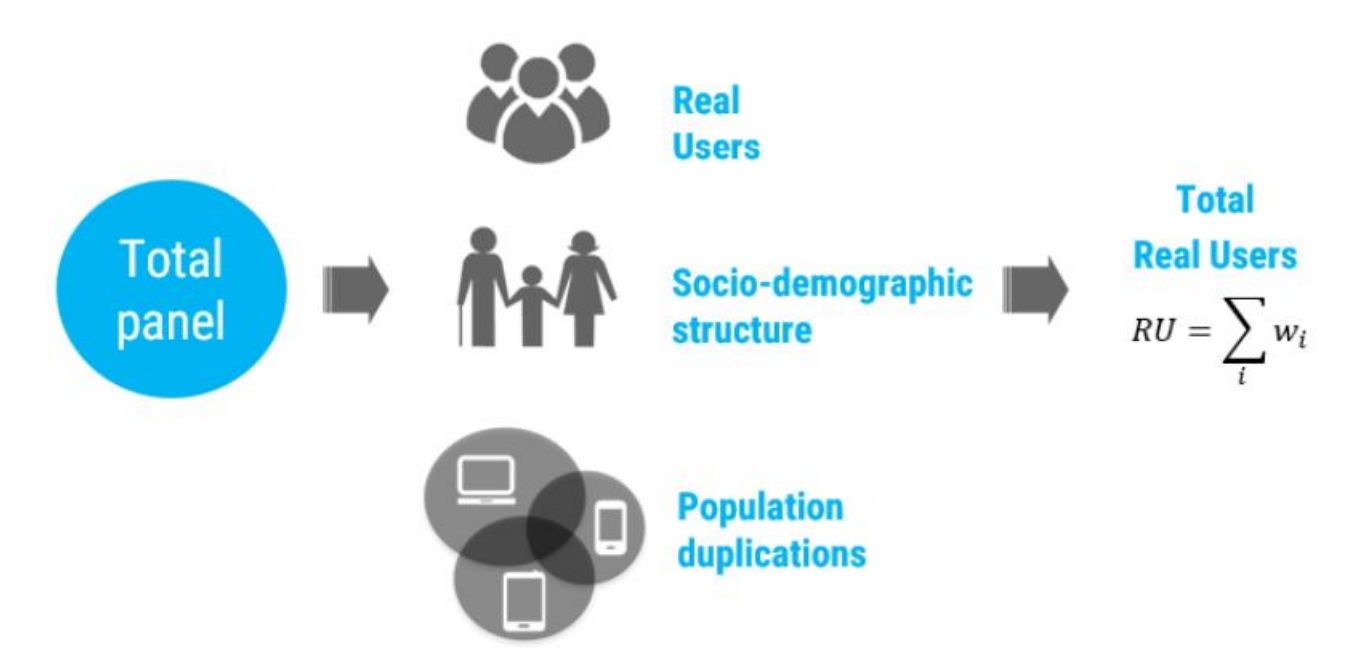

Postup BPS byl popsán na příkladu fúze dvou platforem (mobilní a PC platformy). Nicméně tento postup je v rámci produkce využíván několikrát s různými vstupními panely (viz 4.Workflow produkce dat v rámci gemiusOverNight metodiky).

# <span id="page-42-0"></span>**7.6 Výpočet RU bez ohledu na geolokaci uživatelů a bez ohledu na platformu**

Gemius s.r.o[contact.cz@gemius.com](mailto:contact.cz@gemius.com)  Na Výsluní 201/13 Tel: +420 722 921 892 100 00 Praha 43 www.gemius.com Algoritmus, který se v rámci NetMonitoru běžně používá pro výpočet reálných uživatelů, dokáže vypočítat počty uživatelů pro konkrétní platformy, ale nelze použít pro výpočet reálných uživatelů za všechny platformy dohromady (dále jen RU). Pro účely výpočtu RU z ČR je použita behaviorální

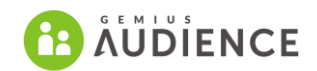

syntéza dat (BPS). Pro účely výpočtu RU bez ohledu na geolokaci a platformu je použit výpočet založený na předpokladu, že známe RU pro jednotlivé platformy (včetně velikostí populací jednotlivých platforem) a dále z pozorování, jakým způsobem závisí Reach webu na aktivitě uživatelů.

Podrobný popis této metodiky překračuje rámec tohoto dokumentu. Na tomto místě jen uvedeme, že uvedená metoda je postavena na následujících předpokladu, že pro stránky s malou frekvencí návštěv je pravděpodobné, že každá nová návštěva zvyšuje Reach navštívené stránky. S tím, jak roste frekvence návštěv, klesá rychlost růstu Reache pro danou stránku.

Tento předpoklad je znázorněn na následujícím grafu.

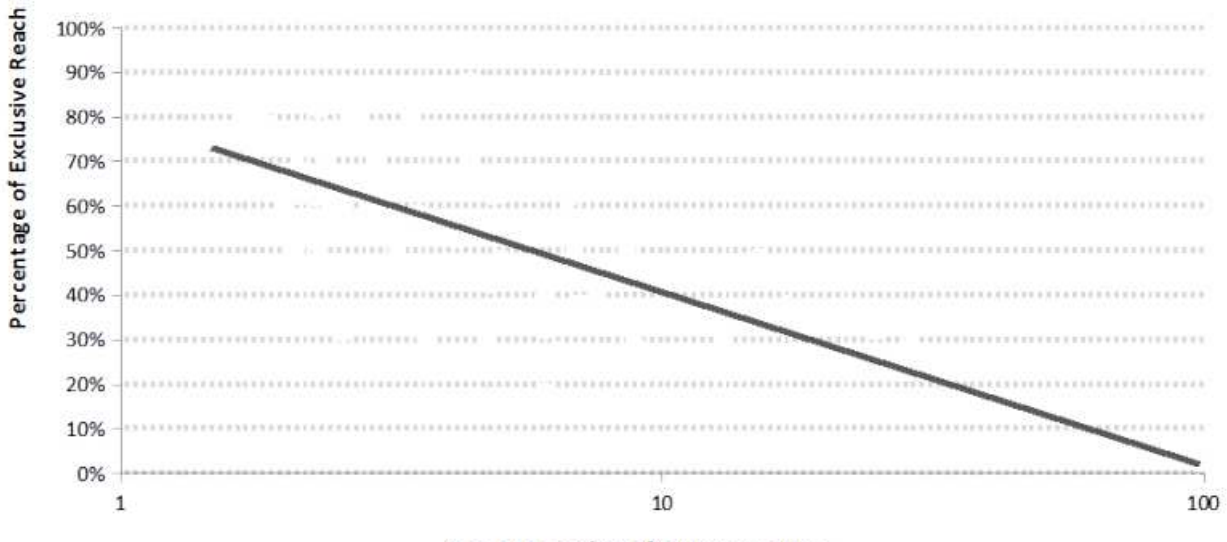

Average number of visits per visitor

Přestože tato metoda určení RU je postavena čistě na naměřených datech a pozorování toho, jak reach webu závisí na frekvenci návštěv, dává tato metoda výsledky, které jsou ve shodě s výsledky zjišťování RU na základě metody BPS.

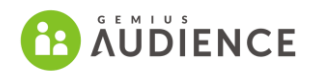

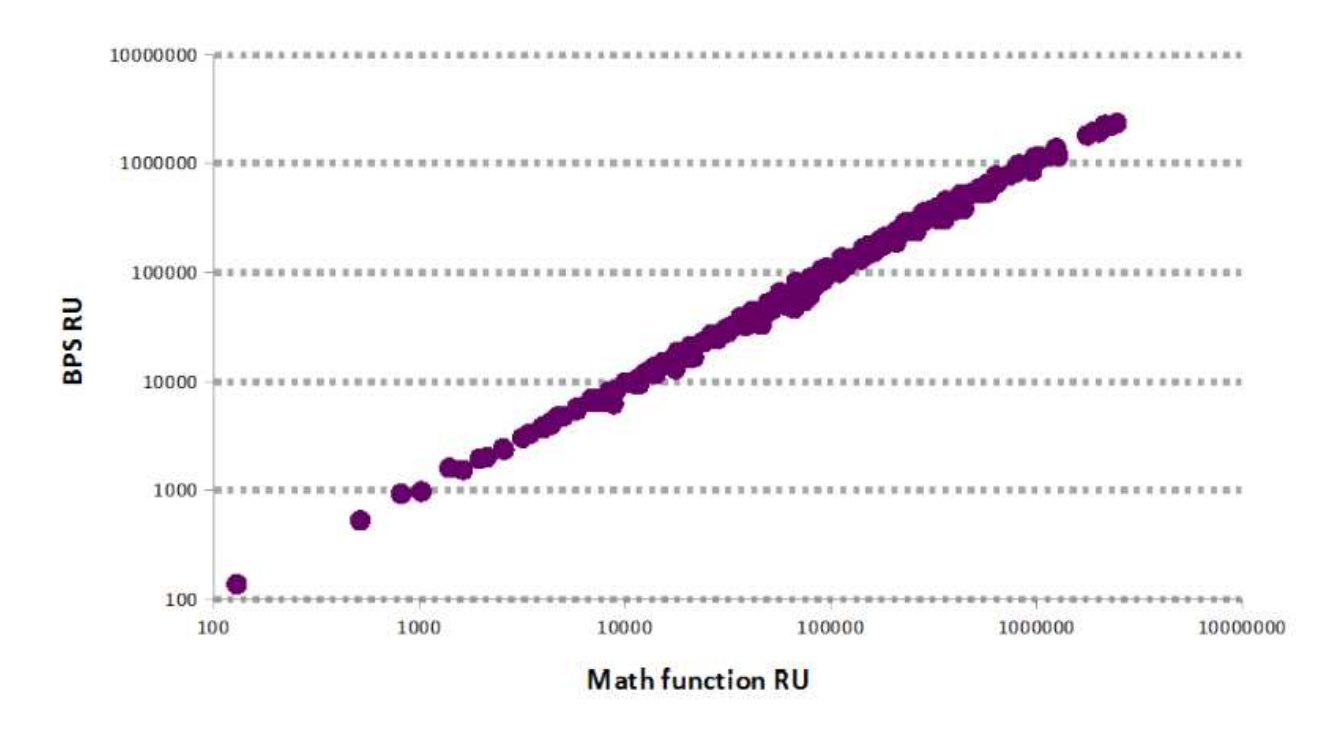

# <span id="page-44-0"></span>**7.7 PC Home a PC Work**

Zavedení platforem PC Home a PC Work nám umožňuje rozdělit prezentovaná data podle lokací používání internetu se zachováním na zřeteli, že někteří uživatelé se připojují z jednoho PC např. jen doma nebo jen v práci. Jiní uživatelé se ale mohou díky laptopu připojovat z jednoho PC jak doma tak v práci. Různé lokace připojení také mohou označovat různé vzorce chování. Např. pro PC home může být typická konzumace video obsahu, zatímco v rámci návštěvnosti z práce může být typické využívání např. korporátních webů. Stejně tak se pro obě platformy může lišit strávený čas s tendencí trávit více času na internetu doma.

Platformy Home and Work jsou vytvořeny na základě toho, že každá IP adresa je přiřazena do jedné z kategorií Home nebo Work a stejně tak je do kategorie Home a Work přiřazen i každý validovaný panelista. Na základě spojení těchto platforem následně vzniká celá platforma PC.

# <span id="page-44-1"></span>7.7.1 **Klasifikace IP adres**

První fáze klasifikace IP adres vychází z údajů z dotazníku, kde panelisti vyplňují, kde jsou připojeni v okamžiku vyplňování dotazníku.

Pro tyto IP adresy se následně vypočítává, kdy jsou aktivní (jaké dny, jaké části dne) a jak dlouho je každá IP adresa aktivní. Cílem je identifikovat vzorce aktivity typické pro platformu Home a pro platformu Work. Tyto informace jsou použity v rámci automatického strojového učení (algoritmus náhodný les), aby byl vytvořen a validován model pro přiřazování IP adres do kategorie Home nebo Work. Výsledkem je kategorizace všech IP adres z NetMonitoru (všechna site-centric data) do jedné z kategorií Home nebo Work.

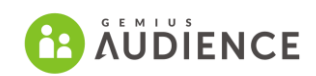

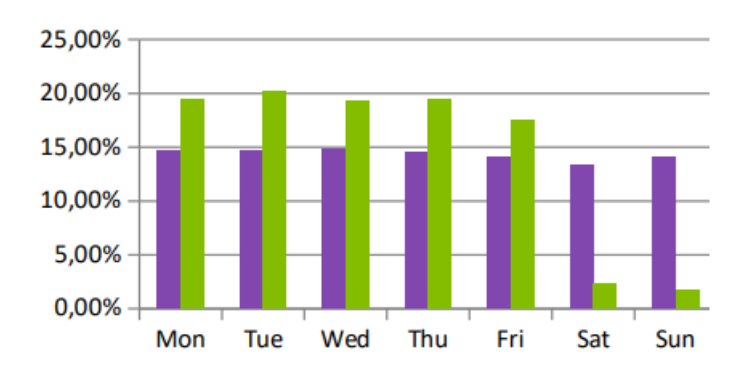

V rámci OverNight je tato klasifikace prováděna jednou týdně je platná po dobu jednoho týdne. V rámci měsíční produkce se tak může stát, že jedna IP adresa je jeden týden klasifikována jako Home a další týden jako Work.

# <span id="page-45-0"></span>7.7.2 **Klasifikace panelistů**

V dalším kroku jsou panelisté klasifikování jako Home nebo Work. Tato klasifikace je prováděna na základě kategorií IP adres a toto přiřazení je validováno na základě údajů z dotazníku. Zejména se k tomu využívá otázka, z jakých míst se panelista připojoval k internetu za poslední měsíc z právě používaného zařízení. Pouze pokud souhlasí IP klasifikace s odpovědí v dotazníku, rozhodne se o tom, zda bude panelista zařazen do platformy Home nebo Work. Panelista může být na základě své aktivity přiřazen do obou platforem, pokud tomu odpovídá IP klasifikace a odpovědi v dotazníku. Avšak jeho aktivita je vždy započítána do jedné z platforem, podle klasifikace IP adresy.

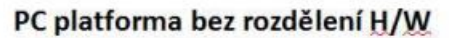

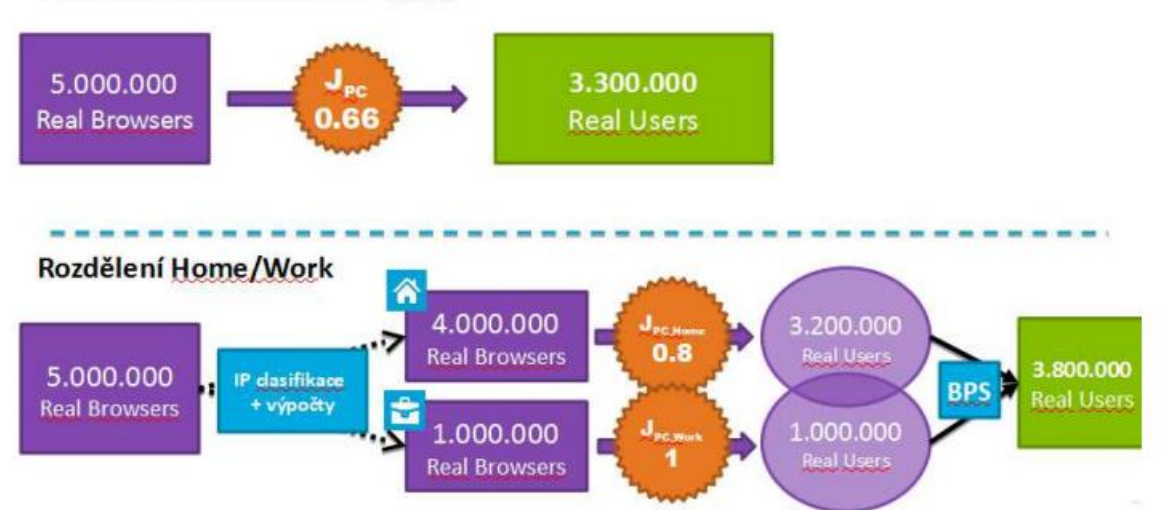

# <span id="page-45-1"></span>7.7.3 **Behaviorální syntéza (BPS) pro Home a Work**

Cílem Behaviorální syntézy panelů je obecně z jedno platformových panelů získat multiplatformní panel. Při tom se využívají znalosti z kalibračního panelu, ze kterého se získávají vzorce pozitivních duplikací, vzorce negativní exkluzivity a také se usuzuje na důležitost jednotlivých behaviorálních charakteristik. Popis BPS je v jiné části tohoto dokumentu, ale v případě Home and Work platforem jsou hlavní kroky následující:

Gemius s.r.o[contact.cz@gemius.com](mailto:contact.cz@gemius.com)  Na Výsluní 201/13 Tel: +420 722 921 892 100 00 Praha 46 www.gemius.com

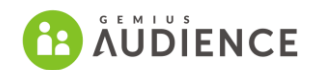

- 1. Před samotnou syntézou jsou obě platformy váženy na strukturální data, frekvenci užívání internetu, behaviorální informace (návštěvnost na zapojených webech) a počet internetových uživatelů pro každou platformu (informace získané ze strukturálního výzkumu).
- 2. Kalibrační panelu se skládá z panelistů, kteří jsou kategorizovaní v obou platformách Home a Work.
- 3. Obě platformy Home a Work jsou klastrovány na základě pohlaví a věku. Následně v rámci klastrů jsou panelisté z obou platforem propojeni a spojeni za pomoci BPS algoritmu.

Výsledkem je, že platformy Home a Work jsou spojeny do platformy PC. Tato platforma obsahuje tři typy panelistů: Pouze Home, Home a Work, pouze Work.

# <span id="page-46-0"></span>**7.8 Vážení**

V rámci produkce výsledků NetMonitoru probíhá tzv. Behaviorální vážení a sociodemografické vážení. Váženy jsou pouze základní platformy (PC-Doma, PC-Práce, Mobilní telefony, Tablety).

Jako maximální statistická chyba při vážení je stanovena následovně:

- 0,5 % velikosti internetové populace pro behaviorální vážení. Nejvýše však 6 000 RU a 24 000 RU v měsíčních datech.
- 0,2 % velikosti internetové populace pro sociodemografické vážení (0,5 % u platformy Tablet)
- Co se týká zobrazení stránek, výsledná PV se mohou lišit od naměřených maximálně o 1 %.

Pro behaviorální vážení jsou jako podklady používána data naměřená pomocí site-centric skriptů a na RU zjištěná na základě algoritmu pro zjištění počtu reálných uživatelů.

Sociodemografické vážení je prováděno na strukturu internetové populace, která je výsledkem externího výsledku SEKV. Aktuálně se váží na následující proměnné: Věk, pohlaví, vzdělání, velikost místa bydliště a kraj.

# <span id="page-46-1"></span>**7.9 Constant Panel**

Jedná se o modelovaný panel, který obsahuje velký počet virtuálních panelistů. Ti mají konstantní váhy, které se nemění v čase. Panel simuluje situaci z reálné populace - větší počet panelistů z velkých cílových skupin a menší počet panelistů z malých cílových skupin. Panel má neměnnou velikost (konstantní počet panelistů), čímž odpadá problém rotace panelistů.

Constant panelisté jsou virtuální panelisté, kterým přiřazujeme aktivitu reálných panelistů. Toto přiřazování probíhá v rámci denní fúze, která je jádrem této metodologie.

Denní data jsou do constant panelu fúzována tak, aby:

- denní data v constant panelu odpovídala denním datům z BPS panelu
- data v constant panelu za období 28 dní odpovídala datům za referenční období spočtené nezávisle rovněž pro 28 dní

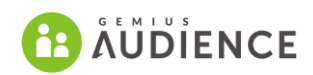

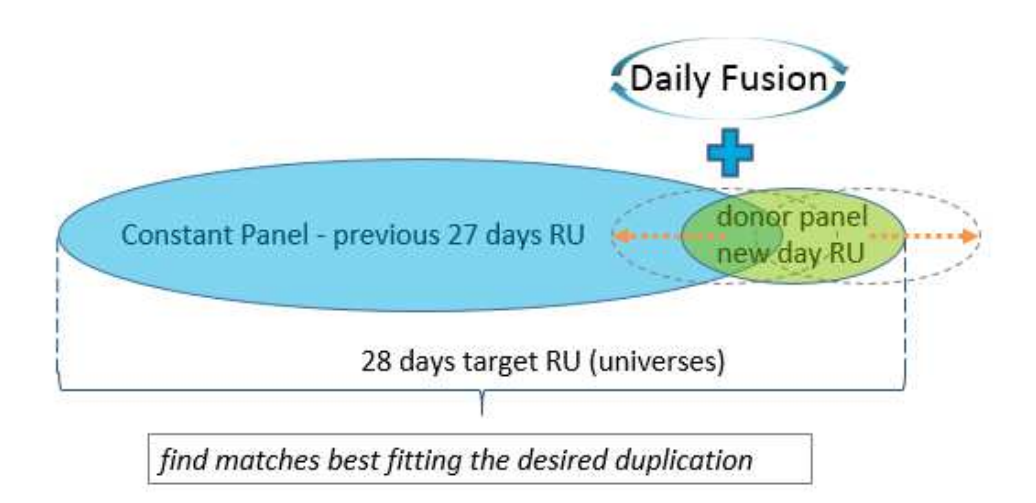

Prioritou zde není jednoduše spárovat sociodemograficky a behaviorálně nejpodobnější panelisty. Zachováváme sociodemografické clustery (abychom zabezpečili adekvátní demografické profily), ale v rámci těchto clusterů párujeme panelisty takovým způsobem, aby se minimalizoval rozdíl mezi RU získanými ze součtu vah Constant panelistů a RU vypočítanými ze site-centric dat.

Panel je stabilní v čase a řeší tak problém rotace panelistů a stability panelu.

Stabilita umožňuje výběr libovolného období (tzv. custom periods) bez vázání se na kalendářní týdny a měsíce. Data je možné agregovat jak pro nespojitá období, tak i přes hranice týdnů či měsíců.

Všechna data (včetně sociodemografie) dostupná v jednom novém online rozhraní [e.gemius.com](https://e.gemius.com/)  včetně API.

Eliminuje nekonzistentnosti návštěvnosti uzlů a poduzlů.

Eliminuje nekonzistentnosti u uzlů s velkým podílem mazačů cookies.

Pro kontrolu ostatních ukazatelů návštěvnosti (PV, návštěvy a čas) Gemius používá algoritmus, který přímo koriguje tyto ukazatele v Constant panelu, takže se přesně shodují s hodnotami univerza na každé úrovni stromu médií nezávisle (t.j. na úrovní sekcí, domén a provozovatelů).

# <span id="page-47-0"></span>**8 Výsledky výzkumu**

# <span id="page-47-1"></span>**8.1 Úvod**

Výsledky výzkumu NetMonitor jsou dodávány v rámci dvou rozhraní:

Oficiálním a hlavním zdrojem oficiálních výsledků jsou online data na webové stránce e.gemius.com.

Druhým rozhraním je gemiusPrism. Toto rozhraní zobrazuje privátní naměřená data pro každé zapojené médium. Stejným loginem a heslem, jako do Prismu, je možné se také přihlásit do rozhraní e.gemius.com.

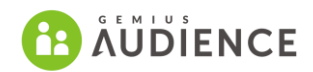

# <span id="page-48-2"></span><span id="page-48-0"></span>**8.2 Uzly pod limitem**

V rámci dodávek dat nejsou dodávaná sociodemografická data pro uzly (weby/sekce), které navštívilo méně než 45 panelistů (jsou tzv. pod limitem) Dále doporučujeme přistupovat opatrně k výsledkům za weby, které navštívilo méně než 100 panelistů. Takové weby jsou zatíženy větší statistickou chybou.

#### <span id="page-48-1"></span>**8.3 Online rozhraní e.gemius.com**

Výsledky výzkumu jsou dodávány online v rozhraní e.gemius.com. Přístupy jednotlivých Provozovatelů se liší na základě přidělené tzv. role. Jednotlivé role dostupné na českém trhu jsou popsány níže.

# **8.4 Typy přístupů k datům NetMonitor**

Nový model fungování přístupů k datům přes rozhraní e.gemius.com spočívá v rozdělení přístupů k naměřeným datům výzkumu NetMonitor na několik typů. Každý Provozovatel bude mít podle smlouvy se SPIR zajištěn daný přístup a následně mu bude daný přístup udělen Realizátorem. Přístup Quantitative je možné získat také bez smlouvy se SPIR. Přístupy (tzv. Roles) se přidávají pro jednotlivé účty Prism daného klienta vázané na jeho email. Na českém trhu nabízíme tyto přístupy k datům NetMonitor:

- Veřejný přístup (public access) – data veřejně dostupná pro širokou veřejnost bez nutnosti přihlášení

- Dostupné platformy (Media types): všechny (PC, PC Work, PC Home, Mobile, Phone, Tablet, Total)
- Typy uzlů (Channel types): Media owners, Websites, Applications, Streams, Player section, Service, Aggregates
- Dostupné metriky všechny metriky dostupné pro český trh
- Sociodemografie Není dostupná
- Duplikace audience Není dostupná
- Reportovací období 1 den, 1 týden, 1 měsíc
- Historická data posledních 1098 dní (3 roky)
- Přístup k datům v UI Dostupný
- Přístup k datům přes API Není dostupný

 - Role CZ Explorer Full Quantitative – přístup k datům všech zapojených Provozovatelů pro webové stránky, streamovací služby a aplikace bez sociodemografických údajů. Data veřejně dostupná pro širokou veřejnost s nutností přihlášení.

- Dostupné platformy (Media types): všechny (PC, PC Work, PC Home, Mobile, Phone, Tablet, Total)
- Typy uzlů (Channel types): Media owners, Websites, Applications, Streams, Player section, Service, Aggregates
- Dostupné metriky všechny metriky dostupné pro český trh
- Sociodemografie Není dostupná
- Duplikace audience Není dostupná

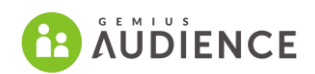

- Reportovací období možnost zvolit den, týden, měsíc anebo vlastní časový úsek. Limit pro získání agregovaného čísla za zvolený časový úsek je 92 dní
- Historická data posledních 1098 dní (3 roky)
- Přístup k datům v UI Dostupný
- Přístup k datům přes API Dostupné

Provozovatelé zapojení do měření, kteří neodebírají plná data, mají možnost požádat o objednání sociodemografických reportů, které nahrazují přístup k vlastním sociodemografickým údajům daného Provozovatele v předchozím analytickém nástroji gemiusExploreru. Měsíčně je možné požádat o vytvoření 1 reportu s daty za daný kalendářní měsíc. Objednaný report zahrnuje data za daný měsíc pro uzly daného Provozovatele. Reporty je možné objednat pro 1. úroveň uzlů pod daným Provozovatelem: 1. celý Provozovatel, 2. webové stránky, 3. stream, 4. aplikace.

Role CZ Explorer Full – nejširší přístup k datům – kompletní přístup k datům a sociodemografickým údajům všech zapojených Provozovatelů pro webové stránky, streamovací služby a aplikace. Data dostupná dle ceníku SPIR

- Dostupné platformy (Media types): všechny (PC, PC Work, PC Home, Mobile, Phone, Tablet, Total)
- Typy uzlů (Channel types): Media owners, Websites, Applications, Streams, Player section, Service, Aggregates
- Dostupné metriky všechny metriky dostupné pro český trh
- Sociodemografie Dostupná
- Duplikace audience Dostupná
- Reportovací období možnost zvolit den, týden, měsíc anebo vlastní časový úsek. Limit pro získání agregovaného čísla za zvolený časový úsek je 92 dní
- Historická data posledních 1098 dní (3 roky)
- Přístup k datům v UI Dostupný
- Přístup k datům přes API Dostupné

- Role CZ Explorer Full Web – kompletní přístup k datům a sociodemografickým údajům všech zapojených Provozovatelů pro webové stránky. Data dostupná dle ceníku SPIR

- Dostupné platformy (Media types): všechny (PC, PC Work, PC Home, Mobile, Phone, Tablet, Total)
- Typy uzlů (Channel types): Media owners, Websites, Service, Aggregates
- Dostupné metriky všechny metriky dostupné pro webové stránky na českém trhu
- Sociodemografie Dostupná
- Duplikace audience Dostupná
- Reportovací období možnost zvolit den, týden, měsíc anebo vlastní časový úsek. Limit pro získání agregovaného čísla za zvolený časový úsek je 92 dní
- Historická data posledních 1098 dní (3 roky)
- Přístup k datům v UI Dostupný
- Přístup k datům přes API Dostupné

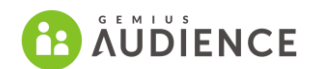

 - Role CZ Explorer Full Stream – kompletní přístup k datům a sociodemografickým údajům všech zapojených Provozovatelů pro stream. Data dostupná dle ceníku SPIR

- Dostupné platformy (Media types): všechny (PC, PC Work, PC Home, Mobile, Phone, Tablet, Total)
- Typy uzlů (Channel types): Media owners, Streams, Player section, Aggregates
- Dostupné metriky všechny metriky dostupné pro stream na českém trhu
- Sociodemografie Dostupná
- Duplikace audience Dostupná
- Reportovací období možnost zvolit den, týden, měsíc anebo vlastní časový úsek. Limit pro získání agregovaného čísla za zvolený časový úsek je 92 dní
- Historická data posledních 1098 dní (3 roky)
- Přístup k datům v UI Dostupný
- Přístup k datům přes API Dostupné

- Role CZ Explorer Full App – kompletní přístup k datům a sociodemografickým údajům všech zapojených Provozovatelů pro aplikace. Data dostupná dle ceníku SPIR

- Dostupné platformy (Media types): všechny (PC, PC Work, PC Home, Mobile, Phone, Tablet, Total)
- Typy uzlů (Channel types): Media owners, Applications, Aggregates
- Dostupné metriky všechny metriky dostupné pro aplikace pro český trh
- Sociodemografie Dostupná
- Duplikace audience Dostupná
- Reportovací období možnost zvolit den, týden, měsíc anebo vlastní časový úsek. Limit pro získání agregovaného čísla za zvolený časový úsek je 92 dní
- Historická data posledních 1098 dní (3 roky)
- Přístup k datům v UI Dostupný
- Přístup k datům přes API Dostupné

# <span id="page-50-0"></span>8.4.1 **Ukazatele dostupné v rámci e.gemius.com**

Zde naleznete seznam všech ukazatelů, které může zobrazit rozhraní e.gemius.com . Definice metriky je rovněž dostupná přímo v rozhraní (je potřeba najet kurzorem na zahlaví tabulky):

**Real users (reální uživatelé)** – počet skutečných uživatelů, kteří navštívili daný uzel. Pro prezentaci výsledků na jednotlivých trzích používáme odlišné minimální hodnoty (v rozhraní e.gemius.com tzv. treshold). Výsledky, které nedosahují minimálních hodnot pro daný trh, jsou uvedeny v rozhraní šedou barvou. Treshold závisí na druhu platformy a typu měřeného uzlu. Informace o minimálních hodnotách pro český trh jsou uvedeny v pravém horním rohu rozhraní  $(ikonka \nightharpoonup " - Real users treshold).$ 

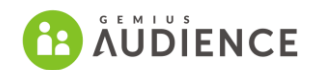

**Reach (dosah)** – podíl návštěvníků daného uzlu v dané cílové skupině. Tento ukazatel je vyjádřený v procentech.

**Audience composition (složení návštěvníků)** - podíl dané cílové skupiny k celkové návštěvnosti daného uzlu

**Audience share (podíl návštěvníků)** - podíl návštěvníků daného uzlu k celkové návštěvnosti všech zapojených uzlů

**Affinity index (index afinity)** - poměr mezi hodnotou podílu cílové skupiny k celkové návštěvnosti daného uzlu a jejím podílem k celé populaci

**Time (čas)** - celkový čas strávený návštěvníkem na daném uzlu

**Share of time (podíl času)** - poměr času stráveného na daném uzlu vůči času strávenému na všech měřených uzlech

**Time composition (složení času)** – poměr množství času stráveného návštěvníky dané cílové skupiny na daném uzlu a času stráveného všemi uživateli na tomto uzlu

**ATS (Average Time Spent, průměrný čas strávený na daném uzlu) –** Průměrný čas strávený uživatelem na daném uzlu (**průměrný strávený čas na návštěvníka).** 

**Views (zobrazení) –** celkový počet událostí na daném uzlu rozdělen podle typu uzlu (v e.gemius.com podle Media channel). U webové stránky a aplikace je to page view, u streamu stream view/audio view. Pro zobrazení události pro stream (video/audio) je možné zvolit filtr Content type (audio, video).

**Visits (návštěvy)** - série zobrazení generovaných jedním návštěvníkem na vybraném uzlu, kde neuplyne více než 30 minut mezi dvěma po sobě následujícími zobrazeními.

**Views composition (složení zobrazení)** - poměr počtu zobrazení vykonaných návštěvníky z dané cílové skupiny na daném uzlu vůči celkovému počtu zobrazení vykonaných všemi návštěvníky na daném uzlu.

**Views share (podíl zobrazení)** - poměr počtu zobrazení vykonaných návštěvníky na daném uzlu vůči celkovému počtu zobrazení vykonaných návštěvníky na všech uzlech.

**Views per real user (průměrný počet zobrazení na reálného uživatele) -** průměrný počet zobrazení vygenerovaných reálným uživatelem

**Visits per real user (průměrný počet návštěv)** - průměrný počet návštěv vygenerovaných reálným uživatelem

**Duplication on all media (duplikace návštěvnosti na všech uzlech)** – počet návštěvníků daného uzlu, kteří navštívili všechny vybrané uzly. Dostupné v "My reports/Overview"

**Duplication on all media% (duplikace návštěvnosti na všech uzlech -%)** – poměr návštěvníků daného uzlu, k návštěvníkům, kteří zároveň navštívili všechny vybrané uzly. Dostupné v "My reports/Overview"

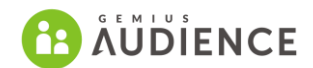

**Duplication on any media (duplikace návštěvnosti jakéhokoliv uzlu)** - počet návštěvníků daného uzlu, kteří navštívili také alespoň jeden z dalších vybraných uzlů. Dostupné v "My reports/Overview"

**Duplication on any media% (duplikace návštěvnosti jakéhokoliv uzlu -%)** - podíl návštěvníků daného uzlu, kteří zároveň navštívili alespoň jeden z dalších vybraných uzlů. Dostupné v "My reports/Overview"

# <span id="page-52-0"></span>**8.5 gemiusPrism**

gemiusPrism je flexibilní analytický nástroj pro analýzy, monitoring a reporting uživatelské aktivity, který přináší velkou přidanou hodnotu provozovatelům zapojeným do site-centric (měření webových stránek), app-centric (měření aplikací) nebo player-centric (streaming) měření.

# <span id="page-52-1"></span>8.5.1 **Role gemiusPrism v NetMonitoru**

Gemius dodává gemiusPrism jako nástroj, který Provozovatelům umožňuje správu svých služeb od instalace skriptů až po sledování výkonu služeb na denní bázi a to vše na jednom místě.

gemiusPrism je kompatibilní s metodikou NetMonitoru a umožňuje například:

- Trackování uživatelů za pomoci Browser ID, které je lepší než využívání cookies třetí strany;
- Multiplatform segmentace nasbíraných dat podle platformy ve shodě s výsledky NetMonitoru;
- gemiusOvernight denní produkce dat NetMonitoru.

gemiusPrism také podporuje integraci měření standardních stránek s měřením dat z přehrávačů streamovaného obsahu.

Měření streamovaného obsahu přináší také možnosti měření reklam společně s jejich kategorizací a interakcí s přehrávačem (kvalita přehrávání, hlasitost atd.).

# 8.5.1.1 **Skriptování**

Provozovatelé účastnící se NetMonitoru měření budou mít možnost stáhnout si skripty pro měření stránek, aplikací nebo streamovaného obsahu přímo z rozhraní gemiusPrism.

# 8.5.1.2 **Monitoring reporty a predikce**

gemiusPrism pro provozovatele zapojené v gemiusAudience obsahuje monitoring reporty, které jsou kontinuálně updatovány a výsledky se počítají na **full datech** (bez samplingu). Monitoring reporty jsou doručovány pro hodiny, dny, týdny a měsíce a obsahují hodnoty pro ukazatele Page Views, Návštěvníci, Stream View, Streaming Visitors.

gemiusPrism také zobrazuje predikované hodnoty těchto ukazatelů pro aktuální den, týden a měsíc.

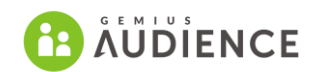

# 8.5.1.3 **Management auditovaných stránek**

gemiusPrism je také použit pro správu nastavení měření. V rozhraní gemiusPrism se např. spravují sekce na základě skriptu, spravují sekce na základě URL masek (v tuto chvíli ve vývoji), administrace uživatelských přístupů k jednotlivým projektům v gemiusPrism.

# <span id="page-53-0"></span>8.5.2 **Přidaná hodnota**

Kromě nástrojů, které se využívají v rámci měření návštěvnosti gemiusAudience, gemiusPrism nabízí flexibilní analytické možnosti přinášející obchodní výhody díky tomu, že pomáhají provádět manažerská rozhodnutí na základě dat.

# 8.5.2.1 **Přitáhněte ty nejcennější uživatele**

Vylepšete své kampaně, SEO/SEM, přítomnost na sociálních sítích a affiliate programy s využitím gemiusPrism, který Vám pomůže zjistit, jak je provoz na stránkách propojen s jednotlivými zdroji návštěvnosti a jak tyto zdroje návštěvnosti ovlivňují výkonost vašich digitálních produktů.

- Optimalizujte své kampaně a získejte tak maximum ze svého in-screen inventory.
- Vyberte klíčová slova AdWords, která zajistí, že návštěvníci uvidí více spotů ve vašem video a audio obsahu.
- Přizpůsobte vaše působení v sociálních médiích analýzou zdrojů návštěvnosti z těchto médií.

# 8.5.2.2 **Optimalizujete – zvyšte své příjmy a snižte výdaje**

Spravujte své produkty a rozhodujte se na základě dat o chování vašich uživatelů:

- Naplánujte velikost inventory včetně předpovědí počtu návštěvníků a zobrazení stránek.
- Spravujte svůj videoobsah na základě toho, kolik inventory vytvoří.
- Zjistěte a upravte, jak vaše služby odpovídají očekávání návštěvníků na základě informací o vyhledávání.

# 8.5.2.3 **Zaujměte své uživatele**

Využijte behaviorální data, abyste si zajistili, že se k vám uživatelé budou vracet.

- Optimalizujte uživatelskou zkušenost na základě relevantních dat o zařízení, ze kterého uživatelé přistupují včetně velikosti obrazovky, platformy, a dalších parametrů;
- Podpořte uživatelskou zkušenost adaptací na cesty, kterými uživatelé vašimi stránkami procházejí;
- Spravujte vlastnosti a kategorizaci na základě jejich oblíbenosti.

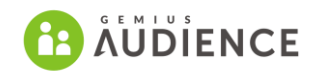

# <span id="page-54-0"></span>8.5.3 **Přehled vlastností**

# 8.5.3.1 **Reporting**

Gemius v rámci rozhraní gemiusPrism doručí Provozovatelům zapojeným do gemiusAudience tři typy reportů:

- Nastavitelné uživatelské dashboardy obsahující vybrané reporty;
- Monitoring reporty reporty na full datech, updatované online, které slouží pro monitoring a predikce;
- Standardní a funnel reporty flexibilní reporty pro analytické účely (s možností vytvářet uživatelsky definované reporty a segmentace).

Bližší popis reportů:

#### 8.5.3.2 **Monitoring reporty**

Monitoring reporty jsou vypočítány na full datech a nezávisle na množství sesbíraných dat jsou kontinuálně aktualizované. Výsledky jsou aktualizovány online tak, aby splňovaly standardy dodávek dat v rámci gemiusPrism.

Navíc jsou monitoring reporty doplněny o předpověď naměřených hodnot vzhledem k celému měřenému období (den/týden/měsíc).

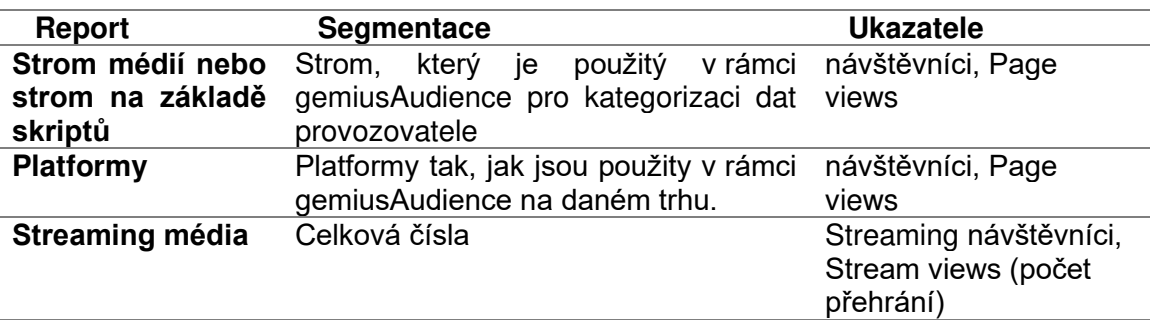

Gemius dodává monitorovací reporty včetně následujících výsledků:

Všechny monitoring reporty poskytují hodnoty ukazatelů pro hodinovou, denní, týdenní a měsíční návštěvnost.

# 8.5.3.3 **Standardní reporty**

Standardní reporty jsou vysoce flexibilní reporty s okamžitým doručením výsledků, čehož je dosaženo díky pokročilému samplingu dat. Sampling umožňuje rychle generovat i takové druhy reportů, které jsou založeny na rozsáhlých souborech dat.

Gemius doručuje velké množství přednastavených reportů pro typické aplikace (následující seznam se může v budoucnosti změnit tak, aby reflektoval budoucí změny a vývoj produktu gemiusPrism):

- Skupina akvizice
	- ⮚ Zdroje návštěvnosti typy
	- ⮚ Zdroje návštěvnosti domény
	- ⮚ Vyhledávací klíčová slova

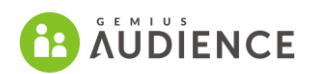

- ⮚ Vyhledávací klíčová slova typy
- Skupina kampaně
	- ⮚ Kampaně
	- ⮚ Klíčová slova AdWords
- Skupina obsah
	- $\triangleright$  URL Struktura
	- $>$  URL
	- **≻** Stránky
	- ⮚ Duplikace návštěvníků
	- ⮚ Uživatelské parametry gA
- Skupina návštěvníci
	- $\triangleright$  Konverze
	- $\triangleright$  Akce
	- $\triangleright$  Lokace
	- $\triangleright$  Denní aktivita
	- ⮚ Týdenní aktivita
	- ⮚ Míra návratnost
	- ⮚ Opakující se návštěvníci
- Skupina systém
	- $\triangleright$  Platforma gemiusAudience
	- ⮚ Zařízení typ
	- ⮚ Zařízení výrobce
	- > Zařízení model
	- ⮚ Operační systém
	- ⮚ Operační systém verze
	- ⮚ Prohlížeč
	- ⮚ Prohlížeč verze
	- ⮚ Prohlížeč jazyk
	- ⮚ Rozlišení obrazovky
	- $\triangleright$  Flash verze
	- $\triangleright$  Hloubka barev
	- $\triangleright$  Akceptace cookies

Pro účely měření multimediálního (streamovaného) obsahu budou doručovány i další reporty (následující seznam se může v budoucnosti změnit tak, aby reflektoval budoucí změny a vývoj produktu gemiusPrism):

- Skupina streamovaného obsahu
	- ⮚ AV obsah podle názvu
	- $\triangleright$  AV obsah podle kategorie

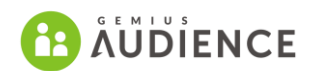

- ⮚ AV obsah dle série
- ⮚ AV reklama dle názvu
- $\triangleright$  AV reklama dle kategorie
- ⮚ AV reklama dle kampaně

Uživatel si může nadefinovat vlastní reporty s použitím uživatelsky definované segmentace a souborů ukazatelů.

# 8.5.3.4 **Funnel reporty**

Uživatelé mohou vytvářet uživatelsky definované funnel reporty, aby mohli sledovat postup návštěvy po definované cestě. Jednotlivé kroky cesty mohou být definovány pomocí URL nebo pomocí uživatelských parametrů.

#### 8.5.3.5 **Dodávka výsledků**

Všechny typy výše popsaných reportů mají výsledky updatované online a v 95 % případů není zpoždění delší než 3 hodiny.

Data jsou dodávána v grafickém a tabulkovém formátu. Tabulky a grafy je možné formátovat pomocí mnoha voleb (časové řady, sloupcové grafy, cloud, mapy, stromové struktury, top segmenty, oblasti, koláčové grafy, tachometry, odchylky).

Prism podporuje export výsledků do Excelu, csv, pdf a png.

Stejně taky si může uživatel nastavit denní, týdenní, měsíční nebo čtvrtletní zasílání e-mailů s reporty ve zmíněných formátech (xls, csv, pdf nebo png).

#### 8.5.3.6 **Segmentace dat**

Sesbíraná data mohou být filtrována a segmentovaná podle libovolných dimenzí dostupných v gemiusPrism, parametry v URL, nebo uživatelskými parametry, které jsou předány na hitkolektory společně s daty v okamžiku měření. Segmenty se dají dále rozklikávat a mohou být kříženy. Dostupné budou tři úrovně filtrování (jednotlivé události, návštěvy a návštěvníci), a funnel segmentace.

# 8.5.3.7 **Zdroj provozu**

Je možné porovnávat zdroje návštěvníků – vyhledávače, sociální média, affiliate a kampaně. Stejně tak lze návštěvníky segmentovat podle zdroje návštěvnosti a jednotlivé segmenty spolu porovnávat.

Zdroje návštěvníků jako vyhledávače a sociální média mohou být dále rozebrány až na úroveň názvu zdroje, URL nebo odkazující URL.

#### 8.5.3.8 **Kampaně**

Sledujte, jak kampaně ovlivňují KPI vašich digitálních produktů. Prism podporuje univerzální UTM parametry pro rozpoznání provozu z kampaní.

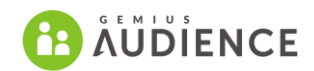

# 8.5.3.9 **Aktivita návštěvníků**

Aby Prism mohl dodávat informace o vlastnostech a výkonu obsahu ve spojení se zdroji návštěvnosti a segmentací kampaní, umožňuje Prism segmentovat data podle navštívené URL, podle odkazující URL, podle frekvence kontaktu, podle dnů v týdnu, podle hodin v rámci dne.

#### 8.5.3.10 **Lokace návštěvníků**

Návštěvníci mohou být segmentování na základě kontinentu, státu, regionu nebo města.

# 8.5.3.11 **Zařízení návštěvníka**

Prism bude vědět, jaký typ zařízení každý návštěvník používá (mobil, tablet, PC, smart TV atd.), stejně tak značku a model. Pro potřeby vývojářů jsou dostupné i technické specifikace jako browser, operační systém, rozlišení obrazovky, akceptace cookies, a další.

# 8.5.3.12 **Uživatelsky definované parametry**

Sesbíraná data mohou být pro účely analýzy označena pomocí uživatelsky definovaných parametrů. Prism dokáže pracovat s parametry, které jsou předány měřícím skriptem, v rámci URL nebo v rámci odkazující URL. Uživatelské parametry jsou jádrem pokročilých analýz, které dokáže Prism provádět.

#### <span id="page-57-0"></span>8.5.4 **Ukazatele**

Prism reportuje velké množství různých ukazatelů, které se vztahují k měření obsahu, strávenému času, dosahu, bodů vstupu a výstupu na stránku, bounce rate, měření konverzí, příjmů, nákladů a ROI. V následujících kapitolách jsou uvedeny ukazatelé tak jak jsou členěny do skupin v rozhraní gemiusPrism.

# 8.5.4.1 **Skupina událostí**

**Zobrazení stránky** – celkový počet zobrazení stránky v rámci reportovacího období.

**Průměrná doba zobrazení** - Průměrné množství času, který uplyne mezi dvěma po sobě jdoucími zobrazeními jednoho uživatele. Zobrazení stránek z návštěv s opuštěním nejsou zahrnuty.

**Počet akcí** - celkový počet akcí (událostí, které nezpůsobily znovunačtení navštěvované stránky, např. přidání zboží do košíku, kliknutí na tlačítko "Like") v rámci reportovacího období.

**Čas celkem** - Kumulativní čas návštěv v rámci reportovacího období.

# 8.5.4.2 **Skupina Streaming**

**Gross Stream View** – Počet zahájených přehrání uživatelem na daném uzlu v daném časovém období. V případě Gross Stream View je přehrání započteno v okamžiku, kdy jsou materiály náhrány do přehrávače a je započato přehrávání prvního z nich (bez ohledu na to, zda je to reklama nebo obsah). Gross Stream View jsou započteny vždy, když přehrávač odešle akci programstart.

**Net Stream View** - Počet zahájených přehrání uživatelem na daném uzlu v daném časovém období. V případě Net Stream View je přehrání započteno v okamžiku, kdy je započato přehrávání hlavního materiálu (obsahu). Net Stream View jsou započteny vždy, když

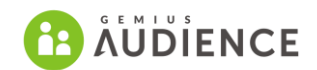

přehrávač odešle akci start pro hlavní obsah nebo programstart v případě, že do videa nejsou vloženy prerolly.

**Spot Stream View** - Počet zahájených přehrání uživatelem na daném uzlu v daném časovém období. V případě Spot Stream View je přehrání započteno v okamžiku, kdy je započato přehrávání každého spotu. Spot Stream View jsou započteny vždy, když přehrávač odešle akci start pro spot nebo programstart v případě, že je přehráván preroll.

**Streaming time** - Celková délka zhlédnutého obsahu streamovaného média.

**Net stream views / návštěvník** – Průměrný počet Net stream views na návštěvníka

**Streamující návštěvníci** - Počet návštěvníků, kteří zkonzumovali streamovaný obsah.

**Streaming popularity** – Podíl návštěvníků konzumujících streamovaný obsah vzhledem ke všem náštěvníkům webové stránky.

**Streaming time / návštěvník** – Průměrný strávený čas na návštěvníka, který konzumuje streamovaný obsah. Pouze návštěvníci konzumující stramovaný obsah a čas strávený konzumací tohoto obsahu je zohledněn ve výpočtu.

**Stream rating** – Celkový strávaný čas streamováním všemi uživateli dělený délkou videa.

#### 8.5.4.3 **Skupina návštěva**

**Návštěvy** - Celkový počet návštěv projektu v průběhu reportovacího období.

**Průměrná doba návštěvy** - Průměrné množství času stráveného návštěvníkem projektu během jedné návštěvy. Návštěvy s nulovým časem nejsou zahrnuty.

**Zobrazení stránky / návštěva** - Průměrný počet zobrazení stránky během jedné návštěvy projektu.

**Příchody** - Celkový počet návštěv od doby, kdy byla zaznamenána první návštěva na indikovaných nebo podřízených stránkách.

**Podíl příchodů** - Procento příchodů v návštěvách na projektu během reportovacího období.

**Odchody** - Celkový počet návštěv od doby, kdy byla zaznamenána poslední událost na indikovaných nebo podřízených stránkách.

**Podíl odchodů** - Procento odchodů v návštěvách na projektu během reportovacího období.

**Opuštění** - Celkový počet návštěv s opuštěním - návštěvy sestávající pouze z jedné události.

**Míra opuštění** - Procento opuštění v návštěvách projektu v průběhu reportovacího období.

#### 8.5.4.4 **Skupina návštěvník**

**Návštěvníci** - Celkový počet návštěvníků (Browser ID), jejichž události byly registrovány v projektu během reportovacího období.

**Opakující se návštěvníci** - Celkový počet návštěvníků, kteří navštívili projekt více než jednou během reportovacího období.

**Průměrný počet návštěv na návštěvníka** - Průměrný počet návštěv projektu provedený jedním návštěvníkem během reportovacího období.

**Průměrný čas návštěvníka** - Průměrné množství času, který jeden návštěvník strávil na projektu. Návštěvníci s opuštěním nejsou zahrnuti

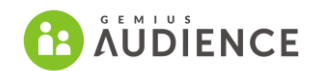

**Průměrný interval návštěvy** - Průměrné množství času mezi koncem jedné a začátkem další návštěvy opakujících se návštěvníků

#### 8.5.4.5 **Skupina cíl**

**Konverze** - Celkový počet návštěv, které splnily specifické cíle.

**Konverzní poměr** - Procento konverzí v návštěvách projektu.

**Konverzní návštěvníci** - Celkový počet návštěvníků, kteří provedli konverzi.

**Míra konverze návštěvníka** - Konverzní návštěvníci / Návštěvníci

**Výnos celkem** - Suma pozitivních hodnot vytvořených v rámci projektu během reportovacího období.

**Průměrný výnos** - Průměrné množství pozitivních hodnot, které vytvořila návštěva projektu.

**Cena celkem** - Suma negativních hodnot přinesených do projektu během reportovacího období.

**Průměrná cena** - Průměrné množství negativních hodnot vytvořených v projektu jednou návštěvou.

**Profit celkem** - Rozdíl mezi celkovým příjmem a celkovou cenou.

**Návratnost investic** - Podíl z celkového profitu v rámci projektu.

# 8.5.4.6 **Modifikátory ukazatelů**

Modifikátory ukazatelů umožňují zobrazit nejen absolutní hodnoty ukazatelů, ale také jejich vztah k většímu segmentu dat (nebo všem datům) a umožňuje sledovat změny hodnot ukazatelů v porovnání s předchozím reportovacím obdobím.

# <span id="page-59-0"></span>8.5.5 **Správa přístupů**

Přístup do Prism je umožněn na základě E-mailu a hesla.

Každý uživatel má přístup k definovanému souboru projektů. Každý Prism projekt obsahuje soubor dat, se kterými smí uživatel pracovat.

Projekt také může obsahovat podmnožinu dat z jiných projektů, takže týmy a větší organizace mohou pracovat se svými daty a celý obraz mohou vidět v projektu, který obsahuje všechna data za organizaci.

Uživatelé mohou mít nastavena různá práva přístupu funkčním částem systému v rámci jednoho datového poolu (reporting, segmentace, konfigurace, správa přístupů).

Přístup do gemiusPrism je možné si vytvořit zde: <https://prism.gemius.com/app/newaccount>

Práva k přístupu přiděluje uživatelům administrativní kontakt Provozovatele.

# <span id="page-59-1"></span>**9 Měření konzumace multimediálního (streamovaného) obsahu**

V rámci výzkumu NetMonitor je možné rozšířit měření také o měření konzumace multimediálního obsahu. To poskytuje informace o:

● Reálných uživatelích, kteří sledují multimediální obsah.

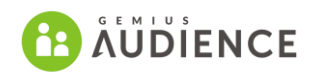

- Typickém uživateli, který sleduje multimediální obsah a zároveň navštěvuje webové stránky.
- Sociodemografickém profilu konzumentů multimediálního obsahu

Díky zobrazování dat konzumaci multimediálního obsahu přímo v kompletních datech, mají media planneři možnost získat relevantní informace o reklamním potenciálu vydavatelů video-obsahu. Mohou analyzovat jací lidé (cílová skupina) sledují online video, nebo konzumují jiný multimediální obsah na zapojených médiích, a naplánovat video kampaň na stránkách klientů.

Data o konzumaci multimediálního (streamovaného) obsahu jsou dostupná v rozhraní e.gemius.com.

# <span id="page-60-0"></span>**9.1 Sociodemografický profil**

Výzkum NetMonitor nabízí sociodemografický profil návštěvníků jak webových stránek, tak konzumentů multimediálního (streamovaného) obsahu.

To je možné díky užití stejného panelu pro webové stránky i streaming. Obě části výzkumu, tedy část zkoumající návštěvnost webů tak streamingová část spolu sdílí stejné BID identifikátory.

Z toho vyplývá, že všechny sociodemografické ukazatele jsou stejné jako u klasických webových stránek. Pro zobrazení relevantníhosociodemografického profilu v rozhraní e.gemius.com pro streamovaný obsah platí stejné pravidlo minimálního počtu panelistů – 45 – kteří musejí daný uzel navštívit. Bez tohoto počtu panelistů nelze sociodemografický profil sestavit.

Rozhraní e.gemius.com umožňuje studovat návštěvnost jednotlivých částí dat (webové stránky a stream) jak pro tyto části jednotlivě, kdy lze výběrem několika webových stránek zjistit jejich neduplikovanou společnou návštěvnost, tak i mezi sebou navzájem. Pro mix několika webových stránek a uzlů z modulu konzumace multimediálního obsahu lze docílit téhož – neduplikovaný počet Reálných Uživatelů pro daný výběr.

Děje se tak opět na základě sdílených informací o panelistech navštěvujících jak klasický web tak i streamovaný obsah. e.gemius.com zobrazuje data o RU na základě společné množiny panelistů, kteří navštívili alespoň jednou ve zkoumaném období alespoň jeden z vybraných uzlů, ať již webových nebo streamingových. V případě, že se někteří panelistů vyskytují na více vybraných uzlech, jsou tito počítáni pouze jednou. Výsledný počet RU je pak součtem vah jednotlivých unikátních panelistů.

# <span id="page-60-1"></span>**9.2 Metriky**

Přes společné výše zmíněné charakteristiky obou částí NetMonitoru existují mezi rozdíly v kvalitativních ukazatelích.

Metriky relevantní pro Stream (definice metriky je rovněž dostupná přímo v rozhraní e.gemius.com (je potřeba najet kurzorem na zahlaví tabulky).

**Real users (reální uživatelé)** – počet skutečných uživatelů, kteří navštívili daný uzel. Pro prezentaci výsledků na jednotlivých trzích používáme odlišné minimální hodnoty (v rozhraní e.gemius.com tzv. treshold). Výsledky, které nedosahují minimálních hodnot pro daný trh, jsou uvedeny v rozhraní šedou barvou. Treshold závisí na druhu platformy a typu měřeného uzlu.

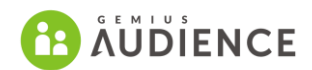

Informace o minimálních hodnotách pro český trh jsou uvedeny v pravém horním rohu rozhraní  $(ikonka, i<sup>u</sup> - Real users threshold).$ 

**Reach (dosah)** – podíl návštěvníků daného uzlu v dané cílové skupině. Tento ukazatel je vyjádřený v procentech.

**Audience composition (složení návštěvníků)** - podíl dané cílové skupiny k celkové návštěvnosti daného uzlu

**Audience share (podíl návštěvníků)** - podíl návštěvníků daného uzlu k celkové návštěvnosti všech zapojených uzlů

**Affinity index (index afinity)** - poměr mezi hodnotou podílu cílové skupiny k celkové návštěvnosti daného uzlu a jejím podílem k celé populaci

**Time (čas)** - celkový čas strávený návštěvníkem na daném uzlu

**Share of time (podíl času)** - poměr času stráveného na daném uzlu vůči času strávenému na všech měřených uzlech

**Time composition (složení času)** – poměr množství času stráveného návštěvníky dané cílové skupiny na daném uzlu a času stráveného všemi uživateli na tomto uzlu

**ATS (Average Time Spent, průměrný čas strávený na daném uzlu) –** Průměrný čas strávený uživatelem na daném uzlu (**průměrný strávený čas na návštěvníka).** 

**Views (zobrazení) –** celkový počet událostí na daném uzlu rozdělen podle typu uzlu (v e.gemius.com podle Media channel). U webové stránky a aplikace je to page view, u streamu stream view/audio view. Pro zobrazení události pro stream (video/audio) je možné zvolit filtr Content type (audio, video).

**Visits (návštěvy)** - série zobrazení generovaných jedním návštěvníkem na vybraném uzlu, kde neuplyne více než 30 minut mezi dvěma po sobě následujícími zobrazeními.

**Views composition (složení zobrazení)** - poměr počtu zobrazení vykonaných návštěvníky z dané cílové skupiny na daném uzlu vůči celkovému počtu zobrazení vykonaných všemi návštěvníky na daném uzlu.

**Views share (podíl zobrazení)** - poměr počtu zobrazení vykonaných návštěvníky na daném uzlu vůči celkovému počtu zobrazení vykonaných návštěvníky na všech uzlech.

**Views per real user (průměrný počet zobrazení na reálného uživatele) -** průměrný počet zobrazení vygenerovaných reálným uživatelem

**Visits per real user (průměrný počet návštěv)** - průměrný počet návštěv vygenerovaných reálným uživatelem

**Duplication on all media (duplikace návštěvnosti na všech uzlech)** – počet návštěvníků daného uzlu, kteří navštívili všechny vybrané uzly. Dostupné v "My reports/Overview"

**Duplication on all media% (duplikace návštěvnosti na všech uzlech -%)** – poměr návštěvníků daného uzlu, k návštěvníkům, kteří zároveň navštívili všechny vybrané uzly. Dostupné v "My reports/Overview"

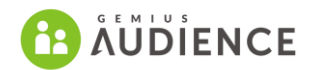

**Duplication on any media (duplikace návštěvnosti jakéhokoliv uzlu)** - počet návštěvníků daného uzlu, kteří navštívili také alespoň jeden z dalších vybraných uzlů. Dostupné v "My reports/Overview"

**Duplication on any media% (duplikace návštěvnosti jakéhokoliv uzlu -%)** - podíl návštěvníků daného uzlu, kteří zároveň navštívili alespoň jeden z dalších vybraných uzlů. Dostupné v "My reports/Overview"

# <span id="page-62-0"></span>**9.3 Technické informace a implementace**

#### <span id="page-62-1"></span>9.3.1 **Obecné informace**

Pro účely měření streamů poskytuje Gemius řešení na bázi JavaScriptu. Použité funkce umožňují vlastníkům obsahu získat informace o všech akcích a stavech zaznamenaných v auditovaném přehrávači. Pro účast v měření je nutné implementovat měřící skripty, které poskytují Realizátorovi informace o prováděných akcích a konzumaci obsahu uživateli. Stream modul aplikace gemiusPrism umožňuje měřit uživatelské akce v audio-video přehrávačích vložených do webových stránek nebo aplikací na jakékoli platformě. Měření videa je funkční například také pro live streamy a VOD, měření audia může zahrnovat např. podcasty.

V případě měření streamovaného obsahu z několika domén v jednom streamingovém uzlu by měl být streamingový uzel, zahrnující návštěvnost z více než jedné webové stránky, pojmenován podle názvu provozovatele, případně jiným způsobem, který by zohledňoval skutečnost, že streamingová návštěvnost nepochází pouze z jednoho webu.

Názvy streamingových uzlů, které zahrnují návštěvnost z několika webových stránek, by měly být jednotné u všech provozovatelů a transparentní pro uživatele, např. "Název provozovatele agregát-stream", "Stream provozovatele X", "Název prozovovatele video stream" atd.

Každá služba poskytující multimediální obsah má svůj gemiusPrism projekt. Měření je iniciováno voláním funkce GemiusPlayer při nahrávání komponent přehrávače. gemiusPrism podporuje měření streamovaného obsahu označeného jako "session", jež může sestávat z jednoho nebo více stavůakcí:

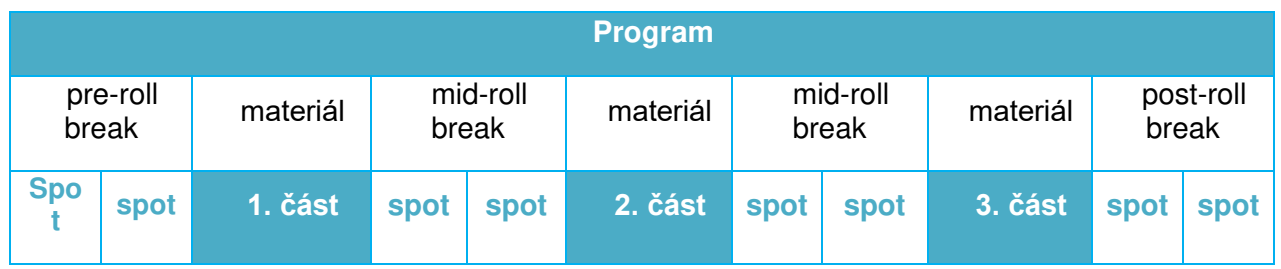

- Přehrávač je nahrán ve stránce a čeká na první uživatelskou akci
- Pre-roll break je přehráván reklamní spot je emitován poté je přehrávána první část materiálu mezi pre a mid-rollem (nebo koncem, pokud není mid-roll zařazen)

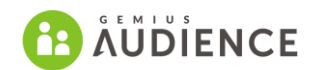

- Přehrávání mid-roll breaku, následován druhou částí materiálu, příp. další mid-roll, další materiál atd. (příklad výše zahrnuje celkem 3 části materiálu přerušené dvěma mid-rolly)
- Konec streamovaného materiálu, jež může být následován post-rollem.
- Dodatečně k popisovaným stavům může měřená session zahrnovat informace o uživatelových akcích a stavu konektivity mezi uživatelem a serverem jako: buffering, pauza, seeking, přeskočení na jiný bod materiálu, přechod k následujícímu/předcházejícímu materiálu, zastavení materiálu, jeho dokončení nebo zavření přehrávače. Volitelně může měření obsahovat rovněž informace o rozlišení přehrávače, kvalitě a změnách hlasitosti.

Údaje o přehrávání reklamního obsahu jsou dostupné pouze v rozhraní gemiusPrism. V oficiálních výsledcích NetMonitoru jsou dostupné pouze výsledky za konzumaci obsahu.

Implementační návod pro nasazení měření do přehrávačů je dostupný v rámci rozhraní gemiusPrism (Nastavení projektu → Skripty), případně může být dodán realizátorem na požádání.

Při umísťování měřících skriptů do přehrávače má provozovatel povinnost zajistit, aby přehrávač posílal akce jen za splnění níže uvedených podmínek:

1. přehrávač je ve viewportu uživatele

2. na dané webové stránce posílá tyto informace v jeden okamžik pouze 1 přehrávač a nedochází tak k započítání stream view a stráveného času z vícero přehrávačů paralelně.

# <span id="page-63-0"></span>**10 Měření nativních mobilních aplikací v rámci NetMonitoru**

# <span id="page-63-1"></span>**10.1 Úvod do měření nativních mobilních aplikací**

Měření nativních mobilních aplikací je modul měření návštěvnosti v rámci projektu NetMonitor, jehož cílem je měřit aktivitu uživatelů v rámci nativních mobilních aplikací. Měření je prováděno appcentric metodou a měření je tedy nutné implementovat do aplikace. Pro jednodušší implementaci realizátor dodává návod pro nasazení měření do aplikací a základní knihovny potřebné pro měření. Aktuálně jsou podporovány následující platformy:

- Android

- iOS

Podporovány jsou také WebView aplikace.

# <span id="page-63-2"></span>**10.2 Zapojení do měření a nasazení skriptů**

Média, která si přejí být zapojena do měření, kontaktují realizátora s požadavkem na zapojení aplikace do měření. Součástí požadavku by měl být název aplikace, pro kterou platformu je aplikace určena a zda se jedná o WebView aplikaci. Realizátor následně založí nový projekt v rámci gemiusPrism a přidá přístup do tohoto projektu administrativnímu kontaktu poptávajícího

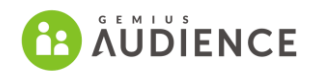

Provozovatele. V tomto novém projektu v části Nastavení -> Skripty bude zpřístupněn návod a aktuální SDK k měření aplikací.

Princip nasazení měření do aplikací spočívá v importu měřících SDK do aplikace a naprogramování události do aplikace, které budou zasílat hity na hitkolektory.

V případě WebView aplikací je implementace jednodušší, zasílání hitů zajišťují sběrné skripty, které jsou vloženy do HTML. Přesto je ale nutné použít SDK ke generování specifického UserAgenta.

# <span id="page-64-0"></span>10.2.1 **Postup zapojování**

Doporučený postup zapojování je následující:

1) Provozovatel si stáhne SDK z rozhraní gemiusPrism a začne s nasazováním do aplikace.

2) V okamžíku, kdy do aplikace nasadí skripty, může sledovat návštěvnost a aktivitu v rámci rozhraní gemiusPrism. Provozovatel tak může provést první test, zda se skutečně měří to, co má, a zda výsledky odpovídají očekávání.

3) Pokud jsou výsledky uspokojivé, zašle provozovatel aplikaci realizátorovi elektronicky, nebo oznámí realizátorovi, že je aplikace oskriptována a publikována a realizátor si jí stáhne z online distribuční služby (např. Play, AppStore, Microsoft Store apod.) Realizátor následně aplikaci nainstaluje a ověří měření. Ověření na straně realizátora proběhne, před zveřejněním dat v rámci NetMonitoru.

# <span id="page-64-1"></span>**10.3 Měření aplikací**

K aplikacím je z hlediska měření NetMonitoru přistupováno jako ke zvláštnímu typu internetového prohlížeče. Důvodem pro volbu tohoto přístupu je fakt, že v rámci modulu měření aplikací chceme nabídnout jednoduché řešení pro WebView aplikace, které jsou v podstatě prohlížeče s omezenými funkcionalitami.

Výsledky za WebView aplikace a ostatní aplikace pak budou prezentovány společně a bude na ně aplikována stejná metodika, která bude vycházet z měření prohlížečů na mobilních zařízeních. Z výše uvedeného vyplývá, že pro mobilní hity na hitkolektory budou platit podobná pravidla jako pro měření PV v klasickém měření návštěvnosti. To znamená:

1) Hit by se neměl odesílat automaticky bez akce uživatele.

2) Hit by se měl odesílat za stejných podmínek, jako se odesílá zobrazení stránek v rámci NetMonitoru.

3) Provozovatel by měl zajistit, aby se při akci započetl vždy jen jeden hit. Například by se nemělo stát, že odešle hit zároveň metoda v aplikaci a zároveň odešle hit skript NetMonitoru umístěný v HTML kódu stránky zobrazené v aplikaci.

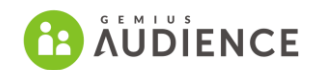

4) V případě, že aplikace designem nepřipomíná webovou stránku a započítávání PV bude sporné, je Provozovatel povinen kontaktovat Realizátora a domluvit vhodný postup pro evidenci uživatelských akcí. Ve sporných případech je rozhodující instancí metodologická komise SPIR.

# <span id="page-65-0"></span>**10.4 Prezentované metriky**

Pro aplikace jsou v rozhraní e.gemius.com dostupné následující metriky :

j **Real users (reální uživatelé)** – počet skutečných uživatelů, kteří navštívili daný uzel. Pro prezentaci výsledků na jednotlivých trzích používáme odlišné minimální hodnoty (v rozhraní e.gemius.com tzv. treshold). Výsledky, které nedosahují minimálních hodnot pro daný trh, jsou uvedeny v rozhraní šedou barvou. Treshold závisí na druhu platformy a typu měřeného uzlu. Informace o minimálních hodnotách pro český trh jsou uvedeny v pravém horním rohu rozhraní  $(ikonka, i<sup>u</sup> - Real users threshold).$ 

**Reach (dosah)** – podíl návštěvníků daného uzlu v dané cílové skupině. Tento ukazatel je vyjádřený v procentech.

**Audience composition (složení návštěvníků)** - podíl dané cílové skupiny k celkové návštěvnosti daného uzlu

**Audience share (podíl návštěvníků)** - podíl návštěvníků daného uzlu k celkové návštěvnosti všech zapojených uzlů

**Affinity index (index afinity)** - poměr mezi hodnotou podílu cílové skupiny k celkové návštěvnosti daného uzlu a jejím podílem k celé populaci

**Time (čas)** - celkový čas strávený návštěvníkem na daném uzlu

**Share of time (podíl času)** - poměr času stráveného na daném uzlu vůči času strávenému na všech měřených uzlech

**Time composition (složení času)** – poměr množství času stráveného návštěvníky dané cílové skupiny na daném uzlu a času stráveného všemi uživateli na tomto uzlu

**ATS (Average Time Spent, průměrný čas strávený na daném uzlu) –** Průměrný čas strávený uživatelem na daném uzlu (**průměrný strávený čas na návštěvníka).** 

**Views (zobrazení) –** celkový počet událostí na daném uzlu rozdělen podle typu uzlu (v e.gemius.com podle Media channel). U webové stránky a aplikace je to page view, u streamu stream view/audio view. Pro zobrazení události pro stream (video/audio) je možné zvolit filtr Content type (audio, video).

**Visits (návštěvy)** - série zobrazení generovaných jedním návštěvníkem na vybraném uzlu, kde neuplyne více než 30 minut mezi dvěma po sobě následujícími zobrazeními.

**Views composition (složení zobrazení)** - poměr počtu zobrazení vykonaných návštěvníky z dané cílové skupiny na daném uzlu vůči celkovému počtu zobrazení vykonaných všemi návštěvníky na daném uzlu.

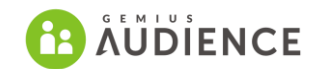

**Views share (podíl zobrazení)** - poměr počtu zobrazení vykonaných návštěvníky na daném uzlu vůči celkovému počtu zobrazení vykonaných návštěvníky na všech uzlech.

**Views per real user (průměrný počet zobrazení na reálného uživatele) -** průměrný počet zobrazení vygenerovaných reálným uživatelem

**Visits per real user (průměrný počet návštěv)** - průměrný počet návštěv vygenerovaných reálným uživatelem

**Duplication on all media (duplikace návštěvnosti na všech uzlech)** – počet návštěvníků daného uzlu, kteří navštívili všechny vybrané uzly. Dostupné v "My reports/Overview"

**Duplication on all media% (duplikace návštěvnosti na všech uzlech -%)** – poměr návštěvníků daného uzlu, k návštěvníkům, kteří zároveň navštívili všechny vybrané uzly. Dostupné v "My reports/Overview"

**Duplication on any media (duplikace návštěvnosti jakéhokoliv uzlu)** - počet návštěvníků daného uzlu, kteří navštívili také alespoň jeden z dalších vybraných uzlů. Dostupné v "My reports/Overview"

**Duplication on any media% (duplikace návštěvnosti jakéhokoliv uzlu -%)** - podíl návštěvníků daného uzlu, kteří zároveň navštívili alespoň jeden z dalších vybraných uzlů. Dostupné v "My reports/Overview"

# <span id="page-66-0"></span>**10.5 RU pro aplikace**

Dříve nebylo možné vypočítávat RU kvůli tomu, že aplikace fungují jako uzavřené systémy: Aktivita uživatele se objevuje pouze na určeném účtu a jeho identifikátor není viditelný pro ostatní sběrné skripty v rámci NetMonitoru. V rámci metodiky ConstantPanel je možné RU vypočítat včetně překryvů s ostatními platformami.

Princip spočívá v tom, že se aktivita uživatelů z aplikací přidává k aktivitě panelistů na mobilní a tabletové platformě. Na každé z mobilních platforem máme dostupný Pop-up panel, který obsahuje sociodemografii a návštěvnosti www stránek. Součástí panelu ale z počátku není aktivita z aplikací. Aktivita z aplikací je naměřena pouze pomocí app-centric řešení a je přiřazena advertising ID náležícímu aplikaci. Párování aktivity probíhá ve dvou krocích:

1) Přiřazení aktivity advertising ID panelistovi, který toto advertising ID vlastní.

2) Statistické přiřazení aktivity advertising ID na panelistu, který sice není vlastníkem advertising ID, ale vykazuje podobné behaviorální vzorce.

V okamžiku, kdy jsou propojeny advertising ID s příslušnými panelisty, probíhá klasické zpracování výsledků s tím, že mobilní panelisté mají přidanou aktivitu v rámci aplikací. Aktuálně se k identifikátorům měřeným v aplikacích přidal také nový identifikátor, VendorID.

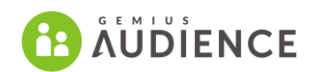

# <span id="page-67-0"></span>10.5.1 **Přiřazení advertising ID panelistovi, který toto ID vlastní**

Při párování BID panelisty s advertising ID se v prvním kroku berou v úvahu advertising ID a BID, které patřily stejnému typu zařízení a byly aktivní na alespoň jedné společné IP. Zároveň na stejné IP nesmělo být aktivních více advertising ID nebo BID (např. dvacet). Následně se použije pravděpodobnostní model random forest, který předpoví pravděpodobnost, že určené páry náleží stejnému zařízení. Tento model bere v úvahu různé aspekty, které vycházejí z aktivit na dané IP, např. jak často jsou společně aktivní advertising ID a BID v několikahodinových intervalech a zpravidla se pracuje s měsíční bází.

Testování tohoto algoritmu proběhlo v Polsku, kde existuje softwarový panel i na mobilech. Z tohoto testu jsme zjistili, že model správně spároval BID a advertising ID asi u 90 % zařízení. Bohužel podobný test není možné udělat v ČR, kde není softwarový panel na mobilech.

# <span id="page-67-1"></span>10.5.2 **Statistické přiřazení aktivity advertising ID na panelistu, který není vlastníkem advertising ID**

Druhý krok spočívá v tom, že se pro zbylá advertising IDs se najde vhodný panelista z mobilního panelu. Jinými slovy se pro každého panelistu vyhledá nejbližší advertising ID, tedy takové, které se chovalo podobně ve smyslu, navštívilo/nenavštívilo vybrané webové stránky.

# <span id="page-67-2"></span>**10.6 Výsledky**

Výsledky z měření aplikací jsou přidány do výsledků podobně, jako streamingové účty: Aplikace jsou ve výsledcích uvedeny jako samostatné uzly, které je možné označit, a jejich RU se připočítají k RU již vybraných uzlů.

# <span id="page-67-3"></span>**10.7 Streaming v aplikacích**

V rámci měření aplikací je možné měřit i streaming z aplikací. Co se týká zobrazení výsledků, opět budou spojeny výsledky z přehrávačů z webu a výsledky z přehrávačů v aplikacích bez ohledu na platformu. Výsledky z aplikací konkrétně ovlivní Stream Views a Stream Time. Vzhledem k tomu, že v aplikacích není dostupný ukazatel Unique Browser, nenavýší se metrika Unique Browsers pro streaming a výsledky z aplikací zatím nebudou mít ani vliv na počet RU.

# <span id="page-67-4"></span>10.7.1 **Nasazení měření streamingu v aplikacích**

Podobně jako v případě měření aplikací je nutné mít zvláštní Prism účet pro každou měřenou aplikaci. Zvláštní účet pro měření bude potřeba vždy když:

- Přehrávač vlastní různí Provozovatelé (každý z provozovatelů by měl mít vlastní Prism účet)
- Přehrávač je měřen různou technologií (java script / SDK / konstrukcí hitu přímo v aplikaci)

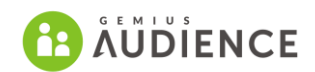

● Přehrávač je embedován v aplikaci pro různé operační systémy (Android / iOS)

Pro skriptování přehrávačů v aplikacích platí stejná pravidla a návod jako pro skriptování webových přehrávačů. V rámci skriptování přehrávačů v aplikacích lze použít SDK knihovny pro obecné skriptování aplikací.

# <span id="page-68-0"></span>10.7.2 **Výsledky**

Výsledky pro webové přehrávače a přehrávače v aplikacích jsou spojeny a prezentovány pod společným uzlem. Základní metriky jako Views a Strávený čas jsou dány jako součet těchto metrik v prohlížečích a v aplikacích. Metrika UB odráží pouze aktivitu naměřenou v prohlížečích.